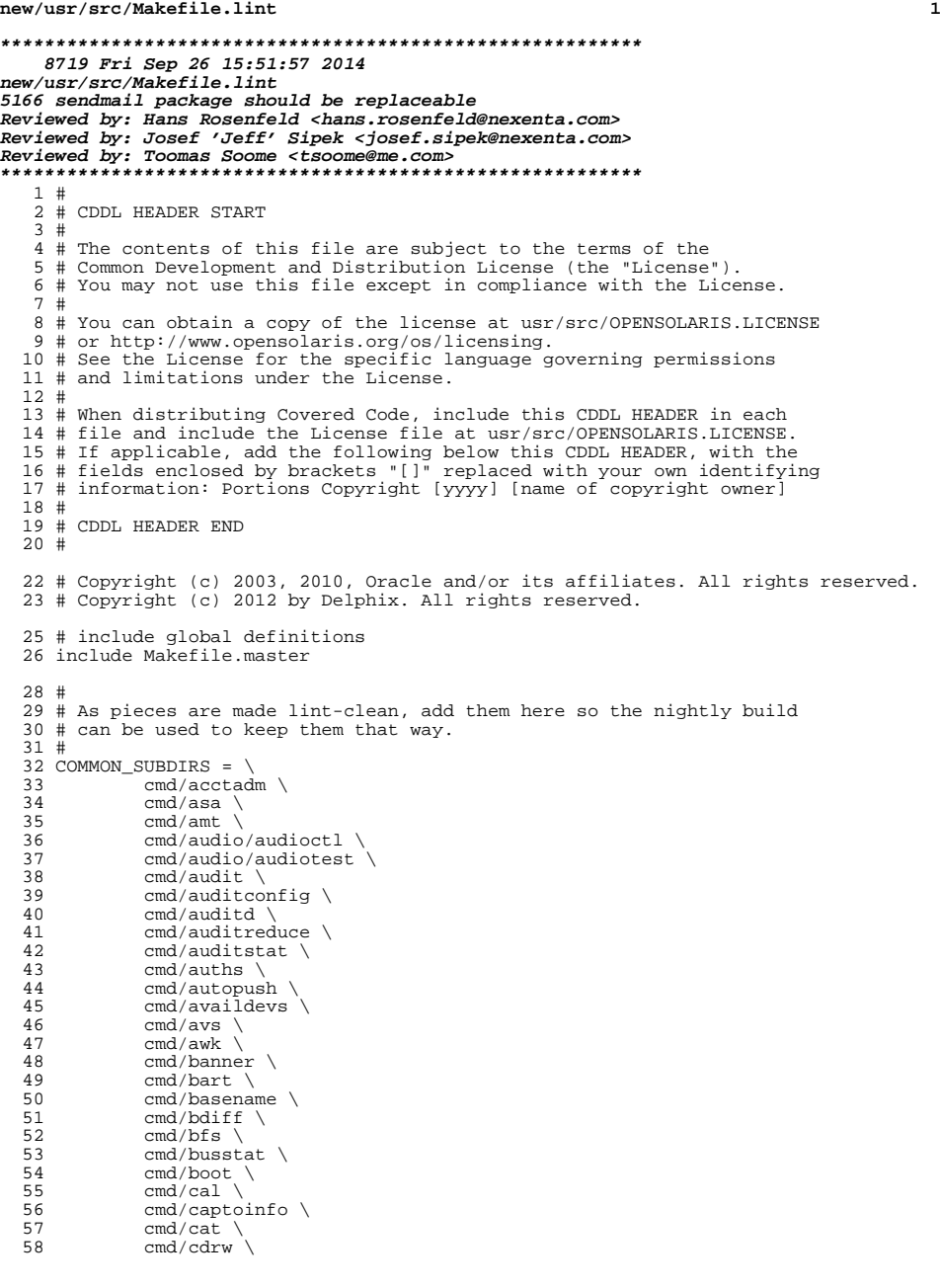

#### **<sup>2</sup>** 59 cmd/cfgadm \<br>60 cmd/checkeq 60 cmd/checkeq \<br>61 cmd/checknr \  $61$  cmd/checknr \  $62$  cmd/chgrp \<br>63 cmd/chmod \  $63$  cmd/chmod  $\setminus$ <br>64 cmd/chown  $64$  cmd/chown \  $65$  cmd/chroot 65 cmd/chroot \<br>66 cmd/clinfo \  $66$  cmd/clinfo  $\sqrt{67}$  cmd/cmd-cryp  $67$  cmd/cmd-crypto \<br> $68$  cmd/cmd-inet/lib  $68$  cmd/cmd-inet/lib \<br>69 cmd/cmd-inet/lib/n 69 cmd/cmd-inet/lib/netcfgd \<br>70 cmd/cmd-inet/lib/nwamd \ 70 cmd/cmd-inet/lib/nwamd \<br>71 cmd/cmd-inet/sbin \ 71 cmd/cmd-inet/sbin \<br>72 cmd/cmd-inet/usr.bi 72 cmd/cmd-inet/usr.bin \<br>73 cmd/cmd-inet/usr.lib/b 73 cmd/cmd-inet/usr.lib/bridged<br>74 cmd/cmd-inet/usr.lib/dsvclockd 74 cmd/cmd-inet/usr.lib/dsvclockd \<br>75 cmd/cmd-inet/usr.lib/ilbd \ 75 cmd/cmd-inet/usr.lib/ilbd \<br>76 cmd/cmd-inet/usr.lib/in.dhc 76 cmd/cmd-inet/usr.lib/in.dhcpd \nn 27 cmd/cmd-inet/usr.lib/in.mpathd 77 cmd/cmd-inet/usr.lib/in.mpathd \<br>78 cmd/cmd-inet/usr.lib/in.ndpd \ 78 cmd/cmd-inet/usr.lib/in.ndpd \nndpd \nndpd \nndpd \nndpd \nndpd \nndpd \nndpd \nndpd \nndpd \nndpd \nndpd \nndpd \nndpd \nndpd \nndpd \nndpd \nndpd \nndpd \nndpd \nndpd \nndpd \nndpd \nndpd \nndpd \nndpd \nndpd \nndpd \ 79 cmd/cmd-inet/usr.lib/inetd \<br>80 cmd/cmd-inet/usr.lib/pppoe \ 80 cmd/cmd-inet/usr.lib/pppoe \<br>81 cmd/cmd-inet/usr.lib/slpd \  $81$  cmd/cmd-inet/usr.lib/slpd \end/cmd-inet/usr.lib/vrrpd 82 cmd/cmd-inet/usr.lib/vrrpd \<br>83 cmd/cmd-inet/usr.lib/wpad \ 83 cmd/cmd-inet/usr.lib/wpad \<br>84 cmd/cmd-inet/usr.lib/wanboot 84 cmd/cmd-inet/usr.lib/wanboot \<br>85 cmd/cmd-inet/usr.sadm \ 85 cmd/cmd-inet/usr.sadm \<br>86 cmd/cmd-inet/usr.sbin \ 86 cmd/cmd-inet/usr.sbin \<br>87 cmd/cmd-inet/usr.sbin/i 87 cmd/cmd-inet/usr.sbin/ilbadm<br>88 cmd/cmd-inet/usr.sbin/nwamadm 88 cmd/cmd-inet/usr.sbin/nwamadm \<br>89 cmd/cmd-inet/usr.sbin/nwamcfq \ 89 cmd/cmd-inet/usr.sbin/nwamcfg  $\gamma$ <br>90 cmd/col 90  $\text{cmd}/\text{col} \setminus$ <br>91  $\text{cmd}/\text{compare}$ 91 cmd/compress \<br>92 cmd/consadm \ 92 cmd/consadm \<br>93 cmd/coreadm \ 93 cmd/coreadm \ 94 cmd/cpc  $\langle \text{end}/\text{cpc} \rangle$ 95 cmd/cpio your cmd/cpio 96 cmd/crypt \<br>97 cmd/csplit 97 cmd/csplit  $\langle$  98 cmd/ctrun 98 cmd/ctrun \<br>99 cmd/ctstat 99 cmd/ctstat<br>100 cmd/ctwatch  $100$  cmd/ctwatch  $\langle$  101 cmd/date  $\langle$  $101$  cmd/date \<br>102 cmd/dd \  $102$  cmd/dd \  $cmd/dc$  cmd/dero 103 cmd/deroff \<br>104 cmd/devctl \  $104$  cmd/devctl  $\sim$  cmd/devts cmd/devts adm 105 cmd/devfsadm \<br>106 cmd/devinfo \  $106$  cmd/devinfo \<br>107 cmd/devmant \ 107 cmd/devmgmt \<br>108 cmd/devprop \ 108 cmd/devprop \<br>109 cmd/dfs.cmds  $109$  cmd/dfs.cmds \<br>110 cmd/diff3 \  $110$  cmd/diff3 \<br>111 cmd/dis \  $111$  cmd/dis \<br>112 cmd/dirnam 112 cmd/dirname<br>113 cmd/diskscan 113 cmd/diskscan \<br>114 cmd/dispadmin  $114$  cmd/dispadmin \<br>115 cmd/dladm \  $115$  cmd/dladm \<br>116 cmd/dlmomtd  $116$  cmd/dlmgmtd \<br>117 cmd/dtrace \  $117$  cmd/dtrace \  $118$  cmd/du  $\langle$  cmd/du  $\langle$ 119 cmd/dumpadm \<br>120 cmd/dumpcs \  $120$  cmd/dumpcs \  $121$  cmd/echo \ 121 cmd/echo \<br>122 cmd/eject 122 cmd/eject \<br>123 cmd/emul64i

**new/usr/src/Makefile.lint**

 $123$  cmd/emul64ioctl \
cmd/env
\  $cmd/env \sqrt{2}$ 

 **<sup>3</sup>**  $125$  cmd/expand \<br>126 cmd/fcinfo \  $126$  cmd/fcinfo  $\overline{127}$  cmd/fdetach 127 cmd/fdetach \<br>128 cmd/fdformat  $128$  cmd/fdformat  $\langle$ <br>129 cmd/fdisk  $\langle$  $129$  cmd/fdisk \<br>130 cmd/forep \ <sup>130</sup> cmd/fgrep \  $131$  cmd/file  $\langle$ <br>132 cmd/find  $132$  cmd/find \<br>133 cmd/fmthar  $\begin{array}{ccc} 133 & \text{cmd/fmthard} \\ 134 & \text{cmd/fmtmsq} \end{array}$  $134$  cmd/fmtmsg \<br>135 cmd/fold \  $135$  cmd/fold  $\sqrt{136}$  cmd/fm  $136$  cmd/fm \<br>137 cmd/forma  $137$  cmd/format \<br>138 cmd/fs.d/fd  $\frac{138}{139}$  cmd/fs.d/fd \<br>139 cmd/fs.d/lofs  $139$  cmd/fs.d/lofs/mount \<br>140 cmd/fs.d/mntfs \ 140 cmd/fs.d/mntfs \<br>141 cmd/fs.d/pcfs/mou 141 cmd/fs.d/pcfs/mount \<br>142 cmd/fs.d/proc \  $142$  cmd/fs.d/proc \<br>143 cmd/fs.d/tmpfs \ 143 cmd/fs.d/tmpfs \<br>144 cmd/fs.d/udfs/mo 144 cmd/fs.d/udfs/mount \<br>145 cmd/fs.d/ufs/mount \ 145 cmd/fs.d/ufs/mount \<br>146 cmd/fs.d/ufs/fsirand 146 cmd/fs.d/ufs/fsirand\<br>147 cmd/fs.d/zfs/fstyp\ 147 cmd/fs.d/zfs/fstyp \<br>148 cmd/fwflash \  $148$  cmd/fwflash \<br>149 cmd/fuser \  $149$  cmd/fuser \<br>150 cmd/qcore \ 150 cmd/gcore \<br>151 cmd/genmsq 151 cmd/genmsg \<br>152 cmd/getconf 152 cmd/getconf \<br>153 cmd/getdevpol 153 cmd/getdevpolicy  $\qquad$  154 cmd/getfacl  $\qquad$ 154 cmd/getfacl \<br>155 cmd/getopt \ 155 cmd/getopt \<br>156 cmd/gettext 156 cmd/gettext \<br>157 cmd/qrep \  $157$  cmd/grep \<br>158 cmd/qrep xx  $158$  cmd/grep\_xpg4 \ndd/groups \nddl{nddl}  $159$  cmd/groups \<br>160 cmd/halt \  $160$  cmd/halt  $\langle$  cmd/head  $\rangle$ 161 cmd/head \times\) cmd/head \times 162 cmd/hostid \<br>163 cmd/hostname 163 cmd/hostname \<br>164 cmd/hotplug \ 164 cmd/hotplug \<br>165 cmd/hotplugd 165 cmd/hotplugd \<br>166 cmd/idmap \  $166$  cmd/idmap  $\sqrt{167}$  cmd/init  $167$  cmd/init \<br>168 cmd/intrst  $168$  cmd/intrstat \<br>169 cmd/ipcrm \  $169$  cmd/ipcrm \<br>170 cmd/ipcs \  $170$  cmd/ipcs  $\lambda$ <br>171 cmd/isaexed 171 cmd/isaexec \<br>172 cmd/isalist \ 172 cmd/isalist \<br>173 cmd/iscsiadm  $173$  cmd/iscsiadm  $\setminus$ <br>174 cmd/iscsid  $\setminus$  $174$  cmd/iscsid \<br>175 cmd/iscsitsv  $175$  cmd/iscsitsvc \<br>176 cmd/isns \ 176 cmd/isns \<br>177 cmd/itadm \  $177$  cmd/itadm \<br>178 cmd/kbd \  $178$  cmd/kbd \<br>179 cmd/killa  $179$  cmd/killall \<br>180 cmd/ldap \  $180$  cmd/ldap \<br>181 cmd/last \  $181$  cmd/last  $\lambda$ <br>182 cmd/lastcom 182 cmd/lastcomm \<br>183 cmd/ldapcachem  $183$  cmd/ldapcachemgr \<br>184 cmd/line \  $184$  cmd/line \<br>185 cmd/link \  $185$  cmd/link \<br> $186$  cmd/locato 186 cmd/locator \<br>187 cmd/localedef 187 cmd/localedef \<br>188 cmd/lockstat \ 188 cmd/lockstat \<br>189 cmd/lofiadm \  $189$  cmd/lofiadm \<br>190 cmd/logadm \  $cmd/logadm \setminus$ 

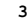

**new/usr/src/Makefile.lint**

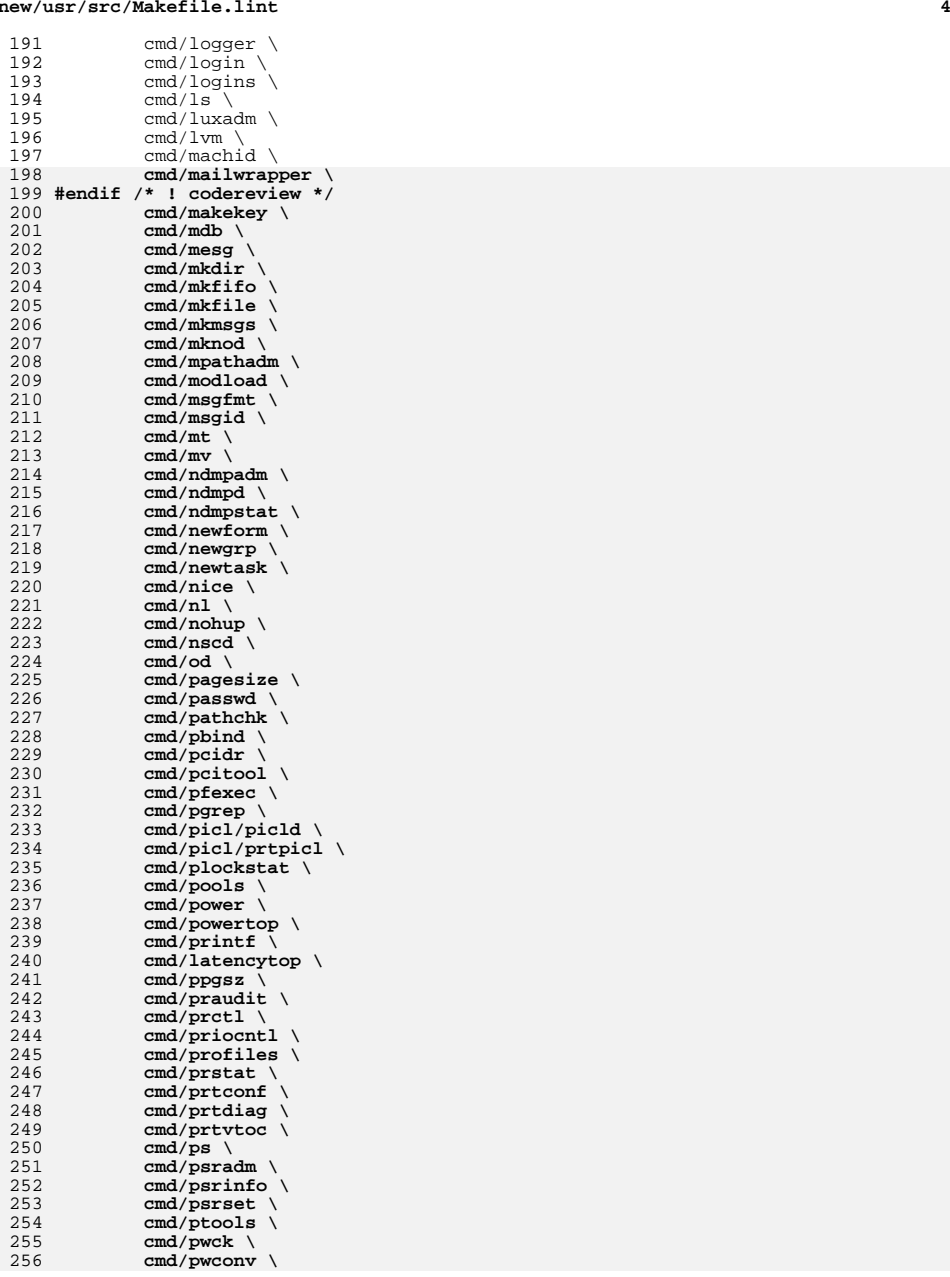

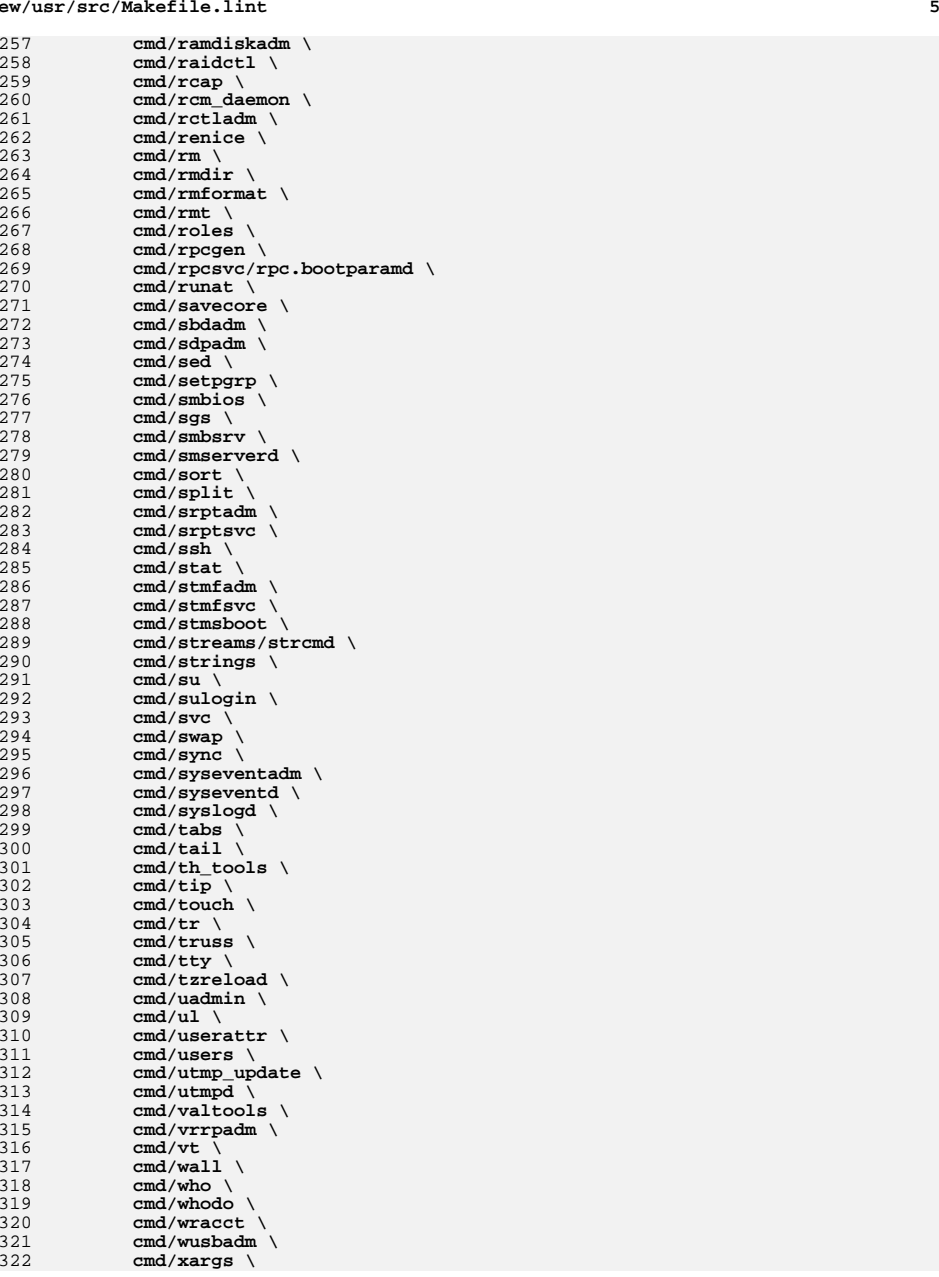

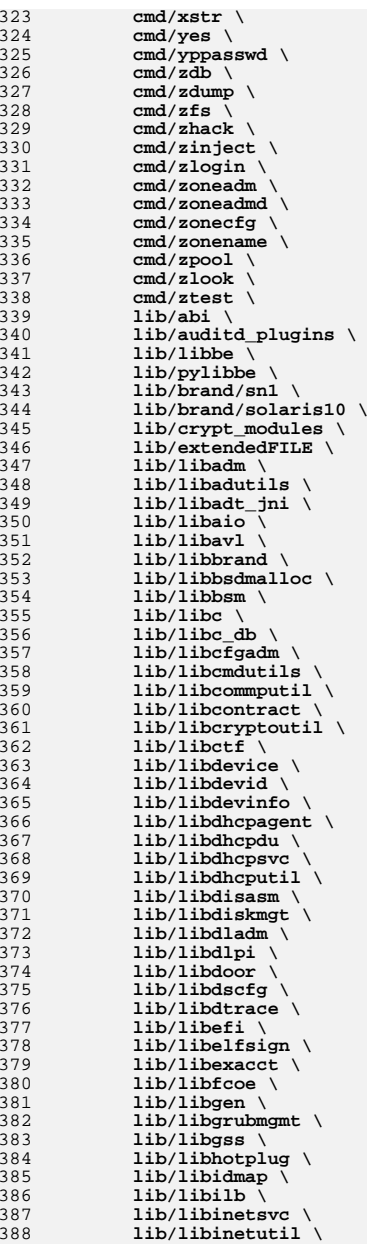

**<sup>6</sup>**

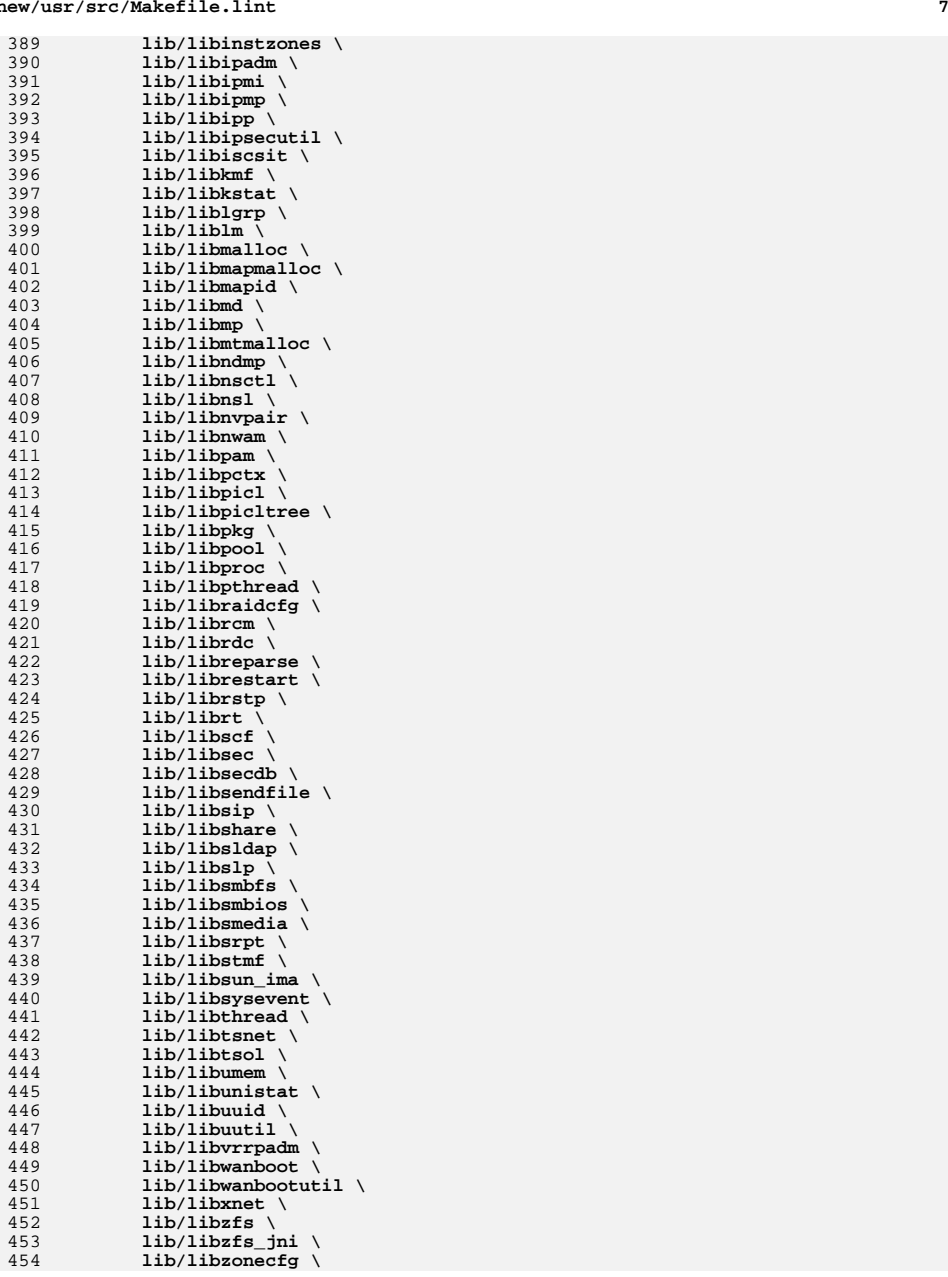

### **new/usr/src/Makefile.lint**

455 **lib/libzoneinfo \** 456 **lib/lvm \** 457 **lib/madv \** 458 **lib/mpss \** 459 **lib/nametoaddr \** 460 **lib/ncad\_addr \** 461 **lib/nsswitch \** 462 **lib/pam\_modules \** 463 **lib/passwdutil \** 464 **lib/pkcs11 \** 465 **lib/print \** 466 **lib/raidcfg\_plugins \** 467 **lib/scsi \** 468 **lib/smbsrv \** 469 **lib/fm \** 470 **lib/udapl \** 471 **lib/watchmalloc \** 472 **psm \** 473 **test \** 474 **ucbcmd/basename \** 475 **ucbcmd/biff \** 476 **ucbcmd/echo \** 477 **ucbcmd/groups \** 478 **ucbcmd/mkstr \** 479 **ucbcmd/printenv \** 480 **ucbcmd/sum \** 481 **ucbcmd/test \** 482 **ucbcmd/users \** 483 **ucbcmd/whoami** 485 **i386\_SUBDIRS= \** 486 **cmd/acpihpd \** 487 **cmd/biosdev \** 488 **cmd/rtc \** 489 **cmd/ucodeadm \** 490 **lib/cfgadm\_plugins/sata \** 491 **lib/cfgadm\_plugins/sbd \** 492 **lib/libfdisk** 494 **sparc\_SUBDIRS= \** 495 **cmd/datadm \** 496 **cmd/dcs \** 497 **cmd/drd \** 498 **cmd/fruadm \** 499 **cmd/ldmad \** 500 **cmd/prtdscp \** 501 **cmd/prtfru \** 502 **cmd/sckmd \** 503 **cmd/virtinfo \** 504 **cmd/vntsd \** 505 **lib/libds \** 506 **lib/libdscp \** 507 **lib/libpri \** 508 **lib/libpcp \** 509 **lib/libtsalarm \** 510 **lib/libv12n \** 511 **lib/storage \** 512 **stand** 514 **LINTSUBDIRS= \$(COMMON\_SUBDIRS) \$(\$(MACH)\_SUBDIRS)** 516 .PARALLEL: **.PARALLEL: \$(LINTSUBDIRS)** 518 lint: **lint: uts .WAIT subdirs** 520 subdirs: **subdirs: \$(LINTSUBDIRS)**

522 uts \$(LINTSUBDIRS): FRC ed \$@; pwd; \$(MAKE) lint  $523$ 

 $\overline{9}$ 

525 FRC:

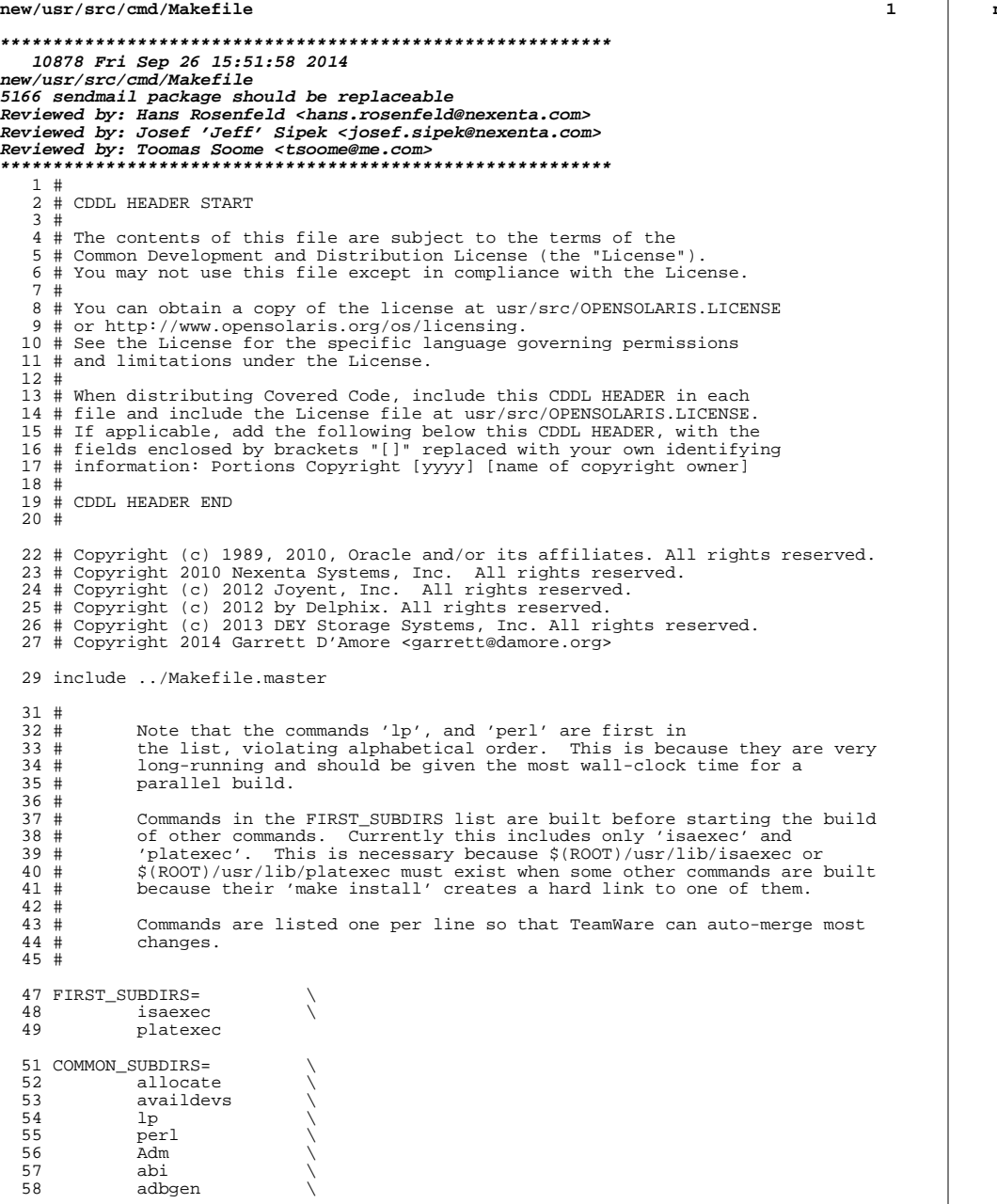

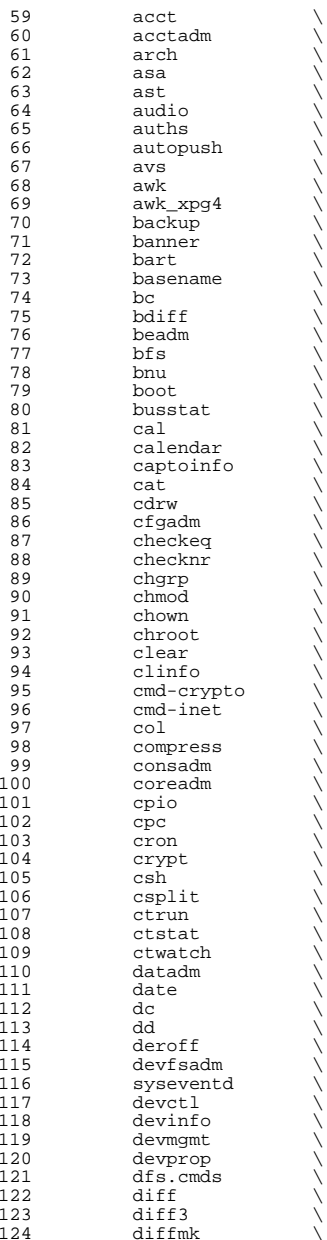

125 dircmp<br>126 dirname 126 dirname<br>127 dis 127 dis<br>128 diskmgtd \ 129 dispadmin<br>130 dladm 130 dladm<br>131 dlstat 131 dlstat<br>132 dmesg 132 dmesg \<br>133 dodatadm \ 134 dtrace<br>135 du 135 du \<br>136 dumpadm \ 137 dumpcs<br>138 echo <sup>138</sup> echo \ 139 ed \<br>140 eeprom \ 141 egrep \<br>142 eject \<br>143 emul64ioctl \ 144 enhance<br>145 env  $\frac{145}{146}$  env  $\sqrt{ }$ <sup>146</sup> eqn \ <sup>147</sup> expand \ 148 expr<br>149 exstr 149 exstr<br>150 factor 150 factor<br>151 false 151 false<br>152 fcinfo <sup>152</sup> fcinfo \ <sup>153</sup> fcoesvc \ 154 fdetach<br>155 fdformat 155 fdformat<br>156 fdisk <sup>156</sup> fdisk \ <sup>157</sup> filesync \ 158 fgrep<br>159 file \<br>160 file 160 find \<br>161 flowadm \<br>162 flowatch 162 flowstat<br>163 fm  $163 \qquad \qquad \text{fm} \qquad \qquad \backslash$ 164 fmt<br>165 fmthard \ 166 fmtmsg<br>167 fold 167 fold \<br>168 format \ 169 fs.d<br>170 fstvp 170 fstyp<br>171 fuser 171 fuser<br>172 fwflas 172 fwflash<br>173 gcore 173 gcore<br>174 gencat <sup>174</sup> gencat \ <sup>175</sup> geniconvtbl \ 176 genmsg<br>177 getconf 177 getconf<br>178 getdevpo 178 getdevpolicy<br>179 getent 179 getent<br>180 getfacl 180 getfacl<br>181 getmaior 181 getmajor<br>182 getopt 182 getopt<br>183 gettext 183 gettext<br>184 gettxt 184 gettxt<br>185 grep 185 grep<br>186 grep\_ 186 grep\_xpg4<br>187 groups 187 groups<br>188 groups 188 grpck<br>189 gss  $\frac{189}{122}$  gss  $\sqrt{ }$ 190 hal  $\setminus$ 

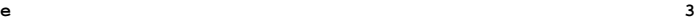

#### **new/usr/src/cmd/Makefile<sup>4</sup>**

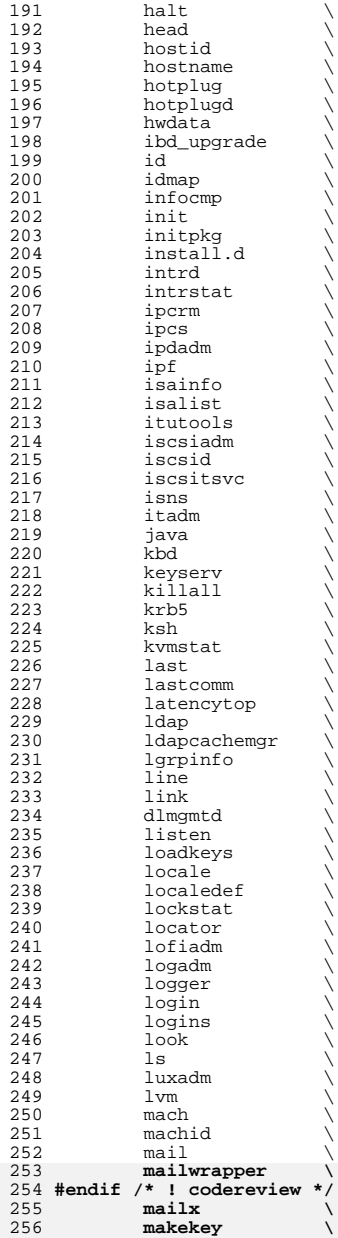

**<sup>5</sup>**

**new/usr/src/cmd/Makefile**

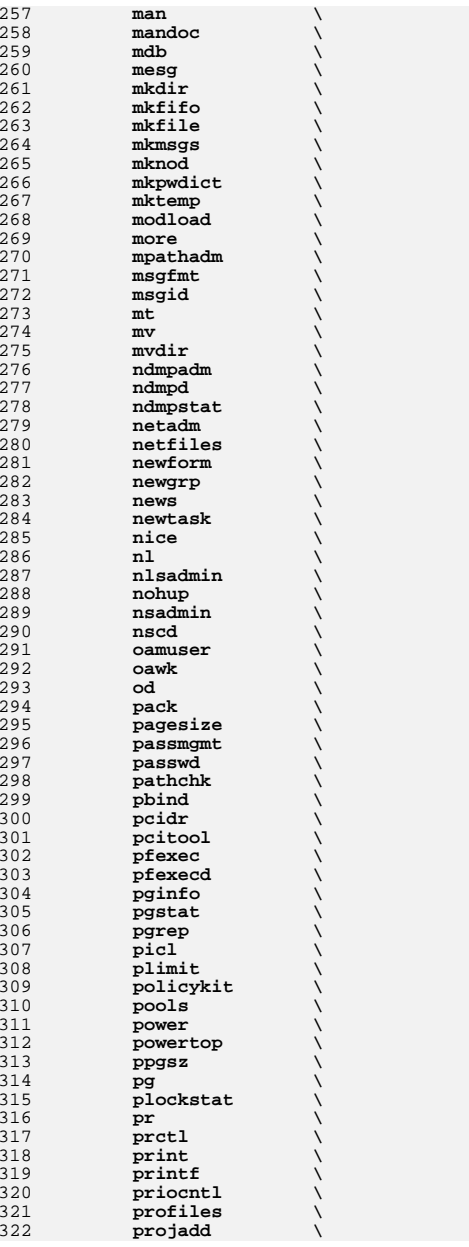

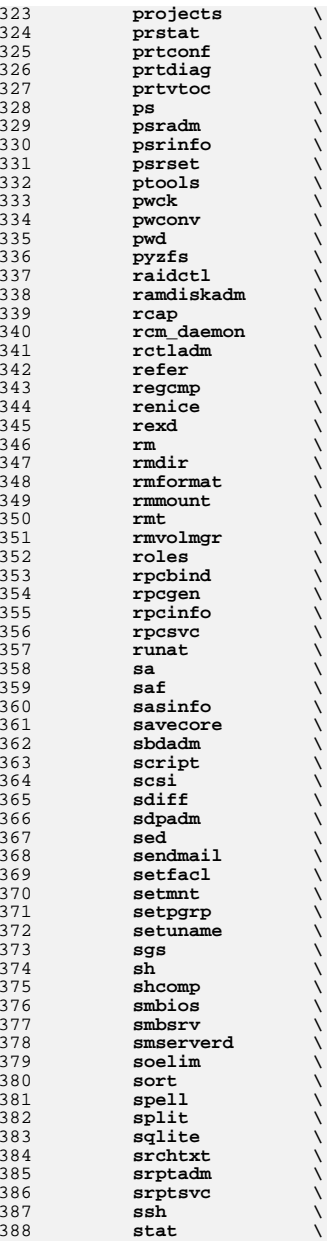

**<sup>6</sup>**

**<sup>7</sup>**

**new/usr/src/cmd/Makefile**

**xstr \**

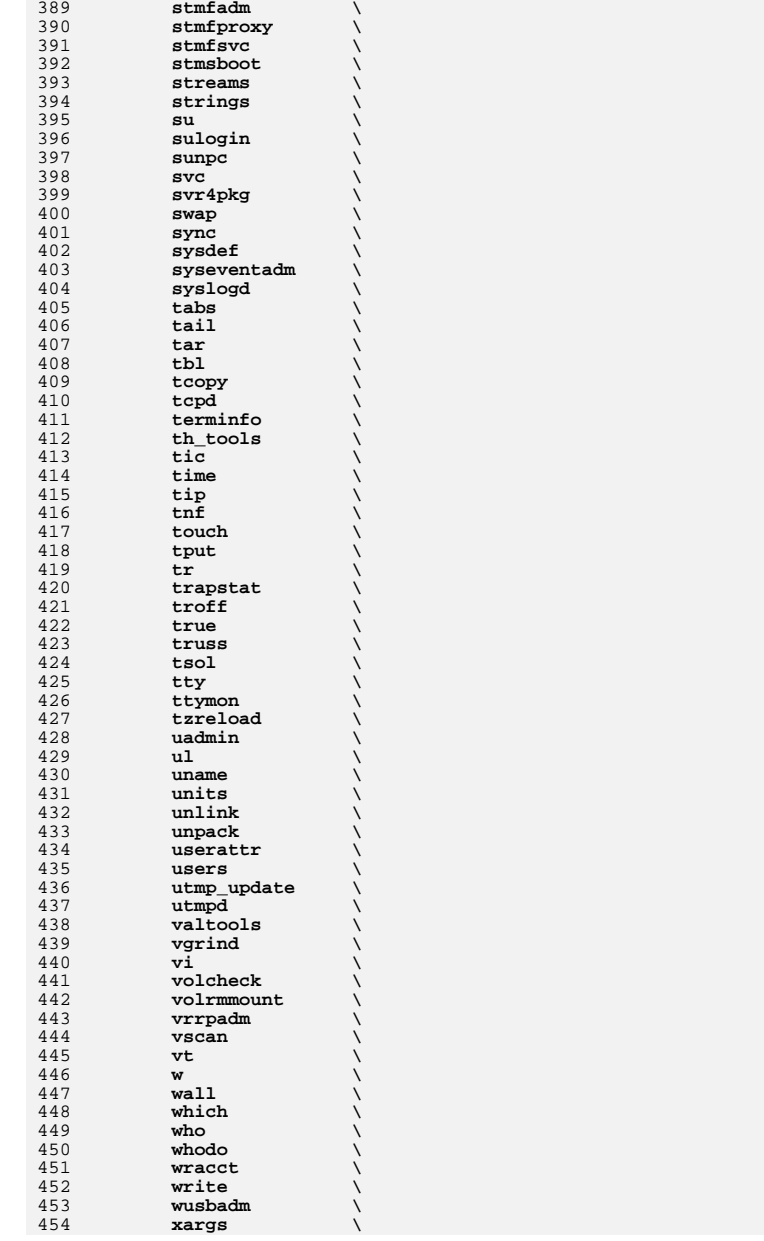

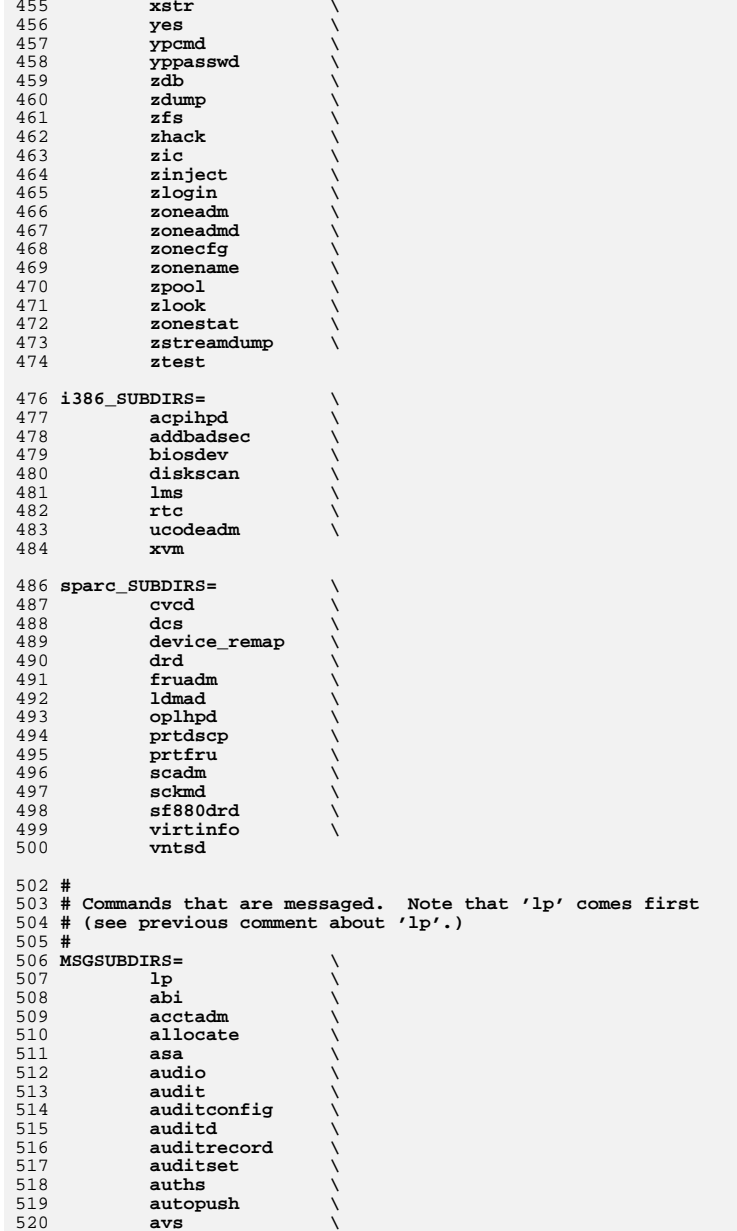

**<sup>9</sup>**

**new/usr/src/cmd/Makefile**

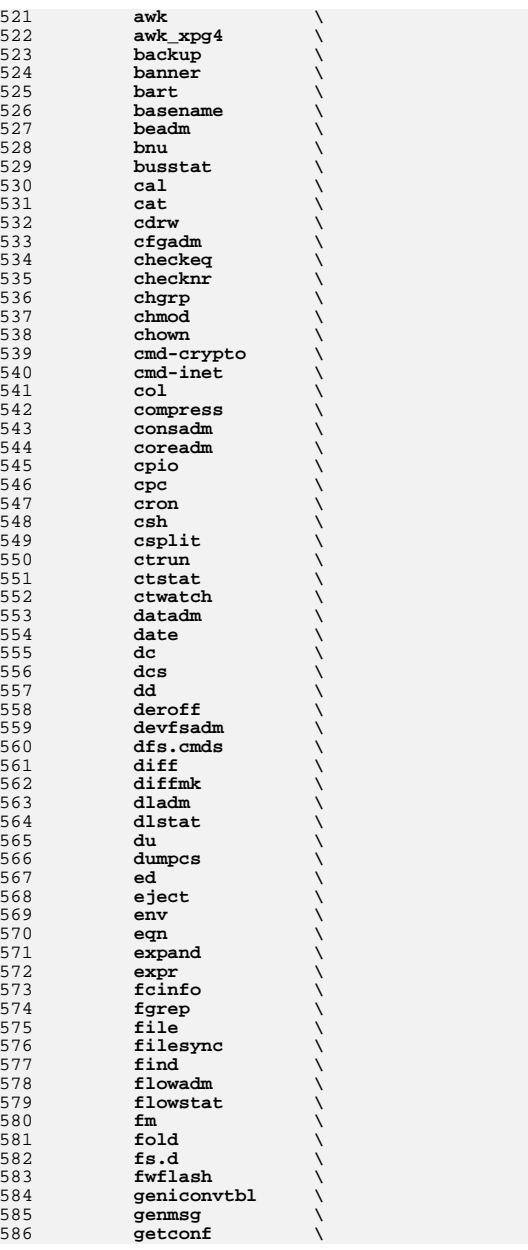

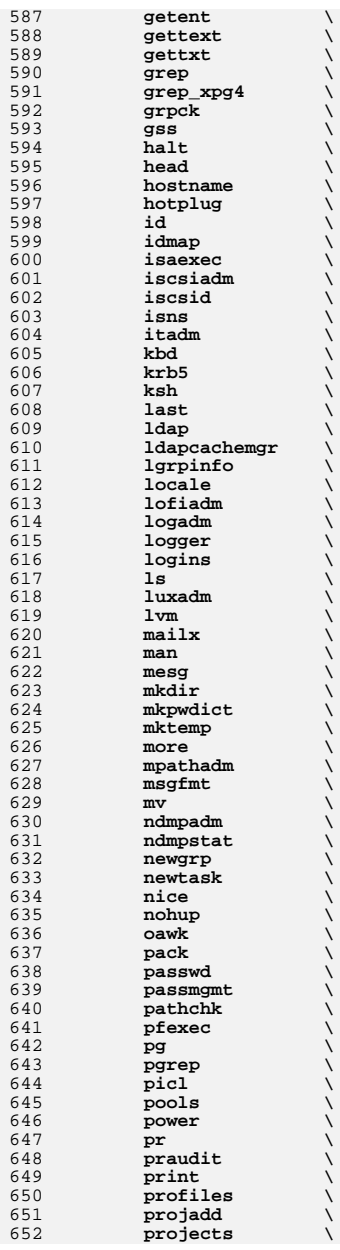

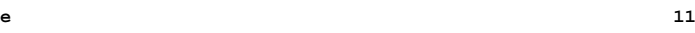

**new/usr/src/cmd/Makefile**

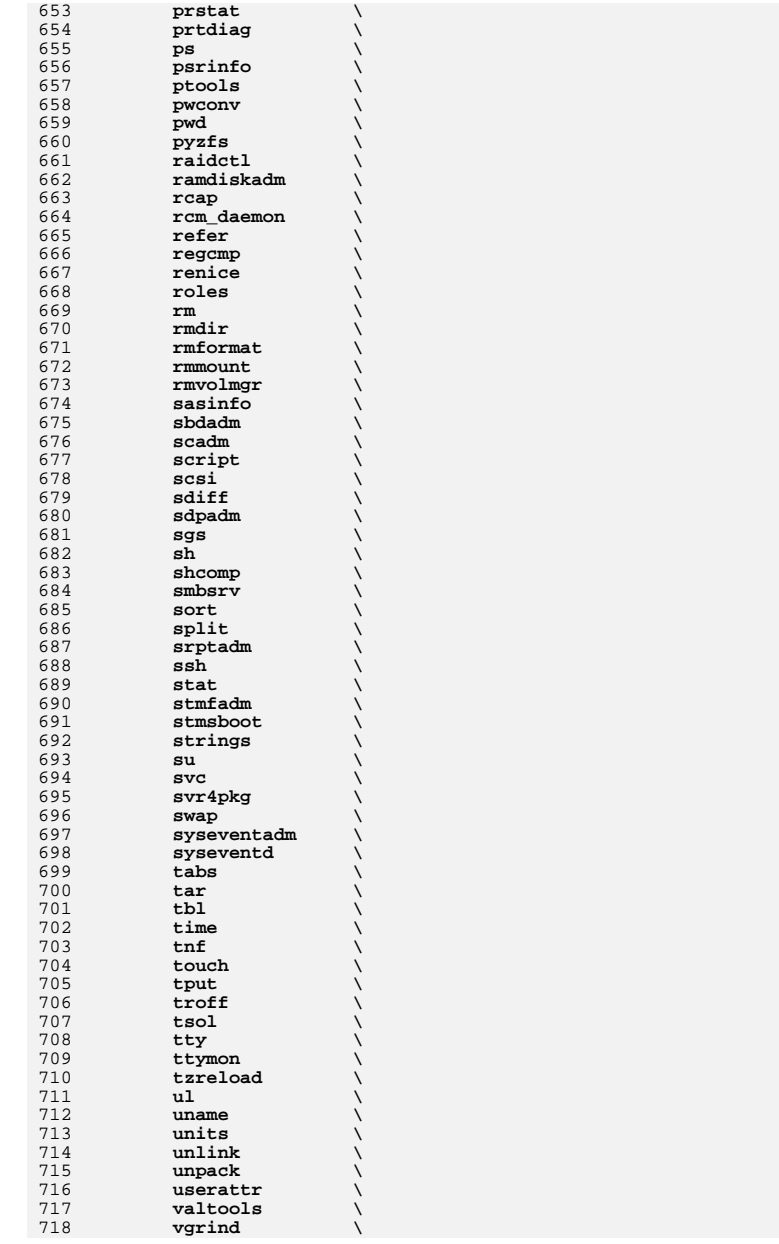

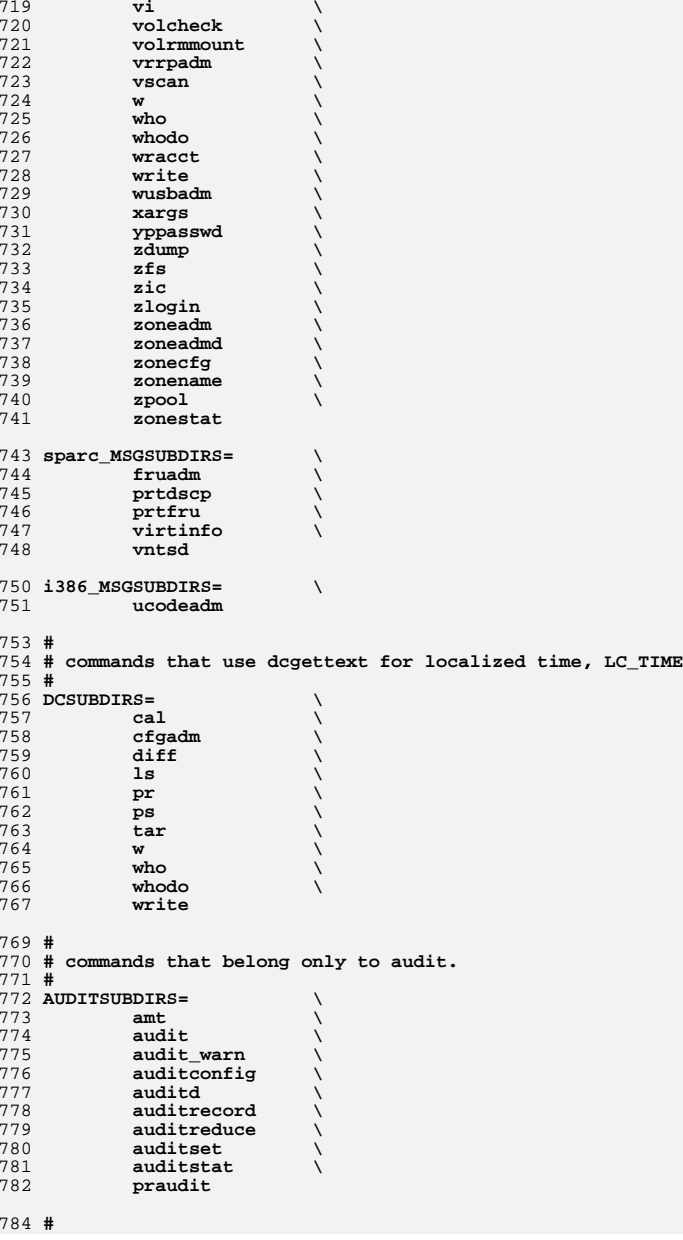

785 **# commands not owned by the systems group**

786 **#**

787 **BWOSDIRS=**

 $790$  all := **all := TARGET = all** 791 install := **install := TARGET = install** 792 clean := **clean := TARGET = clean** 793 clobber := **clobber := TARGET = clobber**  $794$  lint := **lint := TARGET = lint** 795 \_msg := **\_msg := TARGET = \_msg \_dc := TARGET = \_dc**  $796 \_ dc :=$ 

798 **.KEEP\_STATE:**

800 **SUBDIRS = \$(COMMON\_SUBDIRS) \$(\$(MACH)\_SUBDIRS)**

802 .PARALLEL: **.PARALLEL: \$(BWOSDIRS) \$(SUBDIRS) \$(MSGSUBDIRS) \$(AUDITSUBDIRS)**

804 **all install clean clobber lint: \$(FIRST\_SUBDIRS) .WAIT \$(SUBDIRS) \** 805**\$(AUDITSUBDIRS)**

807 **#**

808 **# Manifests cannot be checked in parallel, because we are using** 809 **# the global repository that is in \$(SRC)/cmd/svc/seed/global.db.**

810 **# For this reason, to avoid .PARALLEL and .NO\_PARALLEL conflicts,**

811 **# we spawn off a sub-make to perform the non-parallel 'make check'**

812 **#**

813 **check: \$(MAKE) -f Makefile.check check**

814

816 **#** 817 **# The .WAIT directive works around an apparent bug in parallel make.** 818 **# Evidently make was getting the target \_msg vs. \_dc confused under** 819 **# some level of parallelization, causing some of the \_dc objects** 820 **# not to be built.** 821 **#** 822 **\_msg: \$(MSGSUBDIRS) \$(\$(MACH)\_MSGSUBDIRS) .WAIT \_dc** 824 **\_dc: \$(DCSUBDIRS)** 826 **#** 827 **# Dependencies** 828 **#** 829 **fs.d: fstyp** 830 ksh: **ksh: shcomp isaexec** 831 mdb: **mdb: terminfo** 832 **print: lp** 834 **\$(FIRST\_SUBDIRS) \$(BWOSDIRS) \$(SUBDIRS) \$(AUDITSUBDIRS): FRC** 835 **@if [ -f \$@/Makefile ]; then \** 836 **cd \$@; pwd; \$(MAKE) \$(TARGET); \** 837 **else \** 838 **true; \** 839**fi**

841 **FRC:**

**<sup>13</sup>**

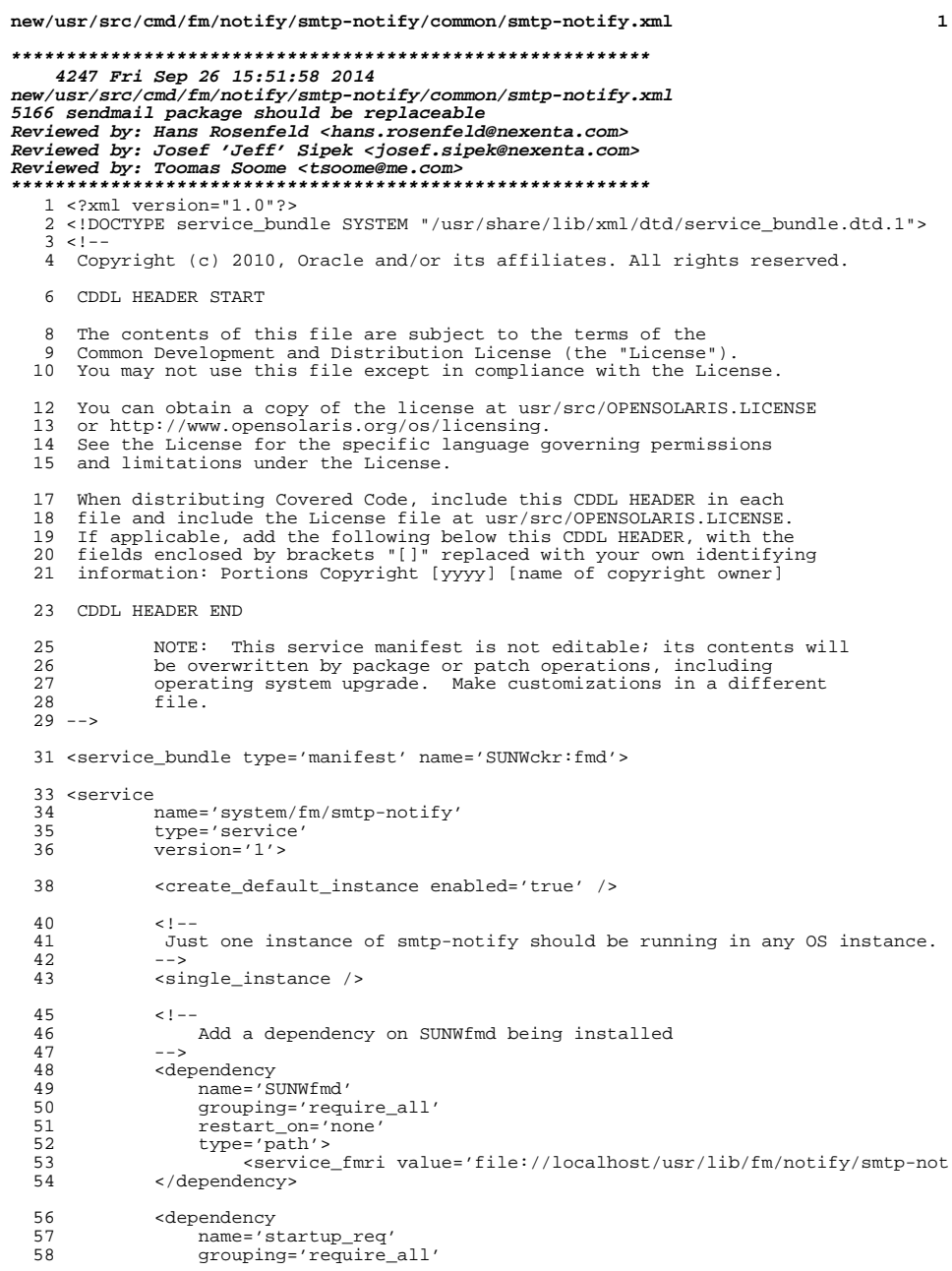

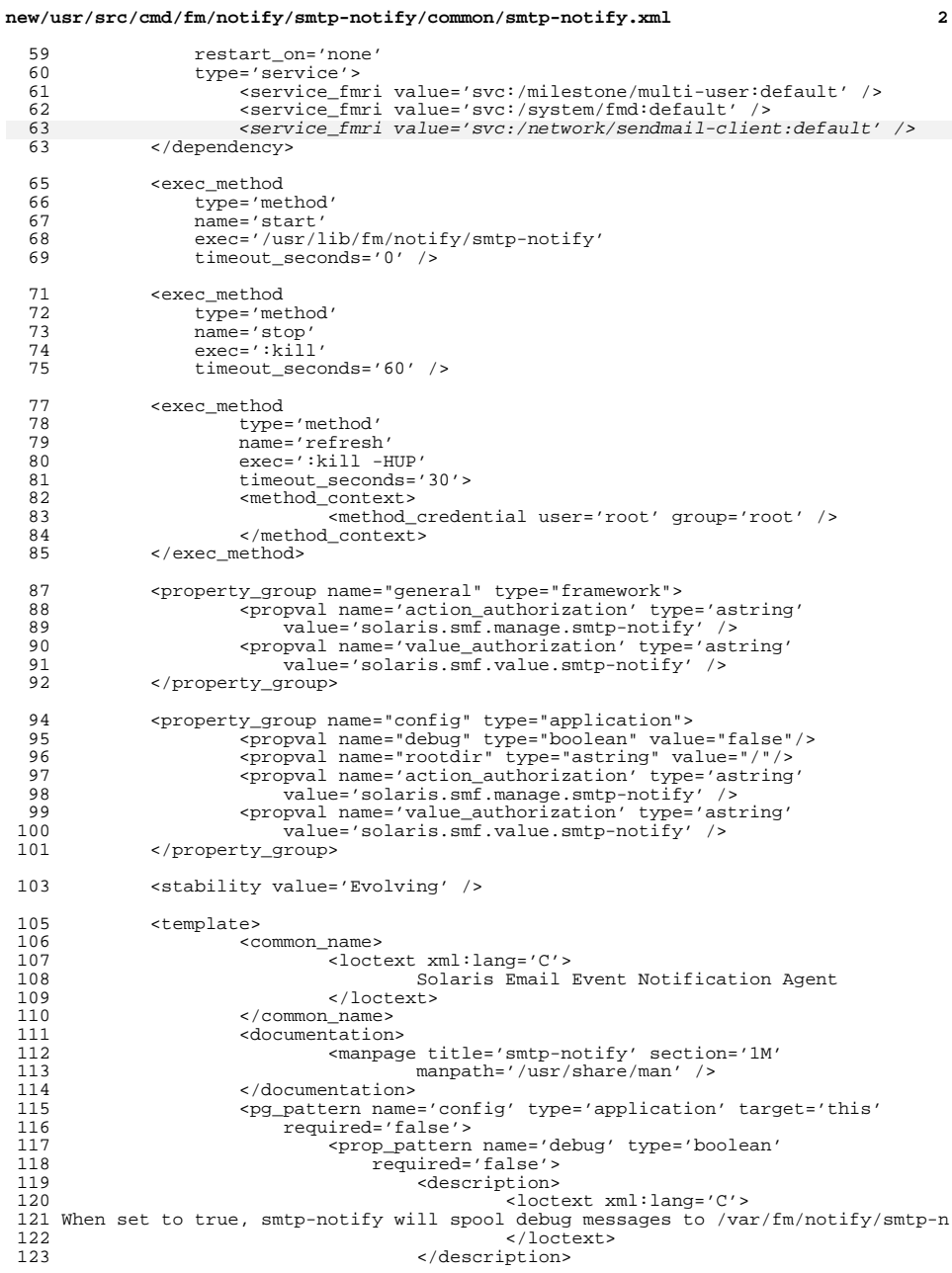

# **new/usr/src/cmd/fm/notify/smtp-notify/common/smtp-notify.xml <sup>3</sup>**

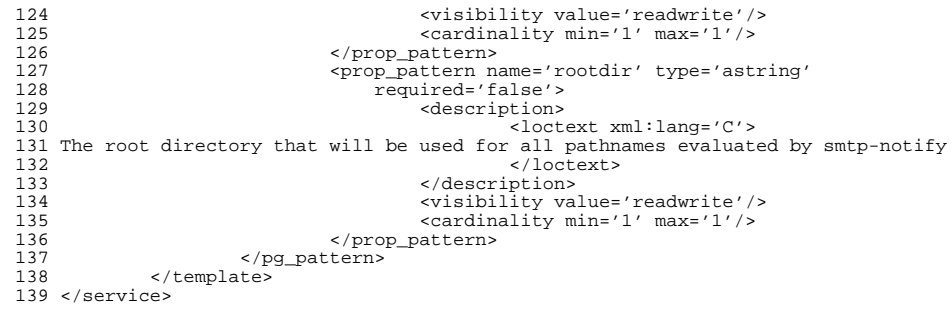

</service\_bundle>

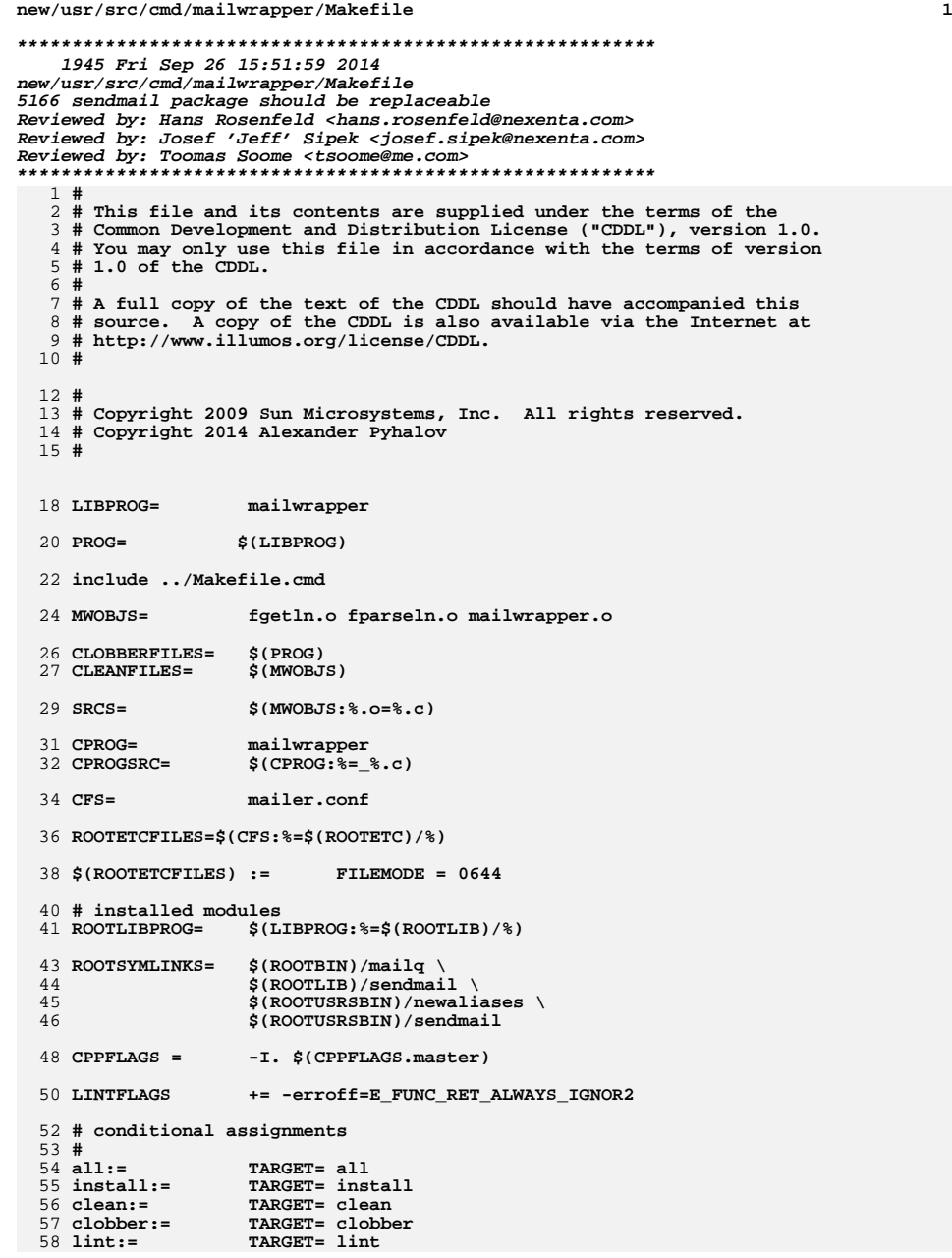

```
new/usr/src/cmd/mailwrapper/Makefile 2
  60 # install rules
  61 $(ROOTINC)/% : %
  62 $(INS.file)
  64 .KEEP_STATE:
  66 .PARALLEL: $(MWOBJS) $(OBJS)
  68 all:
                      all: $(PROG) 
  70 mailwrapper: $(MWOBJS)
71 $(LINK.c) -o $@ $(MWOBJS) $(LDLIBS)
 72 $(POST_PROCESS)
  74 install: all .WAIT $(ROOTLIBPROG) $(ROOTSYMLINKS) $(ROOTETCFILES)
  76 # ROOTSYMLINKS
  77 #
  78 $(ROOTBIN)/mailq: 
79 $(RM) $@; $(SYMLINK) ../lib/mailwrapper $@
  81 $(ROOTLIB)/sendmail:
82 $(RM) $@; $(SYMLINK) mailwrapper $@
  84 $(ROOTUSRSBIN)/newaliases:
  85 $(RM) $@; $(SYMLINK) ../lib/mailwrapper $@
  87 $(ROOTUSRSBIN)/sendmail:
  88 $(RM) $@; $(SYMLINK) ../lib/mailwrapper $@
  90 $(ROOTETCMAIL)/%: %
 91 $(INS.file)
  93 lint: 
 94 $(LINT.c) $(SRCS)
  96 clean:
 97 $(RM) $(OBJS) $(MWOBJS) mailwrapper
 99 clobber: clean
  clobber: clean
100 $(RM) $(ROOTSYMLINKS) $(ROOTLIBPROG) $(ROOTETCFILES)
101 #endif /* ! codereview */
```
new/usr/src/cmd/mailwrapper/THIRDPARTYLICENSE new/usr/src/cmd/mailwrapper/THIRDPARTYLICENSE 5223 Fri Sep 26 15:51:59 2014 new/usr/src/cmd/mailwrapper/THIRDPARTYLICENSE 5166 sendmail package should be replaceable Reviewed by: Hans Rosenfeld <hans.rosenfeld@nexenta.com> Reviewed by: Josef 'Jeff' Sipek <josef.sipek@nexenta.com> Reviewed by: Toomas Soome <tsoome@me.com> 1 fgetin.c is provided under the following license  $2 / * -$ 3 \* Copyright (c) 1998 The NetBSD Foundation, Inc. 4 \* All rights reserved.  $5<sup>1</sup>$ 6 \* This code is derived from software contributed to The NetBSD Foundation  $7^{\circ}$ \* by Christos Zoulas.  $R$  \* 9 \* Redistribution and use in source and binary forms, with or without 10 \* modification, are permitted provided that the following conditions 76  $11 * are met:$ 12 \* 1. Redistributions of source code must retain the above copyright  $13 \times$ notice, this list of conditions and the following disclaimer. 14 \* 2. Redistributions in binary form must reproduce the above copyright notice, this list of conditions and the following disclaimer in the  $15 - 1$  $81 \times$  $16 \times$ documentation and/or other materials provided with the distribution. 17 \* 3. Neither the name of The NetBSD Foundation nor the names of its  $18 \times$ contributors may be used to endorse or promote products derived  $19$  \* from this software without specific prior written permission.  $20 *$ 21 \* THIS SOFTWARE IS PROVIDED BY THE NETBSD FOUNDATION, INC. AND CONTRIBUTORS 87 22 \* ''AS IS'' AND ANY EXPRESS OR IMPLIED WARRANTIES, INCLUDING, BUT NOT LIMITED 23 \* TO, THE IMPLIED WARRANTIES OF MERCHANTABILITY AND FITNESS FOR A PARTICULAR 24 \* PURPOSE ARE DISCLAIMED. IN NO EVENT SHALL THE FOUNDATION OR CONTRIBUTORS 25 \* BE LIABLE FOR ANY DIRECT, INDIRECT, INCIDENTAL, SPECIAL, EXEMPLARY, OR 26 \* CONSEOUENTIAL DAMAGES (INCLUDING, BUT NOT LIMITED TO, PROCUREMENT OF 27 \* SUBSTITUTE GOODS OR SERVICES; LOSS OF USE, DATA, OR PROFITS; OR BUSINESS 28 \* INTERRUPTION) HOWEVER CAUSED AND ON ANY THEORY OF LIABILITY, WHETHER IN 29 \* CONTRACT, STRICT LIABILITY, OR TORT (INCLUDING NEGLIGENCE OR OTHERWISE) 30 \* ARISING IN ANY WAY OUT OF THE USE OF THIS SOFTWARE, EVEN IF ADVISED OF THE 31 \* POSSIBILITY OF SUCH DAMAGE.  $32 * 1$ 33 fparseln.c is provided under the following license  $34 /$ 35 \* Copyright (c) 1997 Christos Zoulas. All rights reserved.  $36<sup>1</sup>$ 37 \* Redistribution and use in source and binary forms, with or without 38 \* modification, are permitted provided that the following conditions  $39 * are met:$ 40 \* 1. Redistributions of source code must retain the above copyright  $41 \cdot$ notice, this list of conditions and the following disclaimer. 42 \* 2. Redistributions in binary form must reproduce the above copyright  $43 *$ notice, this list of conditions and the following disclaimer in the  $44 \cdot$ documentation and/or other materials provided with the distribution. 45 \* 3. All advertising materials mentioning features or use of this software 46 must display the following acknowledgement: 47  $\star$ This product includes software developed by Christos Zoulas. 48 \* 4. The name of the author may not be used to endorse or promote products 49 derived from this software without specific prior written permission.  $50 *$ 51 \* THIS SOFTWARE IS PROVIDED BY THE AUTHOR ''AS IS'' AND ANY EXPRESS OR 52 \* IMPLIED WARRANTIES, INCLUDING, BUT NOT LIMITED TO, THE IMPLIED WARRANTIES 53 \* OF MERCHANTABILITY AND FITNESS FOR A PARTICULAR PURPOSE ARE DISCLAIMED. 54 \* IN NO EVENT SHALL THE AUTHOR BE LIABLE FOR ANY DIRECT, INDIRECT, 55 \* INCIDENTAL, SPECIAL, EXEMPLARY, OR CONSEQUENTIAL DAMAGES (INCLUDING, BUT 56 \* NOT LIMITED TO, PROCUREMENT OF SUBSTITUTE GOODS OR SERVICES; LOSS OF USE, 57 \* DATA, OR PROFITS; OR BUSINESS INTERRUPTION) HOWEVER CAUSED AND ON ANY 58 \* THEORY OF LIABILITY, WHETHER IN CONTRACT, STRICT LIABILITY, OR TORT

 $\blacksquare$ 

59 \* (INCLUDING NEGLIGENCE OR OTHERWISE) ARISING IN ANY WAY OUT OF THE USE OF 60 \* THIS SOFTWARE. EVEN IF ADVISED OF THE POSSIBILITY OF SUCH DAMAGE.  $61 *1$ 62 mailwrapper.c is provided under the following license  $63/$ 64 \* Copyright (c) 1998  $65 *$ Perry E. Metzger. All rights reserved. 66 \* 67 \* Redistribution and use in source and binary forms, with or without 68 \* modification, are permitted provided that the following conditions  $69$  \* are met: 70 \* 1. Redistributions of source code must retain the above copyright 71 \* notice, this list of conditions and the following disclaimer. 72 \* 2. Redistributions in binary form must reproduce the above copyright  $73 \div$ notice, this list of conditions and the following disclaimer in the  $74 \cdot$ documentation and/or other materials provided with the distribution. 75 \* 3. All advertising materials mentioning features or use of this software must display the following acknowledgment:  $77 \cdot$ This product includes software developed for the NetBSD Project  $78$  \* by Perry E. Metzger. 79 \* 4. The name of the author may not be used to endorse or promote products  $80 \star$ derived from this software without specific prior written permission. 82 \* THIS SOFTWARE IS PROVIDED BY THE AUTHOR ''AS IS'' AND ANY EXPRESS OR 83 \* IMPLIED WARRANTIES, INCLUDING, BUT NOT LIMITED TO, THE IMPLIED WARRANTIES 84 \* OF MERCHANTABILITY AND FITNESS FOR A PARTICULAR PURPOSE ARE DISCLAIMED. 85 \* IN NO EVENT SHALL THE AUTHOR BE LIABLE FOR ANY DIRECT, INDIRECT, 86 \* INCIDENTAL, SPECIAL, EXEMPLARY, OR CONSEQUENTIAL DAMAGES (INCLUDING, BUT \* NOT LIMITED TO, PROCUREMENT OF SUBSTITUTE GOODS OR SERVICES; LOSS OF USE, 88 \* DATA, OR PROFITS: OR BUSINESS INTERRUPTION) HOWEVER CAUSED AND ON ANY 89 \* THEORY OF LIABILITY, WHETHER IN CONTRACT, STRICT LIABILITY, OR TORT 90 \* (INCLUDING NEGLIGENCE OR OTHERWISE) ARISING IN ANY WAY OUT OF THE USE OF 91 \* THIS SOFTWARE, EVEN IF ADVISED OF THE POSSIBILITY OF SUCH DAMAGE.  $92 *1$ 94 #endif /\* ! codereview \*/

 $\mathbf{\cdot}$ 

## new/usr/src/cmd/mailwrapper/THIRDPARTYLICENSE.descrip

#### 

43 Fri Sep 26 15:52:00 2014 new/usr/src/cmd/mailwrapper/THIRDPARTYLICENSE.descrip 5166 sendmail package should be replaceable Reviewed by: Hans Rosenfeld <hans.rosenfeld@nexenta.com> Reviewed by: Josef 'Jeff' Sipek <josef.sipek@nexenta.com> Reviewed by: Toomas Soome <tsoome@me.com> 

1 mailwrapper and BSD compatibilty functions<br>2 #endif /\* ! codereview \*/

**new/usr/src/cmd/mailwrapper/compat.h**

**\*\*\*\*\*\*\*\*\*\*\*\*\*\*\*\*\*\*\*\*\*\*\*\*\*\*\*\*\*\*\*\*\*\*\*\*\*\*\*\*\*\*\*\*\*\*\*\*\*\*\*\*\*\*\*\*\*\* 2290 Fri Sep 26 15:52:00 2014 new/usr/src/cmd/mailwrapper/compat.h 5166 sendmail package should be replaceable Reviewed by: Hans Rosenfeld <hans.rosenfeld@nexenta.com> Reviewed by: Josef 'Jeff' Sipek <josef.sipek@nexenta.com>Reviewed by: Toomas Soome <tsoome@me.com> \*\*\*\*\*\*\*\*\*\*\*\*\*\*\*\*\*\*\*\*\*\*\*\*\*\*\*\*\*\*\*\*\*\*\*\*\*\*\*\*\*\*\*\*\*\*\*\*\*\*\*\*\*\*\*\*\*\***1 **/\* \* Copyright (c) 1996 Peter Wemm <peter@FreeBSD.org>. \* All rights reserved. \* Copyright (c) 2002 Networks Associates Technology, Inc. \* All rights reserved. \* \* Portions of this software were developed for the FreeBSD Project by \* ThinkSec AS and NAI Labs, the Security Research Division of Network \* Associates, Inc. under DARPA/SPAWAR contract N66001-01-C-8035 \* ("CBOSS"), as part of the DARPA CHATS research program. \* \* Redistribution and use in source and binary forms, with or without \* modification, is permitted provided that the following conditions \* are met: \* 1. Redistributions of source code must retain the above copyright \* notice, this list of conditions and the following disclaimer. \* 2. Redistributions in binary form must reproduce the above copyright \* notice, this list of conditions and the following disclaimer in the \* documentation and/or other materials provided with the distribution. \* 3. The name of the author may not be used to endorse or promote \* products derived from this software without specific prior written \* permission. \* \* THIS SOFTWARE IS PROVIDED BY THE AUTHOR AND CONTRIBUTORS ''AS IS'' AND \* ANY EXPRESS OR IMPLIED WARRANTIES, INCLUDING, BUT NOT LIMITED TO, THE \* IMPLIED WARRANTIES OF MERCHANTABILITY AND FITNESS FOR A PARTICULAR PURPOSE \* ARE DISCLAIMED. IN NO EVENT SHALL THE AUTHOR OR CONTRIBUTORS BE LIABLE \* FOR ANY DIRECT, INDIRECT, INCIDENTAL, SPECIAL, EXEMPLARY, OR CONSEQUENTIAL \* DAMAGES (INCLUDING, BUT NOT LIMITED TO, PROCUREMENT OF SUBSTITUTE GOODS \* OR SERVICES; LOSS OF USE, DATA, OR PROFITS; OR BUSINESS INTERRUPTION) \* HOWEVER CAUSED AND ON ANY THEORY OF LIABILITY, WHETHER IN CONTRACT, STRICT \* LIABILITY, OR TORT (INCLUDING NEGLIGENCE OR OTHERWISE) ARISING IN ANY WAY \* OUT OF THE USE OF THIS SOFTWARE, EVEN IF ADVISED OF THE POSSIBILITY OF \* SUCH DAMAGE. \*/ /\* This file contains extracts from FreeBSD libc and libutil headers \*/ #ifndef \_COMPAT\_H #define \_COMPAT\_H #include <stdio.h> #define FPARSELN\_UNESCESC 0x01 #define FPARSELN\_UNESCCONT 0x02 #define FPARSELN\_UNESCCOMM 0x04 #define FPARSELN\_UNESCREST 0x08 #define FPARSELN\_UNESCALL 0x0f char \*fparseln(FILE \*, size\_t \*, size\_t \*, const char[3], int); char \*fgetln(FILE \*, size\_t \*); #endif /\* \_COMPAT\_H \*/ #endif /\* ! codereview \*/**

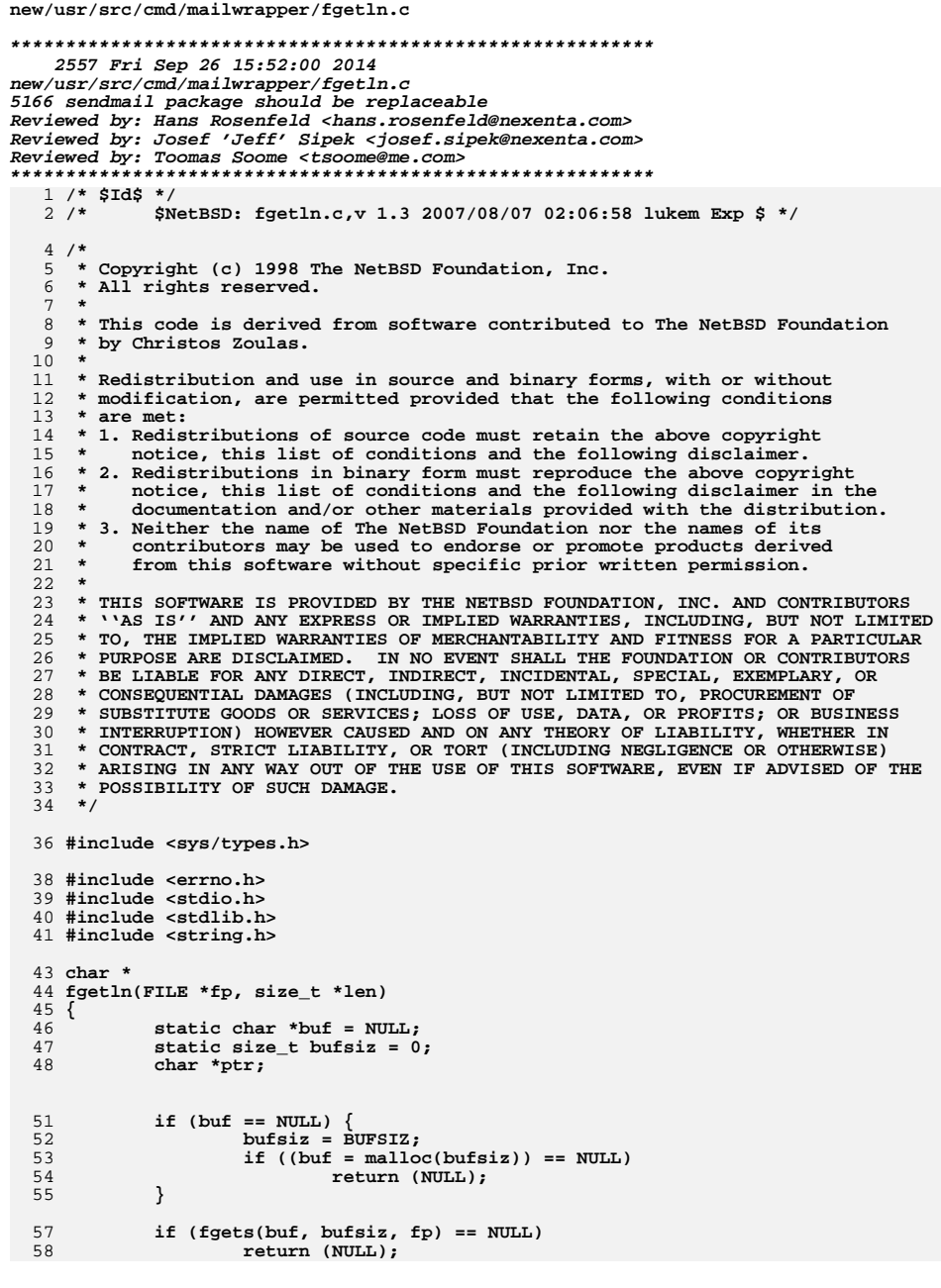

# new/usr/src/cmd/mailwrapper/fgetln.c

 $\mathbf{1}$ 

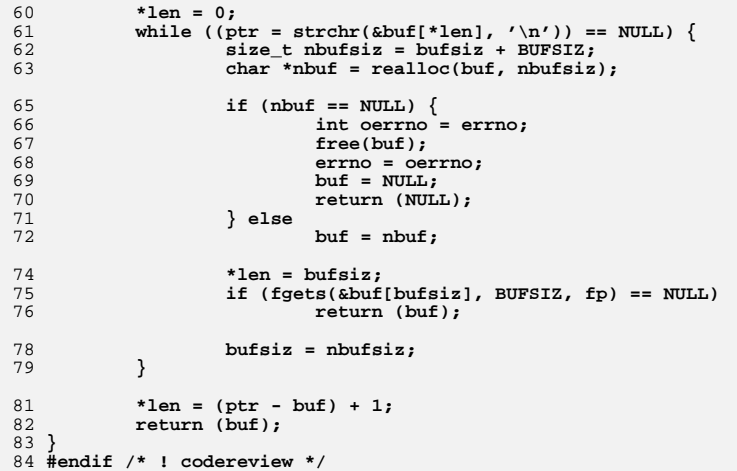

 $\mathbf{2}$ 

new/usr/src/cmd/mailwrapper/fparseln.c 5036 Fri Sep 26 15:52:00 2014 new/usr/src/cmd/mailwrapper/fparseln.c 5166 sendmail package should be replaceable Reviewed by: Hans Rosenfeld <hans.rosenfeld@nexenta.com> Reviewed by: Josef 'Jeff' Sipek <josef.sipek@nexenta.com> Reviewed by: Toomas Soome <tsoome@me.com>  $1/$ \* \$NetBSD: fparseln.c.v 1.9 1999/09/20 04:48:06 lukem Exp \$  $\star$  /  $3/$ 4 \* Copyright (c) 1997 Christos Zoulas. All rights reserved.  $\sqrt{2}$ 6 \* Redistribution and use in source and binary forms, with or without 7 \* modification, are permitted provided that the following conditions  $8 * are met:$ 9 \* 1. Redistributions of source code must retain the above copyright notice, this list of conditions and the following disclaimer.  $10 \times$ 11 \* 2. Redistributions in binary form must reproduce the above copyright \* notice, this list of conditions and the following disclaimer in the  $12$ documentation and/or other materials provided with the distribution.  $13$ 14 \* 3. All advertising materials mentioning features or use of this software  $15 - 1$ must display the following acknowledgement:  $16 *$ This product includes software developed by Christos Zoulas. 17 \* 4. The name of the author may not be used to endorse or promote products  $18 \times$ derived from this software without specific prior written permission.  $19 *$ 20 \* THIS SOFTWARE IS PROVIDED BY THE AUTHOR ''AS IS'' AND ANY EXPRESS OR 21 \* IMPLIED WARRANTIES, INCLUDING, BUT NOT LIMITED TO, THE IMPLIED WARRANTIES 22 \* OF MERCHANTABILITY AND FITNESS FOR A PARTICULAR PURPOSE ARE DISCLAIMED. 23 \* IN NO EVENT SHALL THE AUTHOR BE LIABLE FOR ANY DIRECT, INDIRECT, 24 \* INCIDENTAL, SPECIAL, EXEMPLARY, OR CONSEOUENTIAL DAMAGES (INCLUDING, BUT 25 \* NOT LIMITED TO, PROCUREMENT OF SUBSTITUTE GOODS OR SERVICES; LOSS OF USE, 26 \* DATA, OR PROFITS: OR BUSINESS INTERRUPTION) HOWEVER CAUSED AND ON ANY 27 \* THEORY OF LIABILITY, WHETHER IN CONTRACT, STRICT LIABILITY, OR TORT \* (INCLUDING NEGLIGENCE OR OTHERWISE) ARISING IN ANY WAY OUT OF THE USE OF 2.8 29 \* THIS SOFTWARE, EVEN IF ADVISED OF THE POSSIBILITY OF SUCH DAMAGE.  $30 *1$ 32 #include <stdio.h> 33 #include <string.h> 34 #include <stdlib.h> 35 #include <compat.h> 37 static int isescaped(const char \*, const char \*, int);  $39/$  $40 * isescaped()$ :  $41 \bullet$ Return true if the character in \*p that belongs to a string  $42 *$ that starts in \*sp, is escaped by the escape character esc.  $43 *1$  $44$  static int 45 isescaped(const char \*sp, const char \*p, int esc)  $46\left\{$ 47 const char  $*_{CD}$ 48 size t ne;  $50$ /\* No escape character  $*/$ 51 if (esc ==  $\prime \setminus 0 \prime$ )  $52$ return  $(1)$ ; 54 /\* Count the number of escape characters that precede ours  $*/$ 55 for (ne = 0, cp = p; --cp >= sp && \*cp == esc; ne++) 56 continue;  $58$ /\* Return true if odd number of escape characters \*/

 $\blacksquare$ 

new/usr/src/cmd/mailwrapper/fparseln.c  $\sim$ return ((ne  $\& 1$ ) != 0); 59  $60$ }  $63/$  $64$  \* fparseln():  $65 *$ Read a line from a file parsing continuations ending in  $\setminus$ 66 \* and eliminating trailing newlines, or comments starting with  $67 *$ the comment char.  $68 *1$  $69$  char  $'$ 70 fparseln(FILE \*fp, size\_t \*size, size\_t \*lineno, const char str[3], int flags)  $71 \left\{ \right.$ 72 74 size t s, len; 75 char \*buf; 76  $char$ \*ptr, \*cp; 77  $int$  $cnt:$ 78  $char$ esc, con, nl, com; 80  $len = 0:$  $but = NULL:$ 81  $82$  $cnt = 1:$ if  $(str == NULL)$  $84$ 85  $str = dstr:$ 87  $esc = str[0];$  $R$  $con = str[1]:$ 89  $com = str[2];$ 90 \* XXX: it would be cool to be able to specify the newline character,  $Q<sub>1</sub>$ 92 \* but unfortunately, fgetln does not let us  $93$  $\star$  / 94  $nl = \sqrt{n'}$  $96$ while  $(\text{cnt})$  { 97  $cnt = 0:$ 99 if (lineno) 100  $(*lineno)++;$  $102$ if  $((ptr = fgetln(fp, \&s)) == NULL)$  $103$ break:  $105$ if  $(s \&c \text{ com})$  {  $/*$  Check and eliminate comments  $*/$ 106 for  $(cp = ptr; cp < ptr + s; cp++)$  $107$ if  $(*cp == com & lisescaped(ptr, cp, esc))$  { 108  $s = cp - ptr;$  $109$  $cnt = s == 0$  & buf == NULL;  $110$  $h$ reak $\cdot$ 111  $\mathcal{F}$ 112 - } 114 if  $(s \& n!)$  { /\* Check and eliminate newlines  $*/$ 115  $cp = sptr[s - 1];$ if  $(*cp == nl)$ 117  $/*$  forget newline \*/  $s--:$ 118  $\mathcal{E}$ 119  $121$ if  $(s \&c \text{con})$  { /\* Check and eliminate continuations \*/  $122$  $cp =$  &ptr[s - 1];  $124$ if  $(*cp == con & liescaped(ptr, cp, esc))$ 

**new/usr/src/cmd/mailwrapper/fparseln.c <sup>3</sup>** 125 **s--; /\* forget escape \*/** 126 **cnt = 1;** 127 **}** 128 **}** 130 **if (s == 0 && buf != NULL)** 131 **continue;** 133if  $((cp = realloc(buf, len + s + 1)) == NULL)$ 134 **free(buf);** 135 **return (NULL);** 136 **}** 137 $but = cp;$ 139 **(void) memcpy(buf + len, ptr, s);** 140 **len += s;** 141 $\text{buf}[\text{len}] = \text{'\`0'};$ 142 **}** 144 **if ((flags & FPARSELN\_UNESCALL) != 0 && esc && buf != NULL &&**  $strchr(buf, esc)$   $!=$  NULL)  $\{$ 146 $ptr = cp = buf;$ 147 **while (cp[0] != '\0') {** 148 **int skipesc;** 150**while**  $(cp[0] != ' \ 0' & cp[0] != esc)$ <br>\*ptr++ = \*cp++; 151**\*ptr++ = \*cp++;<br>
<b>if** (cp[0] == '\0' || cp[1] == '\0')<br>
<sup>2</sup> 152153 **break;** 155 **skipesc = 0;** 156 **if (cp[1] == com)** 157 **skipesc += (flags & FPARSELN\_UNESCCOMM);** 158 **if (cp[1] == con)** 159 **skipesc += (flags & FPARSELN\_UNESCCONT);** 160 **if (cp[1] == esc)** 161 **skipesc += (flags & FPARSELN\_UNESCESC);** 162 **if (cp[1] != com && cp[1] != con && cp[1] != esc)** 163 **skipesc = (flags & FPARSELN\_UNESCREST);** 165 **if (skipesc)** 166 **cp++;** 167 **else** 168 **\*ptr++ = \*cp++;** 169 **\*ptr++ = \*cp++;** 170 **}** 171 $*_{\text{ptr}} = ' \, \vee \, 0'$ ; 172len = strlen(buf); 173 **}** 175 **if (size) {** 176 **\*size = len;** 177 **}** 178 **return (buf);** 179 **}** 181 **#ifdef TEST** 183 **int** 184 **main(int argc, char \*argv[])** 185 **{** 186 **char \*ptr;** 187 **size\_t size, line;** 189 **line = 0;** 190**while ((ptr = fparseln(stdin, &size, &line, NULL,**

```
new/usr/src/cmd/mailwrapper/fparseln.c 4
191 FPARSELN_UNESCALL)) != NULL) {
 printf("line %d (%d) |%s|\n", line, size, ptr);
192193 }
194 return (0);
 195 }
197/ /*
198 * # This is a test199 * line 1
200 * line 2 \
201 * line 3 # Comment
202 * line 4 \# Not comment \\\\203 *
204 * # And a comment \205 * line 5 \\\206 * line 6207 *
208 */210 #endif /* TEST */
 211 #endif /* ! codereview */
```
#### **new/usr/src/cmd/mailwrapper/mailer.conf<sup>1</sup>**

 $9$  mailg

10 **#endif /\* ! codereview \*/**

**\*\*\*\*\*\*\*\*\*\*\*\*\*\*\*\*\*\*\*\*\*\*\*\*\*\*\*\*\*\*\*\*\*\*\*\*\*\*\*\*\*\*\*\*\*\*\*\*\*\*\*\*\*\*\*\*\*\* 259 Fri Sep 26 15:52:01 2014 new/usr/src/cmd/mailwrapper/mailer.conf 5166 sendmail package should be replaceable Reviewed by: Hans Rosenfeld <hans.rosenfeld@nexenta.com> Reviewed by: Josef 'Jeff' Sipek <josef.sipek@nexenta.com>Reviewed by: Toomas Soome <tsoome@me.com> \*\*\*\*\*\*\*\*\*\*\*\*\*\*\*\*\*\*\*\*\*\*\*\*\*\*\*\*\*\*\*\*\*\*\*\*\*\*\*\*\*\*\*\*\*\*\*\*\*\*\*\*\*\*\*\*\*\***1 **#** 2 **# This file configures mailwrapper(1M).**  3 **# For details see mailer.conf(4).** 4 **# The following configuration is correct for sendmail(1M).** 5 **#** 7 sendmail **sendmail /usr/lib/smtp/sendmail/sendmail** 8 newaliases **newaliases /usr/lib/smtp/sendmail/sendmail**

**mailq /usr/lib/smtp/sendmail/mailq**

**new/usr/src/cmd/mailwrapper/mailwrapper.c 1 \*\*\*\*\*\*\*\*\*\*\*\*\*\*\*\*\*\*\*\*\*\*\*\*\*\*\*\*\*\*\*\*\*\*\*\*\*\*\*\*\*\*\*\*\*\*\*\*\*\*\*\*\*\*\*\*\*\* 4631 Fri Sep 26 15:52:01 2014 new/usr/src/cmd/mailwrapper/mailwrapper.c 5166 sendmail package should be replaceable Reviewed by: Hans Rosenfeld <hans.rosenfeld@nexenta.com> Reviewed by: Josef 'Jeff' Sipek <josef.sipek@nexenta.com>Reviewed by: Toomas Soome <tsoome@me.com> \*\*\*\*\*\*\*\*\*\*\*\*\*\*\*\*\*\*\*\*\*\*\*\*\*\*\*\*\*\*\*\*\*\*\*\*\*\*\*\*\*\*\*\*\*\*\*\*\*\*\*\*\*\*\*\*\*\* /\* \$OpenBSD: mailwrapper.c,v 1.18 2007/11/06 14:39:19 otto Exp \$ \*/**  $1/$ \*  $2 / *$  **/\* \$NetBSD: mailwrapper.c,v 1.9 2003/03/09 08:10:43 mjl Exp \$ \*/** 4 **/\* \* Copyright (c) 1998 \* Perry E. Metzger. All rights reserved. \* \* Redistribution and use in source and binary forms, with or without \* modification, are permitted provided that the following conditions \* are met: \* 1. Redistributions of source code must retain the above copyright \* notice, this list of conditions and the following disclaimer. \* 2. Redistributions in binary form must reproduce the above copyright \* notice, this list of conditions and the following disclaimer in the \* documentation and/or other materials provided with the distribution. \* 3. All advertising materials mentioning features or use of this software \* must display the following acknowledgment: \* This product includes software developed for the NetBSD Project \* by Perry E. Metzger.** 20 **\* 4. The name of the author may not be used to endorse or promote products \* derived from this software without specific prior written permission. \* \* THIS SOFTWARE IS PROVIDED BY THE AUTHOR ''AS IS'' AND ANY EXPRESS OR \* IMPLIED WARRANTIES, INCLUDING, BUT NOT LIMITED TO, THE IMPLIED WARRANTIES \* OF MERCHANTABILITY AND FITNESS FOR A PARTICULAR PURPOSE ARE DISCLAIMED. \* IN NO EVENT SHALL THE AUTHOR BE LIABLE FOR ANY DIRECT, INDIRECT, \* INCIDENTAL, SPECIAL, EXEMPLARY, OR CONSEQUENTIAL DAMAGES (INCLUDING, BUT \* NOT LIMITED TO, PROCUREMENT OF SUBSTITUTE GOODS OR SERVICES; LOSS OF USE, \* DATA, OR PROFITS; OR BUSINESS INTERRUPTION) HOWEVER CAUSED AND ON ANY \* THEORY OF LIABILITY, WHETHER IN CONTRACT, STRICT LIABILITY, OR TORT \* (INCLUDING NEGLIGENCE OR OTHERWISE) ARISING IN ANY WAY OUT OF THE USE OF \* THIS SOFTWARE, EVEN IF ADVISED OF THE POSSIBILITY OF SUCH DAMAGE. \*/ #include <compat.h> #include <err.h> #include <stdio.h> #include <string.h>** 39 #include cunistd h> **#include <unistd.h> #include <stdlib.h> #include <sysexits.h> #include <syslog.h> #include <limits.h> #include "pathnames.h" struct arglist { size\_t argc, maxc; char \*\*argv; }; int main(int, char \*[], char \*[]); static void initarg(struct arglist \*); static void addarg(struct arglist \*, const char \*); static void initarg(struct arglist \*al)**

**new/usr/src/cmd/mailwrapper/mailwrapper.c <sup>2</sup> {**  $al$ ->argc = 0;<br>al->maxc = 10: **al->maxc = 10; if ((al->argv = calloc(al->maxc, sizeof (char \*))) == NULL) err(EX\_TEMPFAIL, "calloc"); } static void addarg(struct arglist \*al, const char \*arg) { if (al->argc == al->maxc) { al->maxc <<= 1; al->argv = realloc(al->argv, al->maxc \* sizeof (char \*)); if (al->argv == NULL) err(EX\_TEMPFAIL, "realloc"); }**  $if (arg == NULL)$ <br> $al$ -*argv[al-argc++]* = NULL: **al->argv[al->argc++] = NULL; else if ((al->argv[al->argc++] = strdup(arg)) == NULL) err(EX\_TEMPFAIL, "strdup"); } int main(int argc, char \*argv[], char \*envp[]) { FILE \*config; char \*line, \*cp, \*from, \*to, \*ap; char progname[PATH\_MAX+1]; const char \*name; size\_t len, lineno = 0; int i; struct arglist al; /\* change \_\_progname to mailwrapper so we get sensible error messages \*/ name = getprogname(); if (name) { strncpy(progname, name, sizeof (progname)); } else { err(EX\_OSERR, "cannot get program name"); } setprogname("mailwrapper"); initarg(&al); addarg(&al, argv[0]);** if  $((config = fopen(PATH MAILERCONF, "r")) == NULL)$  **addarg(&al, NULL); openlog(getprogname(), LOG\_PID, LOG\_MAIL); syslog(LOG\_INFO, "cannot open %s, using %s as default MTA",**<br>109 **DATH MATLEPCONE DATH DEFAULTMTA)**.  **\_PATH\_MAILERCONF, \_PATH\_DEFAULTMTA); closelog(); execve(\_PATH\_DEFAULTMTA, al.argv, envp); err(EX\_OSERR, "cannot exec %s", \_PATH\_DEFAULTMTA); /\*NOTREACHED\*/ } for (;;) {** if ((line = fparseln(config,  $\&$ len,  $\&$ lineno, NULL, 0)) == NULL) { **if (feof(config)) errx(EX\_CONFIG, "no mapping for %s in %s", progname, \_PATH\_MAILERCONF);**121 **err(EX\_CONFIG, "cannot parse line %lu",**<br>122 **(ulong t)lineno)**: (ulong\_t)lineno); **}**

**new/usr/src/cmd/mailwrapper/mailwrapper.c<sup>3</sup>**

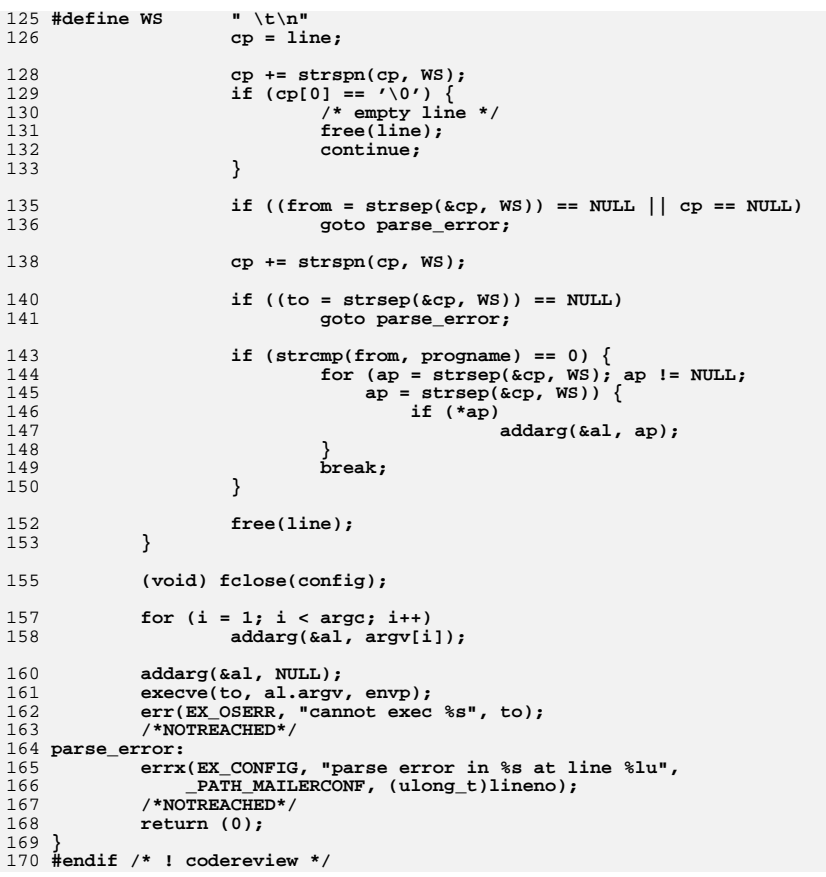

**new/usr/src/cmd/mailwrapper/pathnames.hh** 1 **\*\*\*\*\*\*\*\*\*\*\*\*\*\*\*\*\*\*\*\*\*\*\*\*\*\*\*\*\*\*\*\*\*\*\*\*\*\*\*\*\*\*\*\*\*\*\*\*\*\*\*\*\*\*\*\*\*\* 1880 Fri Sep 26 15:52:01 2014 new/usr/src/cmd/mailwrapper/pathnames.h 5166 sendmail package should be replaceable Reviewed by: Hans Rosenfeld <hans.rosenfeld@nexenta.com> Reviewed by: Josef 'Jeff' Sipek <josef.sipek@nexenta.com>Reviewed by: Toomas Soome <tsoome@me.com> \*\*\*\*\*\*\*\*\*\*\*\*\*\*\*\*\*\*\*\*\*\*\*\*\*\*\*\*\*\*\*\*\*\*\*\*\*\*\*\*\*\*\*\*\*\*\*\*\*\*\*\*\*\*\*\*\*\***1 **/\* \$FreeBSD\$ \*/** 3 **/\* \* Copyright (c) 1998 \* Perry E. Metzger. All rights reserved. \* \* Redistribution and use in source and binary forms, with or without \* modification, are permitted provided that the following conditions \* are met: \* 1. Redistributions of source code must retain the above copyright \* notice, this list of conditions and the following disclaimer. \* 2. Redistributions in binary form must reproduce the above copyright \* notice, this list of conditions and the following disclaimer in the \* documentation and/or other materials provided with the distribution. \* 3. All advertising materials mentioning features or use of this software \* must display the following acknowledgment: \* This product includes software developed for the NetBSD Project \* by Perry E. Metzger.** 19 **\* 4. The name of the author may not be used to endorse or promote products \* derived from this software without specific prior written permission. \* \* THIS SOFTWARE IS PROVIDED BY THE AUTHOR ''AS IS'' AND ANY EXPRESS OR \* IMPLIED WARRANTIES, INCLUDING, BUT NOT LIMITED TO, THE IMPLIED WARRANTIES \* OF MERCHANTABILITY AND FITNESS FOR A PARTICULAR PURPOSE ARE DISCLAIMED. \* IN NO EVENT SHALL THE AUTHOR BE LIABLE FOR ANY DIRECT, INDIRECT, \* INCIDENTAL, SPECIAL, EXEMPLARY, OR CONSEQUENTIAL DAMAGES (INCLUDING, BUT \* NOT LIMITED TO, PROCUREMENT OF SUBSTITUTE GOODS OR SERVICES; LOSS OF USE, \* DATA, OR PROFITS; OR BUSINESS INTERRUPTION) HOWEVER CAUSED AND ON ANY \* THEORY OF LIABILITY, WHETHER IN CONTRACT, STRICT LIABILITY, OR TORT \* (INCLUDING NEGLIGENCE OR OTHERWISE) ARISING IN ANY WAY OUT OF THE USE OF \* THIS SOFTWARE, EVEN IF ADVISED OF THE POSSIBILITY OF SUCH DAMAGE. \*/ #ifndef \_PATHNAMES\_H #define \_PATHNAMES\_H #define \_PATH\_MAILERCONF "/etc/mailer.conf"** 37 #define PATH\_DEFAULTMTA **#define \_PATH\_DEFAULTMTA "/usr/lib/smtp/sendmail/sendmail" #endif /\* \_PATHNAMES\_H \*/** 39 **#endif /\* ! codereview \*/**

**new/usr/src/cmd/mailx/names.c <sup>1</sup> \*\*\*\*\*\*\*\*\*\*\*\*\*\*\*\*\*\*\*\*\*\*\*\*\*\*\*\*\*\*\*\*\*\*\*\*\*\*\*\*\*\*\*\*\*\*\*\*\*\*\*\*\*\*\*\*\*\* 17138 Fri Sep 26 15:52:02 2014new/usr/src/cmd/mailx/names.c 5166 sendmail package should be replaceable Reviewed by: Hans Rosenfeld <hans.rosenfeld@nexenta.com> Reviewed by: Josef 'Jeff' Sipek <josef.sipek@nexenta.com>Reviewed by: Toomas Soome <tsoome@me.com> \*\*\*\*\*\*\*\*\*\*\*\*\*\*\*\*\*\*\*\*\*\*\*\*\*\*\*\*\*\*\*\*\*\*\*\*\*\*\*\*\*\*\*\*\*\*\*\*\*\*\*\*\*\*\*\*\*\***<sup>1</sup> /\*  $2$   $\quad$   $\star$  CDDL HEADER START  $3$ <sup>3</sup> \* <sup>4</sup> \* The contents of this file are subject to the terms of the <sup>5</sup> \* Common Development and Distribution License, Version 1.0 only  $6 *$  (the "License"). You may not use this file except in compliance  $7 *$  with the License \* with the License. <sup>8</sup> \* 9 \* You can obtain a copy of the license at usr/src/OPENSOLARIS.LICENSE<br>10 \* or http://www.opensolaris.org/os/licensing \* or http://www.opensolaris.org/os/licensing. <sup>11</sup> \* See the License for the specific language governing permissions 12  $*$  and limitations under the License.<br>13  $*$ <sup>13</sup> \* <sup>14</sup> \* When distributing Covered Code, include this CDDL HEADER in each <sup>15</sup> \* file and include the License file at usr/src/OPENSOLARIS.LICENSE. <sup>16</sup> \* If applicable, add the following below this CDDL HEADER, with the 17 \* fields enclosed by brackets "[]" replaced with your own identifying<br>18 \* information: Portions Copyright [word [name of copyright owner] \* information: Portions Copyright [yyyy] [name of copyright owner] <sup>19</sup> \* <sup>20</sup> \* CDDL HEADER END  $21 * /$  $23$  /\* <sup>24</sup> \* Copyright 2001 Sun Microsystems, Inc. All rights reserved. <sup>25</sup> \* Use is subject to license terms.  $26 * /$ <sup>28</sup> /\* Copyright (c) 1984, 1986, 1987, 1988, 1989 AT&T \*/ <sup>29</sup> /\* All Rights Reserved \*/ <sup>31</sup> /\* <sup>32</sup> \* University Copyright- Copyright (c) 1982, 1986, 1988 <sup>33</sup> \* The Regents of the University of California 34 \* All Rights Reserved<br>35 \* <sup>35</sup> \* <sup>36</sup> \* University Acknowledgment- Portions of this document are derived from <sup>37</sup> \* software developed by the University of California, Berkeley, and its <sup>38</sup> \* contributors. <sup>39</sup> \*/ 41 #pragma ident "%Z%%M% %I% %E% SMI" <sup>41</sup> /\* 42 \* mailx -- a modified version of a University of California at Berkeley<br>43 \* mail program mail program  $44$ <br> $45$ \* Handle name lists. <sup>46</sup> \*/ <sup>48</sup> #include "rcv.h" <sup>49</sup> #include <locale.h> 51 static struct name \*nalloc(char str[]);<br>52 static int isfileaddr(char \*nam 52 static int isfileaddr(char \*name);<br>53 static int lengthof(struct name \*n lengthof(struct name \*name); 54 static struct name **static struct name \*gexpand(struct name \*nlist, struct grouphead \*gh,** 55 **int metoo, int arg\_ntype); static char \*norm(register char \*user, register char \*ubuf,** 56 static char

#### **new/usr/src/cmd/mailx/names.c <sup>2</sup>** 57 **int nbangs);**56 static struct n \*gexpand(struct name \*nlist, struct grouphead \*gh, int m 57 static char 57 static char  $*$ norm(register char \*user, register char \*ubuf, int nban<br>58 static struct name \*vut(struct name \*list, struct name \*node); \*put(struct name \*list, struct name \*node); <sup>60</sup> /\* <sup>61</sup> \* Allocate a single element of a name list, <sup>62</sup> \* initialize its name field to the passed <sup>63</sup> \* name and return it.  $64 *1$ <sup>66</sup> static struct name \* <sup>67</sup> nalloc(char str[])  $68$  {<br>69 register struct name \*np; 71 **np = (struct name \*)salloc(sizeof (\*np));**  $^{71}_{72}$  $np = (struct name * ) salloc(sizeof *np);$  $72$  np- $\frac{1}{2}$  np- $\frac{1}{2}$  np- $\frac{1$ 73  $np\rightarrow n\_blink = NIL$ ;<br>74  $np\rightarrow n\_type = -1$ ;  $74$  np->n\_type = -1;<br>  $75$  np->n\_full = save 75  $np->n_full = savestr(str);$ <br>76  $np->n name = skin(np->n fu)$  $np->n_name = skin(np->n_full);$ 77 **return (np);** 77 return(np); <sup>78</sup> } <sup>80</sup> /\* <sup>81</sup> \* Find the tail of a list and return it. 82  $*$  / <sup>84</sup> struct name \* <sup>85</sup> tailof(struct name \*name)  $86$  {<br>87 register struct name \*np;  $89$  np = name;<br> $90$  if  $(m == 1)$  $i\bar{f}$  (np == NIL) 91**return (NIL);**<br>return(NIL); 91 return(NIL); <sup>92</sup> while (np->n\_flink != NIL) 93 hp = np->n\_flink; 94 **return (np);** 94 return(np); <sup>95</sup> } <sup>97</sup> /\* <sup>98</sup> \* Extract a list of names from a line, <sup>99</sup> \* and make a list of names from it. <sup>100</sup> \* Return the list or NIL if none found.  $101 *$ / <sup>103</sup> struct name \* <sup>104</sup> extract(char line[], int arg\_ntype)  $105$  {<br> $106$ 106 short ntype = (short)arg\_ntype;<br>107 register char \*cp; 107 register char \*cp;<br>108 register struct pap 108 register struct name \*top, \*np, \*t;<br>109 char nbuf[BUFSIZ], abuf[BUFSIZ]; 109 char nbuf[BUFSIZ], abuf[BUFSIZ];<br>110 int comma; int comma; <sup>112</sup> if (line == NOSTR || strlen(line) == 0) 113 **return (NIL);** 113113  $return(NIL);$ <br>114  $comma = docomma(line)$ 114 comma = docomma(line);<br>115 top = NTL:  $t \circ p = N \cdot L$ ;

 **<sup>3</sup>**  $\begin{array}{ccc} 116 & & \text{np} = \text{NIL}; \\ 117 & & \text{cp} = \text{line} \end{array}$ 117  $\text{cp} = \text{line};$ <br>118  $\text{while (cm)}$ 118 while ((cp = yankword(cp, nbuf, sizeof (nbuf), comma)) != NOSTR) {<br>119 if (np != NIL & equal(nbuf, "at")) { 119 if (np != NIL & equal(nbuf, "at")) {<br>120 mstrcov(abuf, sizeof(abuf). 120 nstrcpy(abuf, sizeof (abuf), nbuf);<br>121 if ((cp = vankword(cp, nbuf, sizeof 121  $if ((cp = yankword(cp, nbuf, sizeof (nbuf), 122)$   $comma)) == NOSTR)$  $comma)$ ) == NOSTR) 123 nstrcpy(nbuf, sizeof (nbuf), abuf); 124 $\begin{array}{ccc} 124 & \text{goto normal}; \\ 125 & \text{hypothesis} \end{array}$  $\frac{125}{125}$  } 126 **snprintf(abuf, sizeof (abuf), "%s@%s", np->n\_name,**  $h$ <sup>127</sup> <sup>127</sup> nbuf); <sup>128</sup> np->n\_name = savestr(abuf); 129 continue;<br>130 } <sup>130</sup> } <sup>131</sup> normal: 132  $t = \text{nalloc}(\text{nbuf})$ ;<br>133  $t \rightarrow n\_type = ntype$ 133  $t\rightarrow n_type = ntype;$ <br>134  $if (top == NIL)$ 134 if  $(top = NII)$ <br>135 top = t  $135$  top = t;<br> $136$  else <sup>136</sup> else 137  $np\rightarrow n_{\text{link}} = t;$ <br>138  $t\rightarrow n_{\text{link}} = np;$ 138  $t \rightarrow n_\text{plink} = np;$ <br>129  $n = t$ ;  $np = t;$ <sup>140</sup> } 141 **return (top);** 141 return(top); <sup>142</sup> }  $144 /$ <sup>145</sup> \* Turn a list of names into a string of the same names. <sup>146</sup> \*/ <sup>148</sup> char \* <sup>149</sup> detract(register struct name \*np, int ntype)  $150$  {<br> $151$ 151 register int s;<br>152 register char \* 152 register char \*cp, \*top;<br>153 register struct name \*p; register struct name \*p; 155 if  $(np == NIL)$ 156 **return (NOSTR);** 156<br>157  $return(NOSTR);$ <sup>157</sup> s = 0; <sup>158</sup> for (p = np; p != NIL; p = p->n\_flink) { 159**if ((ntype && (p->n\_type & GMASK) != ntype) ||**<br>160 **(p->n\_type & GDEL)** 160 **(p->n\_type & GDEL))** if ((ntype && (p->n\_type & GMASK) != ntype) 159160  $\left| \begin{array}{cc} | & (p-\ge n\_type & \& GDEL) \end{array} \right|$ <br>161 continue; <sup>161</sup> continue; <sup>162</sup> s += strlen(p->n\_full) + 2;  $\frac{163}{164}$ if  $(s == 0)$ 165 **return (NOSTR);** 165 return(NOSTR); <sup>166</sup> top = (char \*)salloc((unsigned)(++s));  $167$  cp = top;<br> $168$  for  $(n = r)$ for  $(p = np; p := NIL; p = p->n$  flink) { 169 **if ((ntype && (p->n\_type & GMASK) != ntype) ||** 170 **(p->n\_type & GDEL))** if ((ntype && (p->n\_type & GMASK) != ntype) 169170  $\left| \begin{array}{cc} | & (p-\text{in\_type} & \& \text{GDEL}) \end{array} \right|$ <br>171 continue; <sup>171</sup> continue; <sup>172</sup> cp = copy(p->n\_full, cp); <sup>173</sup> \*cp++ = ','; <sup>174</sup> \*cp++ = ' ';

 **<sup>4</sup>** 175 }  $176$   $*_{CP} = 0;$ 177 **return (top);** 177 return(top); <sup>178</sup> } <sup>180</sup> struct name \* <sup>181</sup> outpre(struct name \*to)  $\begin{array}{c} 182 \\ 183 \end{array}$ register struct name \*np; 185 for  $(np = to; np; np = np->n_flink)$ <br>186 if  $(isfleaddr(nn->n,name))$ 186 if (isfileaddr(np->n\_name))<br>187 mp->n type |= GDEL;  $np->n_type$   $=$  GDEL; 188 **return (to);** 188 return to; <sup>189</sup> } <sup>191</sup> /\* 192  $*$  For each recipient in the passed name list with a / 193  $*$  in the name. append the message to the end of the name 193  $*$  in the name, append the message to the end of the named file<br>194  $*$  and remove him from the recipient list. 194  $*$  and remove him from the recipient list.<br>195  $*$ <sup>195</sup> \* <sup>196</sup> \* Recipients whose name begins with | are piped through the given 197 \* program and removed. <sup>198</sup> \*/ <sup>200</sup> int <sup>201</sup> outof(struct name \*names, FILE \*fo)  $\frac{202}{203}$  { 203 **register int c;**<br>204 **register struct** 204 register struct name \*np;<br>205 time t now; 205 time\_t now;<br>206 char \*date; 206 char \*date, \*fname, \*shell;<br>207 FILE \*fout, \*fin; 207 FILE \*fout, \*fin;<br>208 int ispipe; 208 int ispipe;<br>209 int nout =  $209$  int nout = 0;<br> $210$  int fd = 0; <sup>210</sup> int fd = 0; <sup>211</sup> #ifdef preSVr4 <sup>212</sup> char line[BUFSIZ]; <sup>213</sup> #endif 215 for  $(np = names; np != NULL; np = np->n_flink)$ <br>216 if (lisfileaddr(np->n name)  $\& n$  np->n na 216 if (!isfileaddr(np->n\_name)  $\&a \overline{b}$  np->n\_name[0] != '|')<br>217 continue; 217 continue;<br>218 mout++;  $218$  nout++;<br> $219$  isnine; 219  $i$ spipe = np->n\_name[0] == '|';<br>220  $i$ f (ispipe)  $220$  if  $\left(\text{ispipe}\right)$ <br>  $221$  if  $\left(\text{ispipe}\right)$ 221  $f$ name = np->n\_name+1;<br>222 else <sup>222</sup> else <sup>223</sup> fname = safeexpand(np->n\_name); 225 /\* 226  $*$  See if we have copied the complete message out yet.<br>227  $*$  Tf not. do so. 227  $*$  If not, do so.<br>228  $*$ / 228  $*$ /  $230$  if (image < 0) {<br> $231$  fd = open 231 fd = open(tempEdit, 0\_CREAT|0\_EXCL|0\_APPEND|0\_WRONLY,<br>232 0600); <sup>232</sup> 0600); <sup>233</sup> if ((fd < 0) && (errno == EEXIST)) { 234 $234$ <br> $235$ <br> $1600)$   $(100)$   $(0)$   $(100)$   $(0)$   $(100)$   $(0)$   $(0)$   $(0)$   $(0)$   $(0)$   $(0)$   $(0)$   $(0)$   $(0)$   $(0)$   $(0)$   $(0)$   $(0)$   $(0)$   $(0)$   $(0)$   $(0)$   $(0)$   $(0)$   $(0)$   $(0)$   $(0)$   $(0)$   $(0)$   $(0)$   $(0)$   $(0)$   $(0$  $0600$ )) < 0) { 6<br>perror(tempEdit);<br>noticed: 236237senderr++;<br>goto cant; 2388 and the contract of the contract of the contract of the contract of the contract of the contract of the contract of the contract of the contract of the contract of the contract of the contract of the contract of the cont

## **new/usr/src/cmd/mailx/names.c**

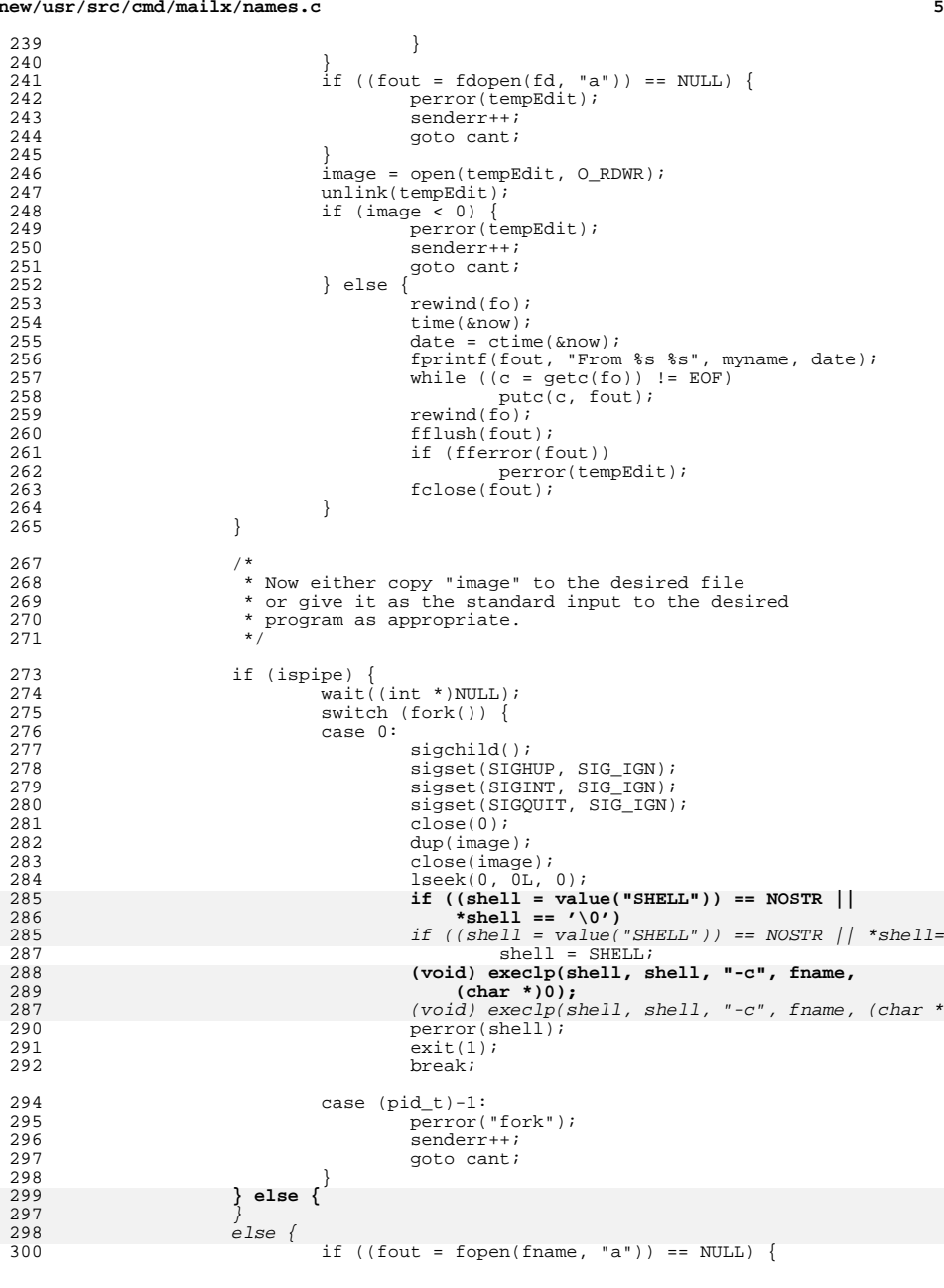

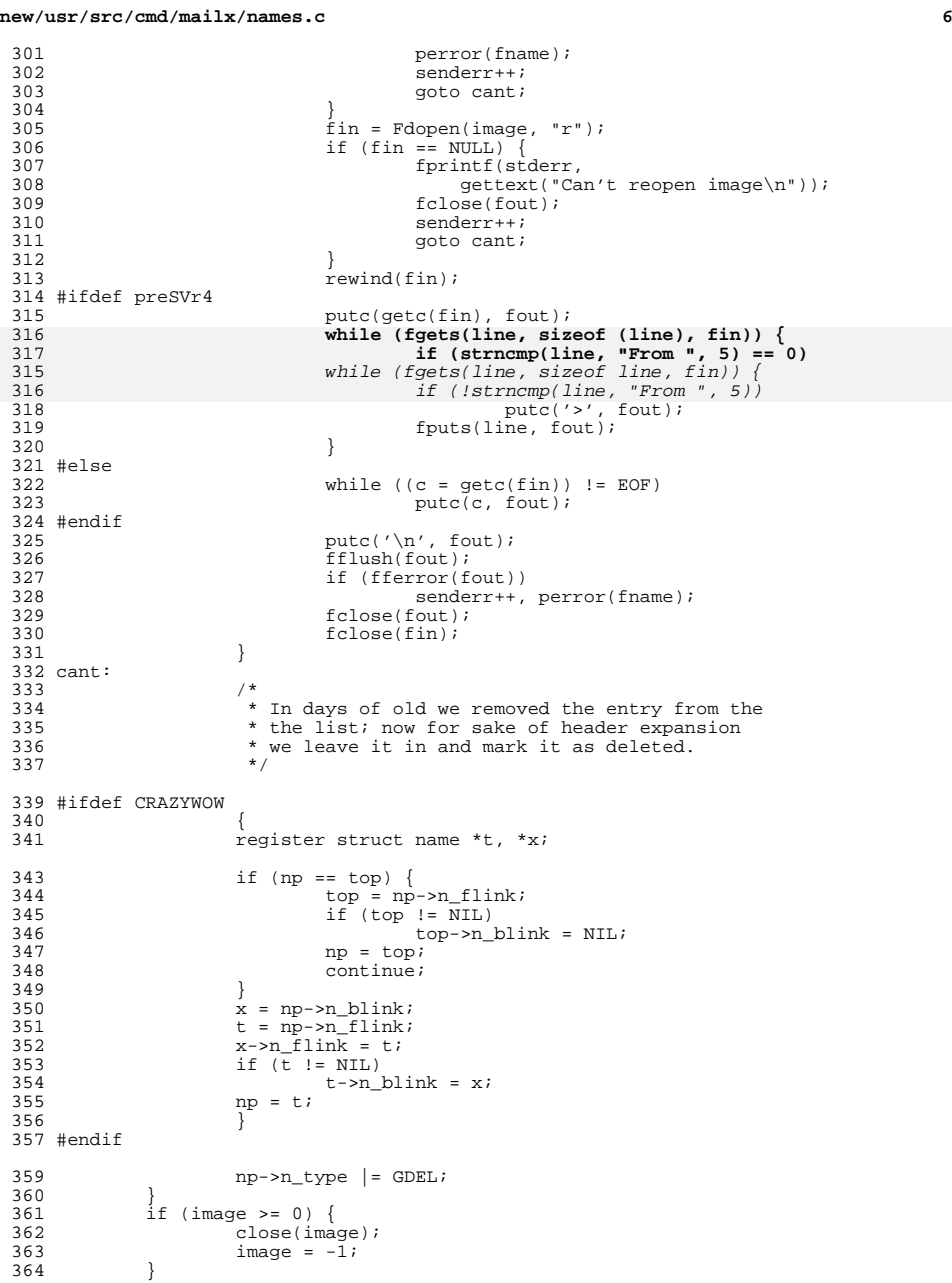

**<sup>7</sup>**

**new/usr/src/cmd/mailx/names.c**

```
365 return (nout);
364 return(nout);
366 }
368 /*
369 * Determine if the passed address is a local "send to file" address.<br>370 * If any of the network metacharacters precedes any slashes, it can't
     * If any of the network metacharacters precedes any slashes, it can't
371 * be a filename. We cheat with .'s to allow path names like ./...
372 * If "fcc" has been unset, then short-circuit those tests, but not
373 * the +. . . test.
374 */
375 static int
376 isfileaddr(char *name)
\frac{377}{378}378 register char *cp;<br>379 char *fcc = value
               char * fcc = value("fcc");381 if (any('@', name))
382return (0);<br>return(0);
381 return(0);
383 if (*name == '+')
384return (1);<br>return (1);383 return(1);
385 if (fcc == NOSTR)
386return (0);<br>return(0);
385 return(0);
387 for (cp = name; *cp; cp++) {
388 if (*cp == '.'')<br>389 continue;
 389 continue;
390 if (any(*cp, metanet))
391return (0);<br>return(0);
390 return(0);
392 if (*cp == '/')
393 return (1);
392 return(1);
394 }
395 return (0);
394 return(0);
396 }
398 /*
399 * Map all of the aliased users in the invoker's mailrc<br>400 * file and insert them into the list
     * file and insert them into the list.
401 * Changed after all these months of service to recursively
402 * expand names (2/14/80).
403 *405 struct name *
406 usermap(struct name *names)
407 {<br>408408 register struct name *newnames, *np, *cp;<br>409 struct grouphead *gh;
409 struct grouphead *gh;<br>410 register int metoo;
               register int metoo;
412 newnames = NIL;<br>413 np = names;
413 np = names;<br>414 netoo = (va)
414 metoo = \text{(value("metoo")} != \text{NOSTR});<br>415 while \text{(nn)} = \text{NTI};
415 while (np != NIL) {<br>416 if (np \rightarrow n n
416 if (np \rightarrow n\_name[0] == ' \ \ \ \ \ \ \ \ \ \<br>417 cp = np->n flink;
\frac{417}{418} cp = np->n_flink;<br>418 newnames = put (new
418 newnames = put(newnames, np);<br>n = \text{cm};\begin{array}{ccc} 419 & & \text{np = cp}; \\ 420 & & \text{continue} \end{array}420 continue;
421 }
422 \frac{1}{2} gh = findgroup(np->n_name);<br>423 \frac{1}{2} cp = np->n flink;
                         CD = np->n flink;
```

```
 8
424 if (gh != NOGRP)
425 newnames = gexpand(newnames, gh, metoo, np->n_type);<br>426 alse
426 else
427 newnames = put(newnames, np);<br>428 np = cn;np = cn;
429 }
430 return (newnames);
429 return(newnames);
431 }
433 /*
434 * Recursively expand a group name. We limit the expansion to some
435 * fixed level to keep things from going haywire.
436 * Direct recursion is not expanded for convenience.
437 */
439 static struct name *
440 gexpand(struct name *nlist, struct grouphead *gh, int metoo, int arg_ntype)
441<br>442442 short ntype = (short)arg_ntype;<br>443 struct mgroup *gp;
443 struct mgroup *gp;<br>444 struct grouphead *
444 struct grouphead *ngh;<br>445 struct name *np;
445 struct name *np;<br>446 static int denth
446 static int depth;<br>447 register char *cp
            register char *cp;
449 if (depth > MAXEXP) {<br>450 printf(gettex
450 printf(gettext("Expanding alias to depth larger than d\n\pi), 451451 MAXEXP);
 return (nlist);
452451 return(nlist);
453<br>454454 depth++;<br>455 for (gp)
455 for (gp = gh \rightarrow g_l \text{ is } gp := NOGE; gp = gp \rightarrow ge_l \text{ link}) {<br>456 cp = gp->ge_name;
456 cp = gp->ge_name;<br>457 if (*\text{co} == ' \setminus \setminus')457 if (*cp == '\\<')<br>458 goto quote;
458 goto quote;
459 if (strcmp(cp, gh->g_name) == 0)
460 goto quote;
461 if ((ngh = findgroup(cp)) != NOGRP) {
462 nlist = gexpand(nlist, ngh, metoo, ntype);<br>463 continue;
463 continue;
464 }
465 quote:
\begin{array}{ccc} 466 & \text{np} = \text{nalloc}(\text{cp})\\ 467 & \text{np}\text{-sn type} = \text{ntw} \end{array}467 np->n_type = ntype;<br>468 \frac{1}{10}468 /*
469 * At this point should allow to expand<br>470 * to self if only person in group
470 * to self if only person in group 471
471 */
472 if (gp == gh->g_list && gp->ge_link == NOGE)<br>473 qoto skip;
473 goto skip;
474 if (!metoo && samebody(myname, gp->ge_name, FALSE))
475 np->n_type |= GDEL;
476 skip:
477 nlist = put(nlist, np);<br>478478 }
479 depth--;
480 return (nlist);
479 return(nlist);
481 }
483 /*
484 * Normalize a network name for comparison purposes.
```
<sup>485</sup> \*/

<sup>486</sup> static char \*

```
new/usr/src/cmd/mailx/names.ce and 9
487 norm(register char *user, register char *ubuf, int nbangs)
488 {<br>489489 register char *cp;<br>490 int inubuf = 0;
             int inubuf = 0;
492 while (*user++ == '!')
493;<br>
1 while (*user++ == '!');
491494 user--;<br>495 if (let)
 495 if (!strchr(user, '!'))<br>496 snprintf(ubuf, BI
496 snprintf(ubuf, BUFSIZ, "%s!%s", host, user);
497 user = ubuf;<br>498 inibuf++;
                      invbut++;499 500
\begin{array}{cc} 500 & \text{if (nbangs)} \\ 501 & \text{cn =} \end{array}501 cp = user + strlen(user);<br>502 while (phangs--)
                      while (nbangs--)
503 while (cp > user && *--cp != '!')
504 ;
 while (cp > user && *--cp != '!');
501505 user = (cp > user) ? ++cp : cp;<br>506 /*
 506 /*
507 * Now strip off all Internet-type<br>508 * hosts.
508 * hosts.<br>509 */
 509 */
510 if ((cp = strchr(user, '%) ) == NOSTR)<br>511 cp = strchr(user, '@');
511 cp = strchr(user, '@');<br>512 if (cp != NOSTR) {
512 if (cp != NOSTR) {<br>513 if (!inubu
                              if (!inubuf)
514strncy(ubuf, user, cp - user);515ubuf[cp - user] = \sqrt{0'i}516516 user = ubuf;<br>517 } else
                              517 } else
518^{+}cp = '\sqrt{0'i}519 }
520 }
521 return (user);
518 return user;
522 }
524 /*
525 * Implement allnet options.
526 */
527 int
528 samebody(register char *user, register char *addr, int fuzzy)
\frac{529}{530} {
530 char ubuf[BUFSIZ], abuf[BUFSIZ];<br>531 char *allnet = value("allnet");
             char *allnet = value("allnet");
532 int nbangs = allnet ? (strcmp(allnet, "uucp") == 0) ? 2 : 1 : 0;
529int nbangs = allnet ? !strcmp(allnet, "uucp") ? 2 : 1 : 0;
534 if (fuzzy && value("fuzzymatch")) {
                      int i;
537 (void) strlcpy(ubuf, user, BUFSIZ);<br>538 for (i = 0; \text{ubuf}[i]; i++)538 for (i = 0; \text{ ubuf}[i]; i++)<br>539 ubuf[i] = tolower
539 ubuf[i] = tolower(ubuf[i]);<br>540 (void) strlcpy(abuf, addr, BUFSIZ);
540 (void) strlcpy(abuf, addr, BUFSIZ);<br>541 for (i = 0; abuf[i]; i++)
541 for (i = 0; abuf[i]; i++)<br>542 abuf[i] = tolower
542 abuf[i] = tolower(abuf[i]);<br>543       return (strstr(abuf, ubuf) != NOSTR
                      543 return (strstr(abuf, ubuf) != NOSTR);
544<br>545
545 user = norm(user, ubuf, nbangs);<br>546 addr = norm(addr, abuf, nbangs);
             addr = norm(addr, abuf, nhangs);547 return (strcmp(user, addr) == 0);
544return strcmp(user, addr) == 0;
```

```
10
548 }
550 /*
551 * Compute the length of the passed name list and
552 * return it.
553 */
554 static int
555 lengthof(struct name *name)
556 {
557 register struct name *np;<br>558 register int c;
              register int c;
560 for (c = 0, np = name; np != NIL; c++, np = np->n_flink)561 ;
 return (c);
562559 return(c);
563 }
565 /*
566 * Concatenate the two passed name lists, return the result.
567 */569 struct name *
570 cat(struct name *n1, struct name *n2)
571 {<br>572
              register struct name *tail;
574 if (n1 == NTI_1)575 return (n2);
572572 return(n2);<br>576 if (n2 == NULL)if (n2 == NIL)577return (n1);<br>return (n1);574 return(n1);
578 tail = tailof(n1);
579 \begin{array}{r} \text{tail}\text{-}n_{\text{min}} = n2; \\ \text{580} \text{no2}\text{-}n \text{ blink} = tail; \end{array}n2->n blink = tail;
581 return (n1);
578 return(n1);
582 }
584 /*
585 * Unpack the name list onto a vector of strings.
586 * Return an error if the name list won't fit.
587 */
589 char **
590 unpack(struct name *np)
591 {
592 register char **ap, **top;<br>593 register struct name *n;
593 register struct name *n;<br>594 char hbuf[10];
594 char hbuf[10];<br>595 int t. extra.
              int t, extra, metoo, verbose;
597 n = np;<br>598 if (t;
598 if ((t = lengthof(n)) == 0)<br>599 panic("No names to
                       panic("No names to unpack");
601 /*
602 * Compute the number of extra arguments we will need.<br>603 * We need at least 2 extra -- one for "mail" and one
603 * We need at least 2 extra - one for "mail" and one for 604 * the terminating 0 pointer
604 * the terminating 0 pointer.<br>605 * Additional spots may be need
605 * Additional spots may be needed to pass along -r and -f to 606 * the host mailer
606 * the host mailer.<br>607 */
               * /
609 extra = 2;
```
**<sup>11</sup>**

**new/usr/src/cmd/mailx/names.c**

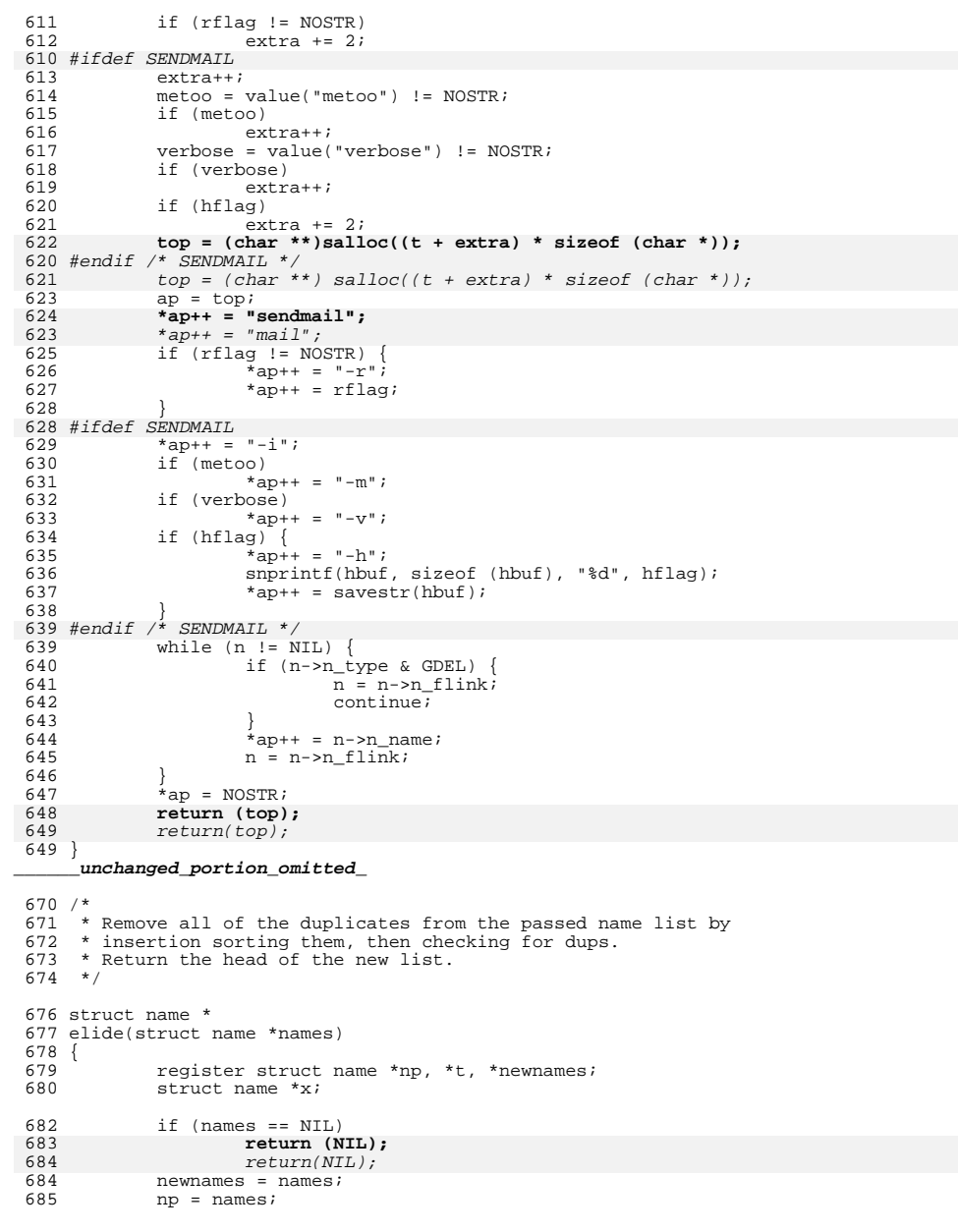

# 686  $np = np \rightarrow n_{\text{min}};$ <br>687 if (np != NTI) 687 if  $(np := \overline{NIL})$ <br>688  $np->n$  np->n\_blink = NIL; 689 newnames->n\_flink = NIL;<br>690 while (np != NIL) { 690 while  $(np := NIL)$  {<br>691 t = newname; 691 t = newnames;<br>692 while (strcmp) 692 while (strcmp(t->n\_name, np->n\_name) < 0) {<br>693 if (t->n\_flink == NIL) if  $(t\rightarrow n_f\overline{link} = \overline{NIL})$ <br>break; 694<br>695 t = t->n\_flink;<br>displayst t = t->n\_flink; } /\*  $\begin{array}{lll} 699 & \star \text{ If we ran out of t's, put the new entry after} \\ 700 & \star \text{ the current value of t.} \end{array}$ 700  $*$  the current value of t.<br>701  $*$ / \*/ 703 if  $\{ \text{strom}(t\text{-}n\_name, np\text{-}n\_name) < 0 \}$  {<br>704 t->n flink = no;  $\frac{1}{204}$  t->n\_flink = np;<br> $\frac{1}{205}$  t->n\_flink = np;<br> $\frac{1}{205}$  np->n blink = t; 705  $np\rightarrow n_b$ blink = t;<br>706  $t = np$ ; 706  $t = np$ ;<br>707  $np = np -$ 707 **np** = np->n\_flink;<br>708 **b** = np->n\_flink; 1 708  $t^{\text{-}}$   $\rightarrow$   $\text{1}\text{link}^{\text{-}}$   $\rightarrow$  NIL; continue; }  $\frac{712}{12}$  /\* \* Otherwise, put the new entry in front of the <sup>714</sup> \* current t. If at the front of the list, <sup>715</sup> \* the new guy becomes the new head of the list. \*/ 718  $\qquad \qquad \text{if } (t == \text{newnames}) \{$ <br>719  $\qquad \qquad \text{if } = \text{no};$ <br> $720$ <br> $720$ <br> $n = np$ ; np = np->n\_flink;<br> $721$  t->n\_flink = newn  $t^2$  t->n\_flink = newnames;<br>  $722$  newnames->n blink = t; 722 newnames->n\_blink = t;<br>723 t->n blink = NIL; 723  $t \rightarrow n_b$  blink = NIL;<br>724 newnames =  $t$ ; newnames = t;<br> $725$  continue; continue; } /\* 729 \* The normal case -- we are inserting into the 730 \* middle of the list. 730  $*$  middle of the list.<br>731  $*$ / \*/  $x = np;$ <br> $734$   $np = np-$ 734  $np = np - n_f \text{link};$ <br>735  $x \rightarrow n_f \text{link} = t;$ 735  $x\rightarrow m_f \text{link} = t;$ <br>736  $x\rightarrow m_h \text{link} = t-3$ 736  $x\rightarrow m_b$ link = t->n\_blink;<br>737  $t\rightarrow n_b$  blink->n flink = x; 737  $t \rightarrow n_{\text{blank}} \rightarrow n_{\text{flink}} = x;$ <br>738  $t \rightarrow n_{\text{blank}} = x;$  $t\rightarrow n_b$ blink =  $\overline{x}$ ; } /\*<br> $742$  \* \* Now the list headed up by new is sorted. <sup>743</sup> \* Go through it and remove duplicates. 744 \* Remember the best "type" among all the<br>745 \* duplicates of a name \* duplicates of a name. 748 np = newnames;<br>749 while (np != N) 749 while  $(np != \text{NIL})$  {<br>750 int type: int type;

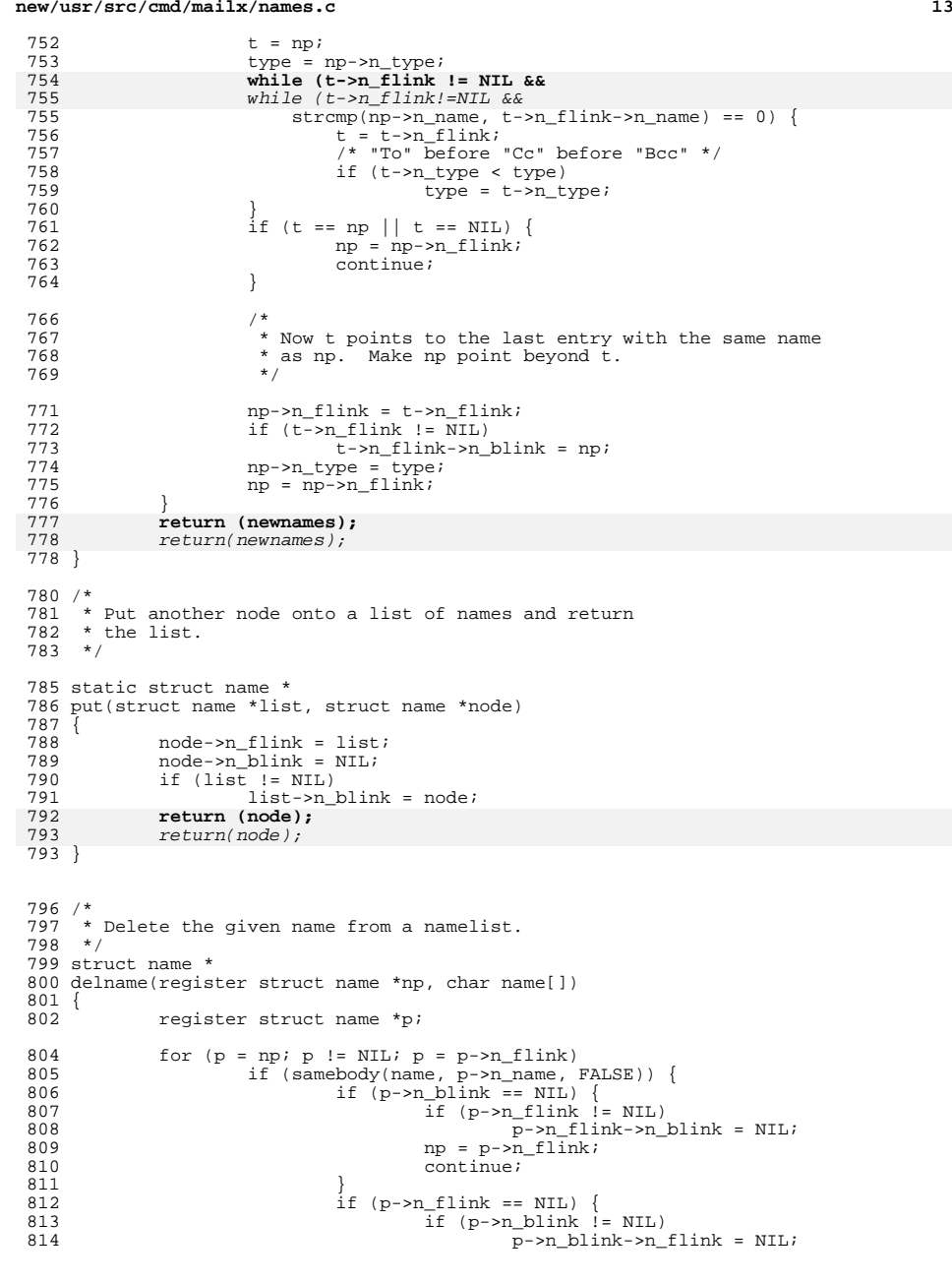

# **new/usr/src/cmd/mailx/names.c**

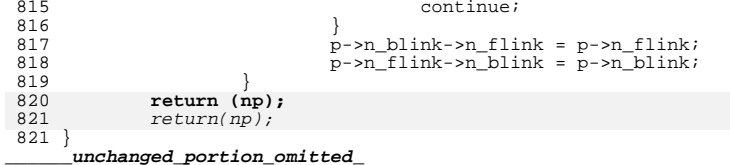

**new/usr/src/cmd/sendmail/Makefile.cmd<sup>1</sup>**

**\*\*\*\*\*\*\*\*\*\*\*\*\*\*\*\*\*\*\*\*\*\*\*\*\*\*\*\*\*\*\*\*\*\*\*\*\*\*\*\*\*\*\*\*\*\*\*\*\*\*\*\*\*\*\*\*\*\* 1409 Fri Sep 26 15:52:02 2014 new/usr/src/cmd/sendmail/Makefile.cmd 5166 sendmail package should be replaceable Reviewed by: Hans Rosenfeld <hans.rosenfeld@nexenta.com> Reviewed by: Josef 'Jeff' Sipek <josef.sipek@nexenta.com>Reviewed by: Toomas Soome <tsoome@me.com> \*\*\*\*\*\*\*\*\*\*\*\*\*\*\*\*\*\*\*\*\*\*\*\*\*\*\*\*\*\*\*\*\*\*\*\*\*\*\*\*\*\*\*\*\*\*\*\*\*\*\*\*\*\*\*\*\*\***<sup>1</sup> # <sup>2</sup> # CDDL HEADER START <sup>3</sup> # <sup>4</sup> # The contents of this file are subject to the terms of the <sup>5</sup> # Common Development and Distribution License (the "License").  $6$  # You may not use this file except in compliance with the License.<br>7 # <sup>7</sup> # <sup>8</sup> # You can obtain a copy of the license at usr/src/OPENSOLARIS.LICENSE <sup>9</sup> # or http://www.opensolaris.org/os/licensing. <sup>10</sup> # See the License for the specific language governing permissions <sup>11</sup> # and limitations under the License. <sup>12</sup> # <sup>13</sup> # When distributing Covered Code, include this CDDL HEADER in each <sup>14</sup> # file and include the License file at usr/src/OPENSOLARIS.LICENSE. <sup>15</sup> # If applicable, add the following below this CDDL HEADER, with the <sup>16</sup> # fields enclosed by brackets "[]" replaced with your own identifying <sup>17</sup> # information: Portions Copyright [yyyy] [name of copyright owner] <sup>18</sup> # <sup>19</sup> # CDDL HEADER END <sup>20</sup> # <sup>22</sup> # <sup>23</sup> # Copyright 2009 Sun Microsystems, Inc. All rights reserved. <sup>24</sup> # Use is subject to license terms. <sup>25</sup> # 27 CPPFLAGS.sm=  $$$  (CPPFLAGS.master) -DSOLARIS=2\$(RELEASE\_MINOR)00 \ 28 -D FILE OFFSET BITS=64 28 -D\_FILE\_OFFSET\_BITS=64<br>29 CERRWARN += - qcc=-Wno-clobbered 29 CERRWARN += -\_gcc=-Wno-clobbered<br>30 CERRWARN += - qcc=-Wno-parenthese 30 CERRWARN +=  $\frac{--gcc=-Wno-parentheses}{-gcc=-Wno-uninitialize}$ 31 CERRWARN += -\_\_gcc=-Wno-uninitialized<br>32 CERRWARN += -\_gcc=-Wno-implicit-funct 32 CERRWARN +=  $-$ gcc=-Wno-implicit-function-declaration<br>33 CERRWARN +=  $-$  qcc=-Wno-empty-body 33 CERRWARN += -\_gcc=-Wno-empty-body<br>34 CERRWARN += - gcc=-Wno-unused-vari 34 CERRWARN += -\_gcc=-Wno-unused-variable<br>35 DBMDEF= - -DNDBM -DNEWDB -DNIS -DUSE -DNDBM -DNEWDB -DNIS -DUSERDB -DMAP REGEX -DLDAPMAP 37 **ROOTLIBSMTPSM = \$(ROOTLIB)/smtp/sendmail** 39 **\$(ROOTLIBSMTPSM):** 40**\$(INS.dir)**

```
42 $(ROOTLIBSMTPSM)/%: $(ROOTLIBSMTPSM) %
```
43

**\$(INS.file)** 44 **#endif /\* ! codereview \*/**

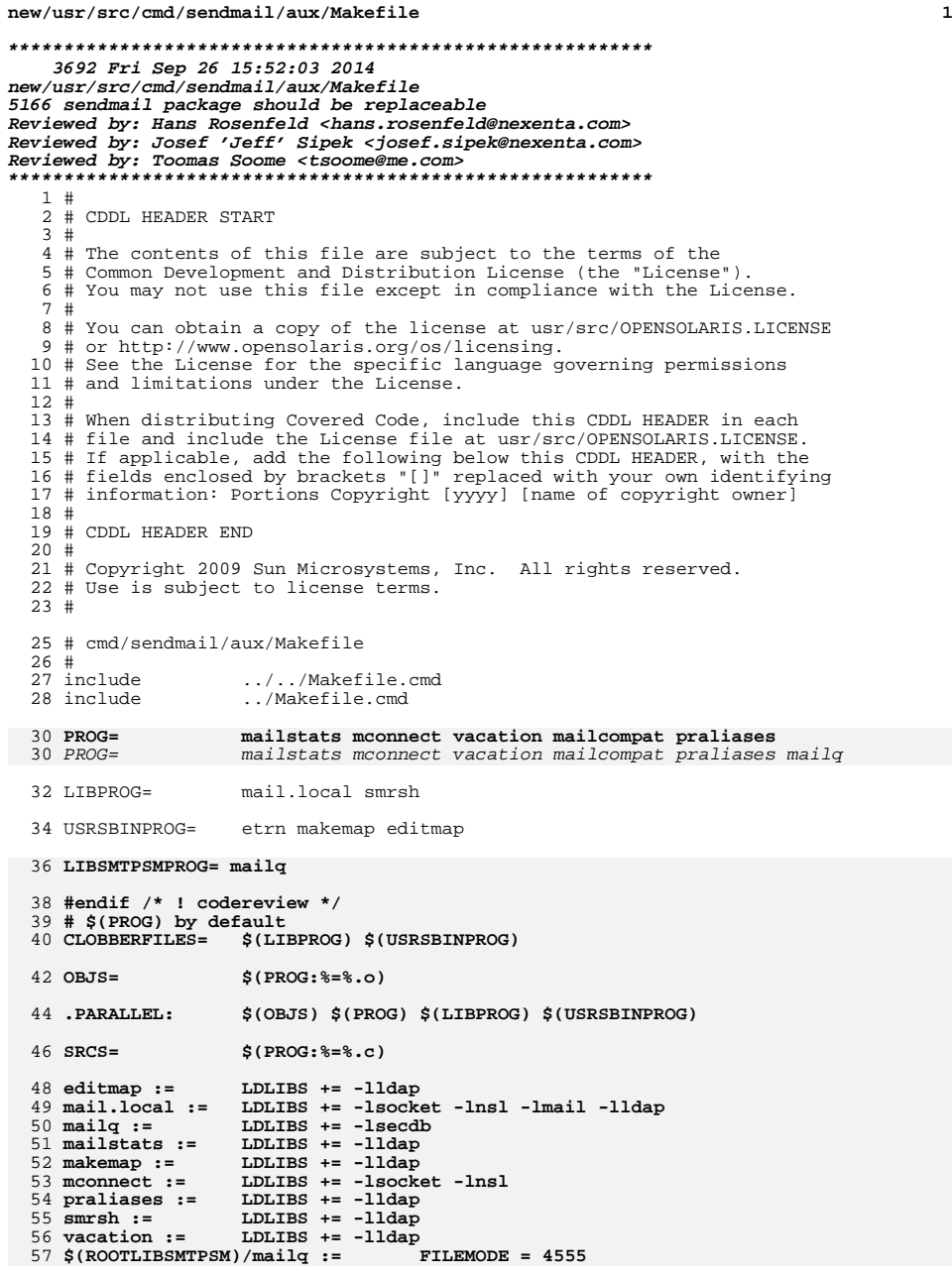

```
new/usr/src/cmd/sendmail/aux/Makefile 2
   36 $(ROOTBIN)/mailq := FILEMODE = 4555
  59 INCPATH= -I../src -I../db -I../include61 ENVDEF= - -DNOT_SENDMAIL<br>62 SUNENVDEF= - -DSUN EXTENSION
  62 SUNENVDEF= -DSUN_EXTENSIONS -DUSE_VENDOR_CF_PATH 63 DBMDEF= -DNDBM -DNEWDB
                         -DNDBM -DNEWDB
  65 CPPFLAGS = $(INCPATH) $(ENVDEF) $(SUNENVDEF) $(DBMDEF) $(CPPFLAGS.sm)
  67 # Nearly every support application provides sleep(). This isn't incompatible
  68 # with libc, but can be confined to the applications themselves.<br>69 LDFLAGS += $ (MAPFILE.NGB:$=-M$)
                         $ (MAPFILE . NGB: % = -M% )71 .KEEP_STATE:
  73 all:
                          all: $(PROG) $(LIBSMTPSMPROG) $(LIBPROG) $(USRSBINPROG)
  52 all:
                         $(PROG) $(LIBPROG) $ (USRSBINPROG)75 convtime.o: ../src/convtime.c
76 $(COMPILE.c) ../src/convtime.c
  77 $(POST_PROCESS_O)
  79 vacation: vacation.o convtime.o rfc2047.o ../libsm/libsm.a<br>80 $(LINK.c) vacation.o convtime.o rfc2047.o -o $@$(LDLIBS
  80 \frac{\xi(\text{LINK.c}) \cdot \text{vaction.o} \cdot \text{convtime.o} \cdot \text{fc2047.o} - o \cdot \frac{\xi(\text{LDLIBS})}{\xi(\text{LDLIBS})}}{\text{libsm/libsm a}}81 ../libsm/libsm.a<br>82 $(POST_PROCESS)
               $(POST_PROCESS)
  84 mail.local: mail.local.o ../libsmutil/libsmutil.a ../libsm/libsm.a<br>85 (LINK c) mail local 0 -0 $@ $(LDLIBS) (libsmutil/libsmutil)
  85 \frac{1}{5}(LINK.c) mail.local.o -o \frac{1}{5}(LDLIBS) ../libsmutil/libsmutil.a \
  86 ../libsm/libsm.a<br>87 $(POST PROCESS)
               $(POST_PROCESS)
  89 smrsh: smrsh.o ../libsm/libsm.a<br>90 $(LINK c) smrsh.o -0.50 $
  90 $(LINK.c) smrsh.o -o $@ $(LDLIBS) ../libsm/libsm.a
               $(POST PROCESS)93 makemap: makemap.o ../libsmutil/libsmutil.a ../libsmdb/libsmdb.a \<br>94 makemap.o ../db/libdb.a ../libsm/libsm.a
  94 ../db/libdb.a ../libsm/libsm.a
  95 \frac{\zeta(\text{LINK.c}) \text{ makemap.o} - o \frac{\zeta \omega}{\zeta(\text{LDLIBS})} \dots/\text{libsmdb}/\text{libsmdb.a}}{\text{libsmdb}}96 .../libsmutil/libsmutil.a ../db/libdb.a ../libsm/libsm.a<br>97 ... S(POST PROCESS)
               $(POST_PROCESS)99 editmap: editmap.o ../libsmutil/libsmutil.a ../libsmdb/libsmdb.a \<br>100 ../db/libdb.a ../libsm/libsm.a
 100 ../db/libdb.a ../libsm/libsm.a
101 $(LINK.c) editmap.o -o $@ $(LDLIBS) ../libsmdb/libsmdb.a \
102 ../libsmutil/libsmutil.a ../db/libdb.a ../libsm/libsm.a<br>103 $(POST PROCESS)
               $(POST_PROCESS)
105 praliases: praliases.o ../libsmutil/libsmutil.a ../libsmdb/libsmdb.a \ \ldots/libsm/libsm.a
 106 ../libsm/libsm.a
107 $(LINK.c) praliases.o -o $@ $(LDLIBS) ../libsmdb/libsmdb.a \
108 .../libsmutil/libsmutil.a ../db/libdb.a ../libsm/libsm.a<br>109 $(POST PROCESS)
                $(POST_PROCESS)
 111 mailstats: mailstats.o ../libsmutil/libsmutil.a ../libsm/libsm.a
112 \frac{\{(LINK.c) \text{ mailstats.o -o } \$\text{ @ } (\{LDLIBS\} \dots /libsmutil/libsmutil.a \}]}{2}113 ../libsm/libsm.a<br>114 $(POST PROCESS)
               $(POST PROCESS)
 116 install: all $(ROOTPROG) $(ROOTLIB)/mail.local $(ROOTLIB)/smrsh \
117 $(ROOTLIBSMTPSM)/mailq $(ROOTUSRSBIN)/makemap \
118 $(ROOTUSRSBIN)/etrn $(ROOTUSRSBIN)/editmap
96 $(ROOTUSRSBIN)/makemap $(ROOTUSRSBIN)/etrn $(ROOTUSRSBIN)/editmap
```
<sup>120</sup> clean:

# new/usr/src/cmd/sendmail/aux/Makefile

 $\overline{\mathbf{3}}$ 

121  $$ (RM) $ (OBJS) * .0$ 

 $123$  lint: lint\_PROG

126 include ../../Makefile.targ

**new/usr/src/cmd/sendmail/aux/mailq.c<sup>1</sup>**

**\*\*\*\*\*\*\*\*\*\*\*\*\*\*\*\*\*\*\*\*\*\*\*\*\*\*\*\*\*\*\*\*\*\*\*\*\*\*\*\*\*\*\*\*\*\*\*\*\*\*\*\*\*\*\*\*\*\***

 **1860 Fri Sep 26 15:52:04 2014 new/usr/src/cmd/sendmail/aux/mailq.c 5166 sendmail package should be replaceable Reviewed by: Hans Rosenfeld <hans.rosenfeld@nexenta.com> Reviewed by: Josef 'Jeff' Sipek <josef.sipek@nexenta.com>Reviewed by: Toomas Soome <tsoome@me.com> \*\*\*\*\*\*\*\*\*\*\*\*\*\*\*\*\*\*\*\*\*\*\*\*\*\*\*\*\*\*\*\*\*\*\*\*\*\*\*\*\*\*\*\*\*\*\*\*\*\*\*\*\*\*\*\*\*\***<sup>1</sup> /\* <sup>2</sup> \* CDDL HEADER START

<sup>3</sup> \* \* The contents of this file are subject to the terms of the \* Common Development and Distribution License (the "License").  $*$  You may not use this file except in compliance with the License.<br>7  $*$  \* <sup>8</sup> \* You can obtain a copy of the license at usr/src/OPENSOLARIS.LICENSE \* or http://www.opensolaris.org/os/licensing. \* See the License for the specific language governing permissions 11 \* and limitations under the License. <sup>12</sup> \* \* When distributing Covered Code, include this CDDL HEADER in each \* file and include the License file at usr/src/OPENSOLARIS.LICENSE. \* If applicable, add the following below this CDDL HEADER, with the \* fields enclosed by brackets "[]" replaced with your own identifying 17 \* information: Portions Copyright [yyyy] [name of copyright owner]  $\frac{18}{18}$  \* \* <sup>19</sup> \* CDDL HEADER END  $20 */$  $22 / *$  \* Copyright 2009 Sun Microsystems, Inc. All rights reserved. \* Use is subject to license terms.  $25 *1$  #include <stdio.h> #include <stdlib.h> #include <auth\_attr.h> #include <secdb.h> #include <pwd.h> #include <unistd.h> #include <sysexits.h> #include <errno.h> #include <auth\_list.h> 37 #define \_PATH\_SENDMAIL\_BIN **#define \_PATH\_SENDMAIL\_BIN "/usr/lib/smtp/sendmail/sendmail"** #define \_PATH\_SENDMAIL\_BIN "/usr/lib/sendmail"

<sup>39</sup> int <sup>40</sup> main(int argc, char \*argv[], char \*envp[])  $\begin{matrix} 41 \\ 42 \end{matrix}$ 42 struct passwd \*pw = getpwuid(getuid());<br>43 char \*\*newargy; 43 char \*\*newargv;<br>44 int j; int j; 46 if (pw && chkauthattr(MAILQ\_AUTH, pw->pw\_name)) {<br>47 /\* The extra 2 is 1 for the "-bp" + 1 for 47  $\frac{1}{48}$   $\frac{1}{48}$ 48 newargv = (char \*\*)malloc((argc + 2) \* sizeof (char \*));<br>49 if (newargv == NULL) 49 if  $(newaryy == NULL)$ <br>50  $exit(EX UNAVAILABLE);$ 50 exit(EX\_UNAVAILABLE);<br>51 newargv[0] = \_PATH\_SENDMAIL\_BIN;<br>newargv[1] = "-bp";<br>52 53 for  $(j = 1; j < = \text{argc}; j++)$ <br>54 for  $(j = 1; j < \text{argc}; j++)$ <br>newargy $[j + 1] = \text{argy}[j];$ <sup>54</sup> newargv[j + 1] = argv[j]; <sup>55</sup> (void) execve(\_PATH\_SENDMAIL\_BIN, newargv, envp); <sup>56</sup> perror("Cannot exec " \_PATH\_SENDMAIL\_BIN); 57 exit(EX\_OSERR);

**new/usr/src/cmd/sendmail/aux/mailq.c**

<sup>58</sup> } <sup>59</sup> (void) fputs("No authorization to run mailq; " <sup>60</sup> "see mailq(1) for details.\n", stderr); return (EX\_NOPERM); <sup>62</sup> }

**\_\_\_\_\_\_unchanged\_portion\_omitted\_**
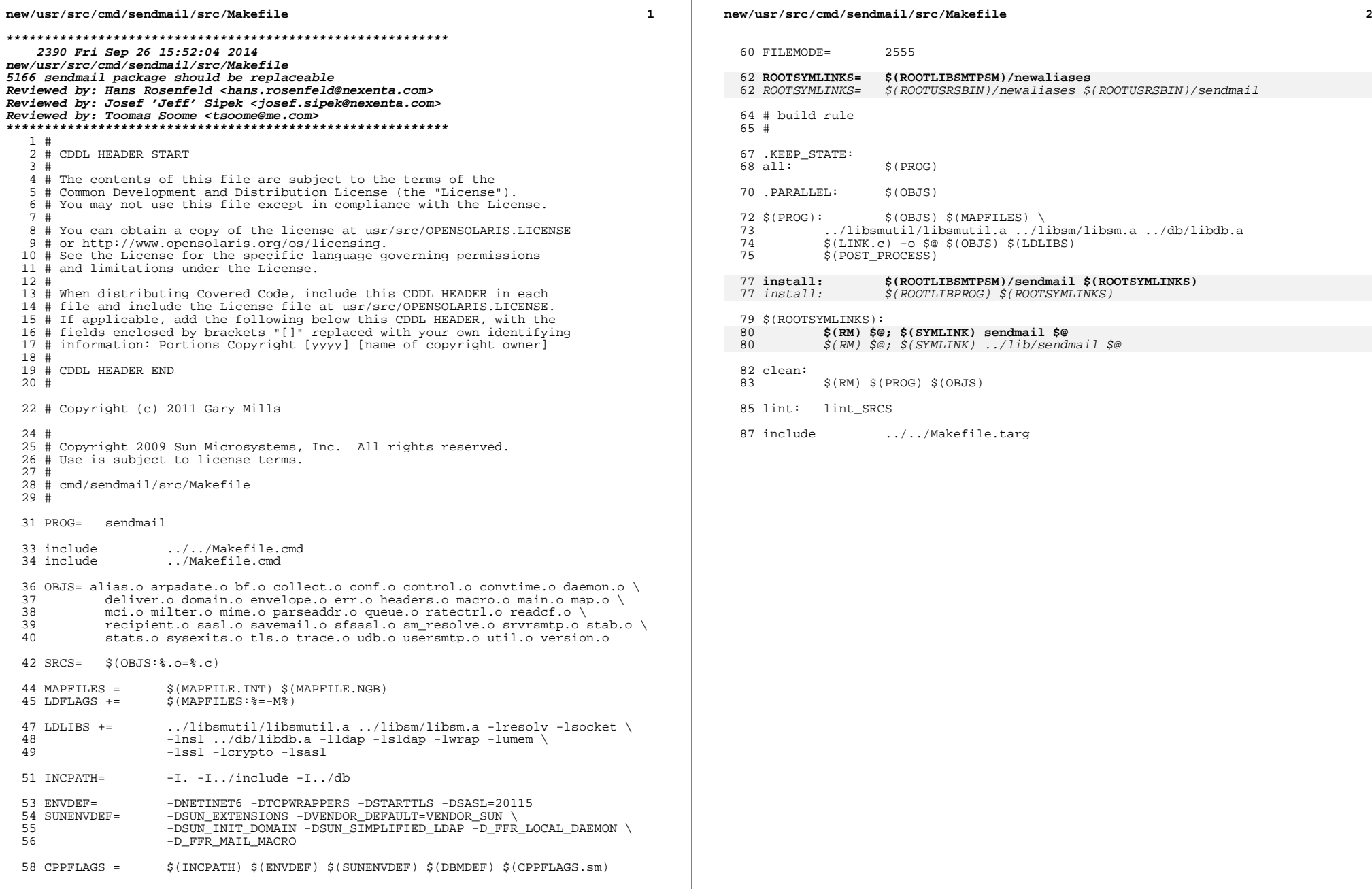

**new/usr/src/cmd/svc/shell/sendmail\_include.sh**

```
h 1
********************************************************** 2629 Fri Sep 26 15:52:05 2014
new/usr/src/cmd/svc/shell/sendmail_include.sh5166 sendmail package should be replaceable
Reviewed by: Hans Rosenfeld <hans.rosenfeld@nexenta.com>
Reviewed by: Josef 'Jeff' Sipek <josef.sipek@nexenta.com>Reviewed by: Toomas Soome <tsoome@me.com>
**********************************************************1 #!/sbin/sh
  2 #
  3 # CDDL HEADER START
  4 #
  5 # The contents of this file are subject to the terms of the
  6 # Common Development and Distribution License (the "License").
  7 # You may not use this file except in compliance with the License.
  8 #
  9 # You can obtain a copy of the license at usr/src/OPENSOLARIS.LICENSE
 10 # or http://www.opensolaris.org/os/licensing.
 11 # See the License for the specific language governing permissions
 12 # and limitations under the License.
 13 #
 14 # When distributing Covered Code, include this CDDL HEADER in each
 15 # file and include the License file at usr/src/OPENSOLARIS.LICENSE.
 16 # If applicable, add the following below this CDDL HEADER, with the
  17 # fields enclosed by brackets "[]" replaced with your own identifying
18 # information: Portions Copyright [yyyy] [name of copyright owner]
 19 #
 20 # CDDL HEADER END<br>21 #
  21 #
22 # Copyright 2009 Sun Microsystems, Inc. All rights reserved.
 23 # Use is subject to license terms.
 25 DEFAULT_FILE="/etc/default/sendmail"
  26 SENDMAIL="/usr/lib/smtp/sendmail/sendmail"
  26 SENDMAIL="/usr/lib/sendmail"
 27 PATH="/usr/bin:/usr/sbin:/usr/ccs/bin"
 28 export PATH
 30 check_queue_interval_syntax()
 31 \n3232 default="15m"
 33 if [ $# -lt 1 ]; then
 34 answer=$default<br>35 return
            35 return
 36<br>37<br>38
            if echo $1 | egrep '^([0-9]*[1-9][0-9]*[smhdw])+$' >/dev/null 2>&1; then
 38 answer=$1
 39 else
 40 answer=$default
            fi42 }
     ______unchanged_portion_omitted_
```
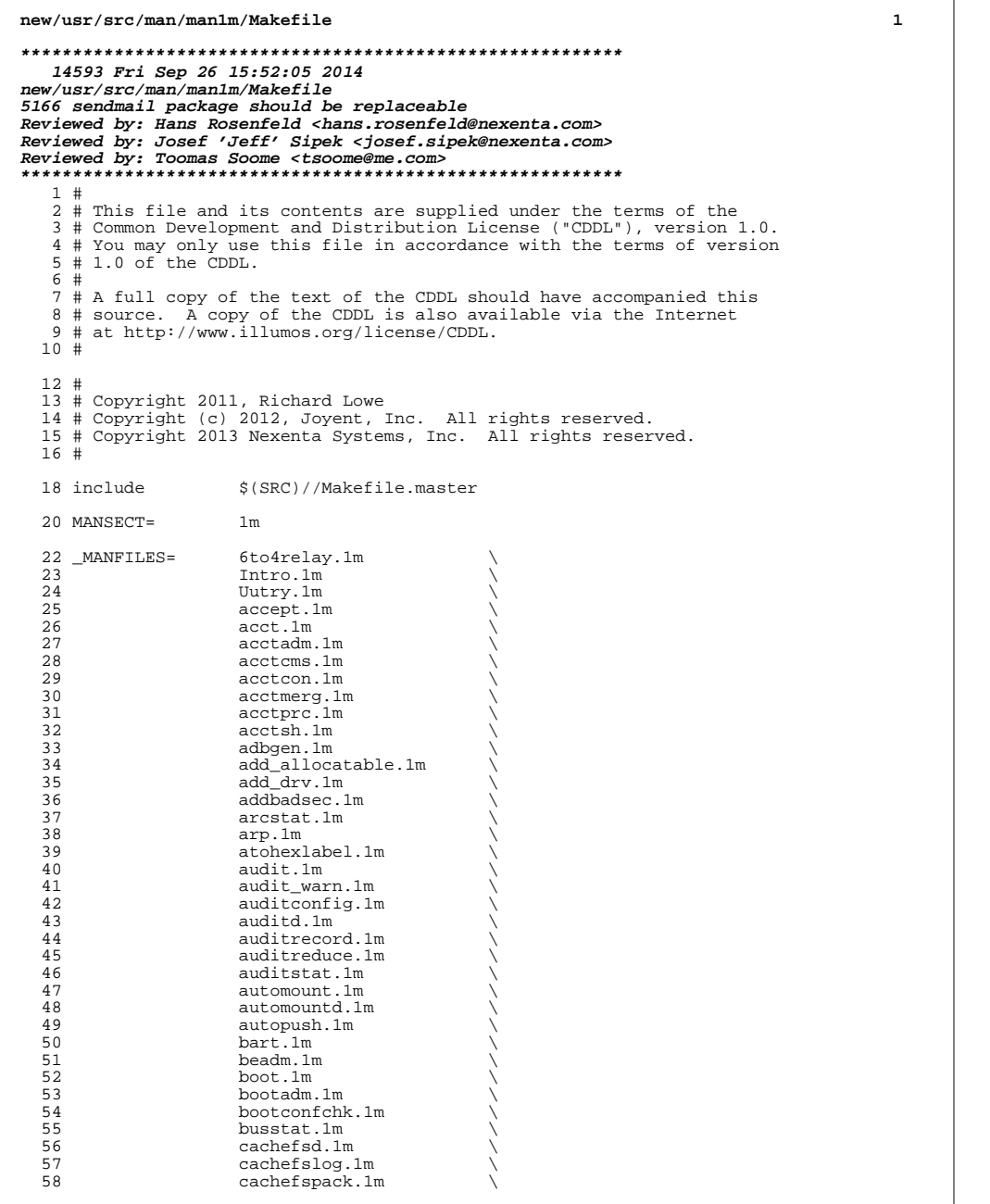

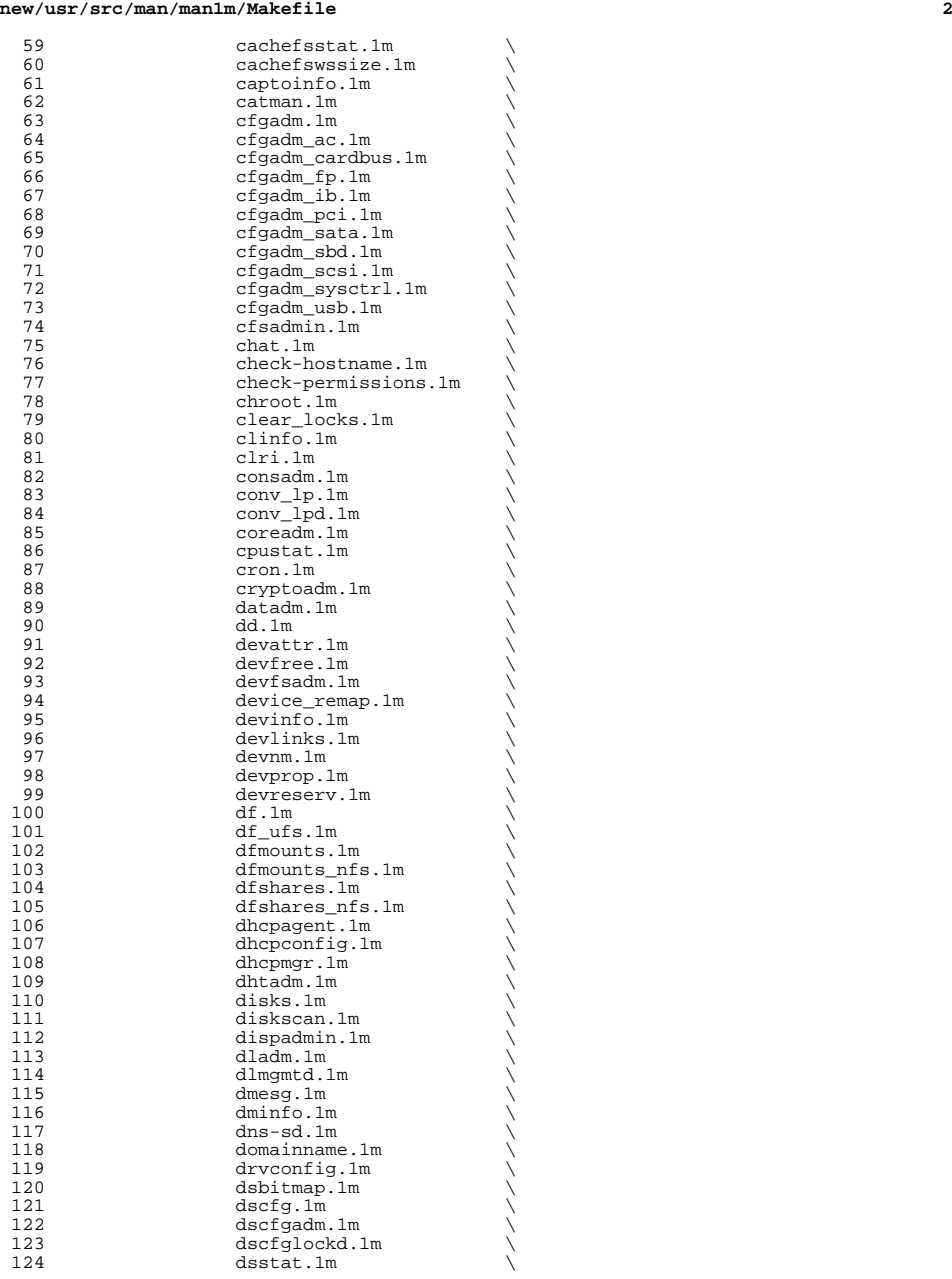

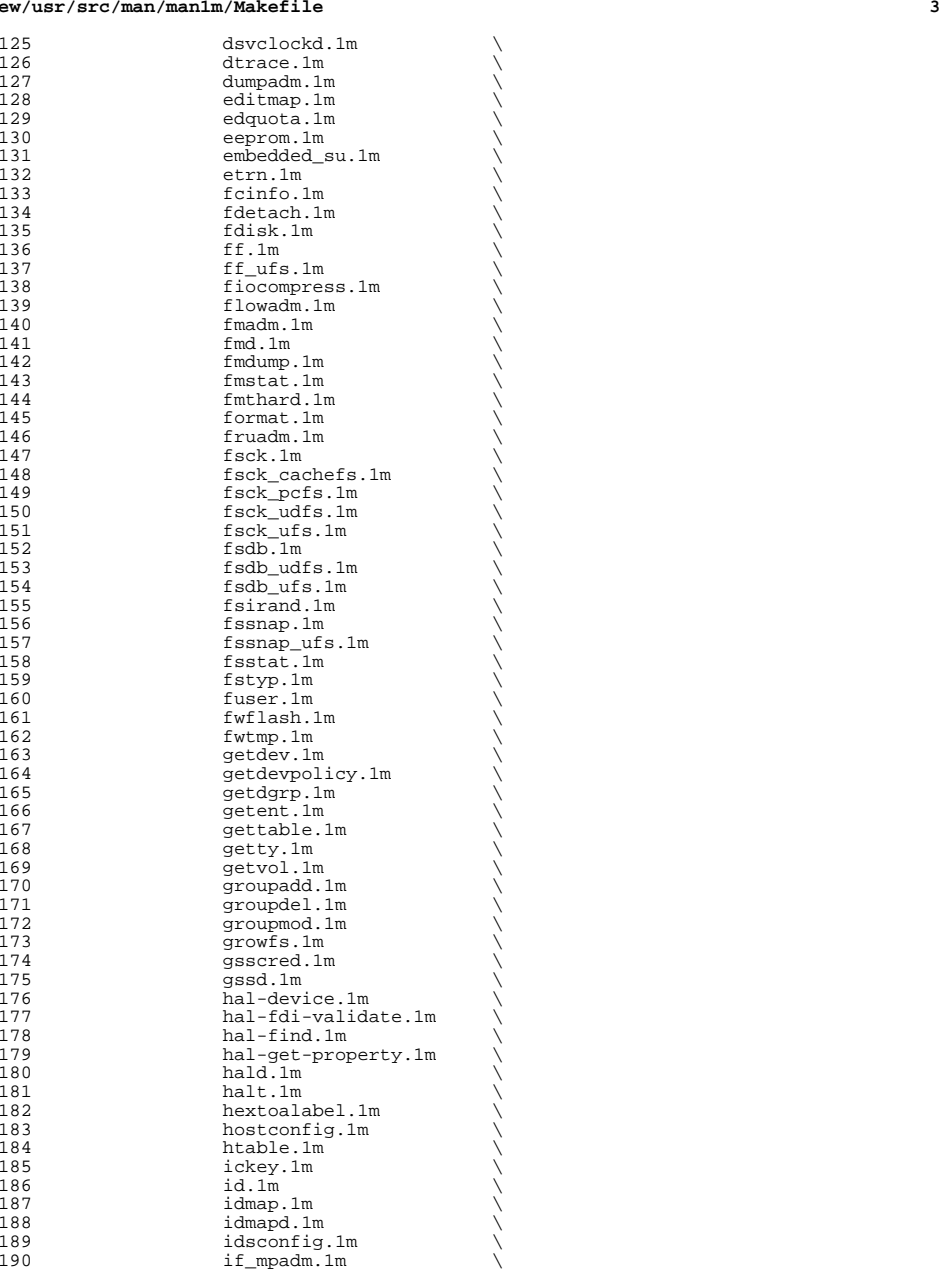

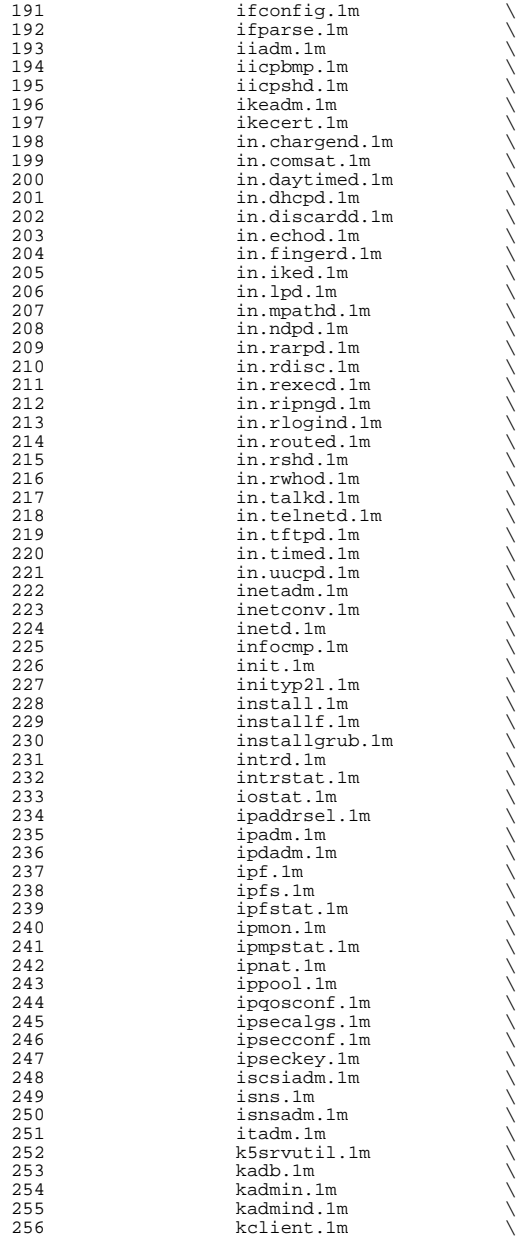

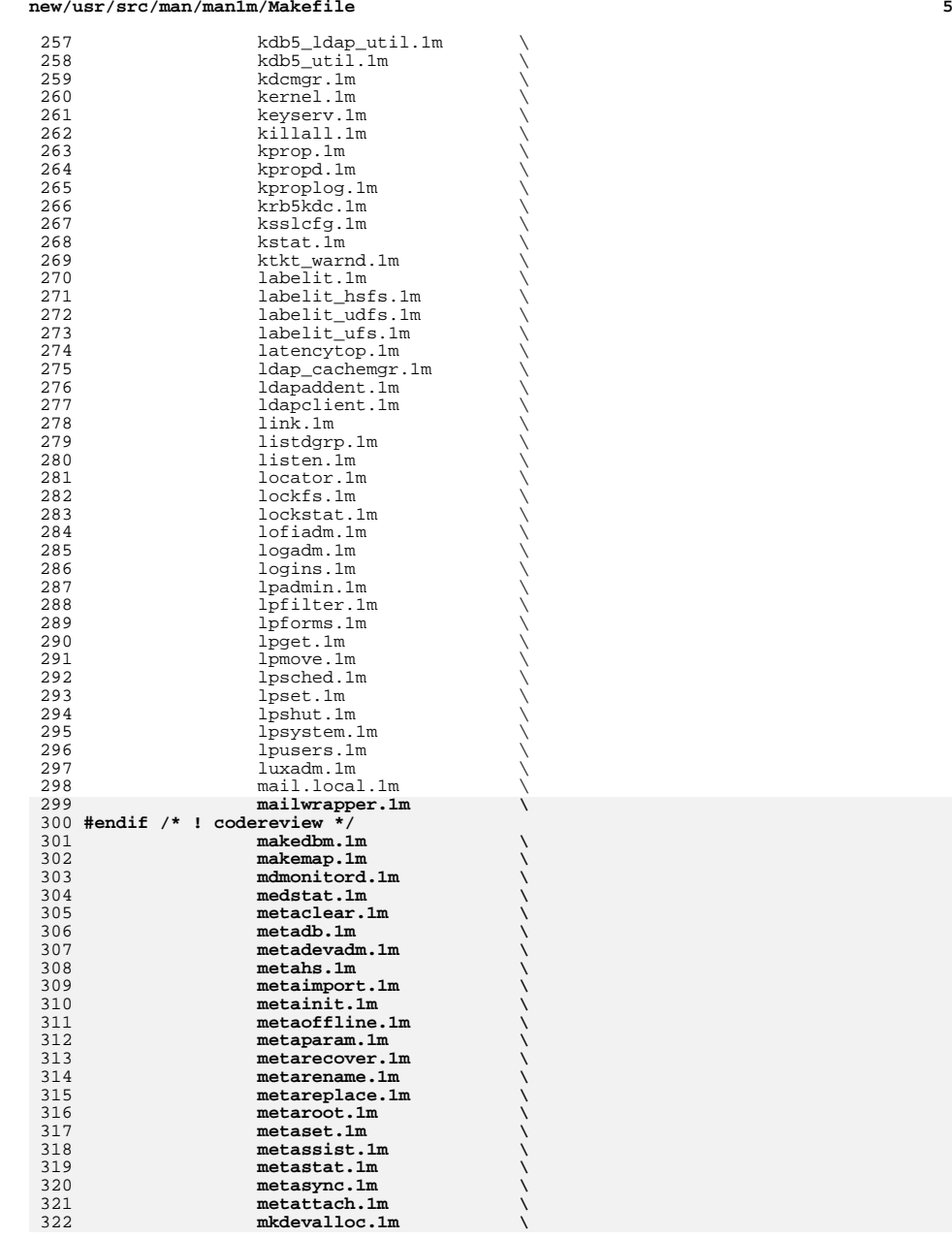

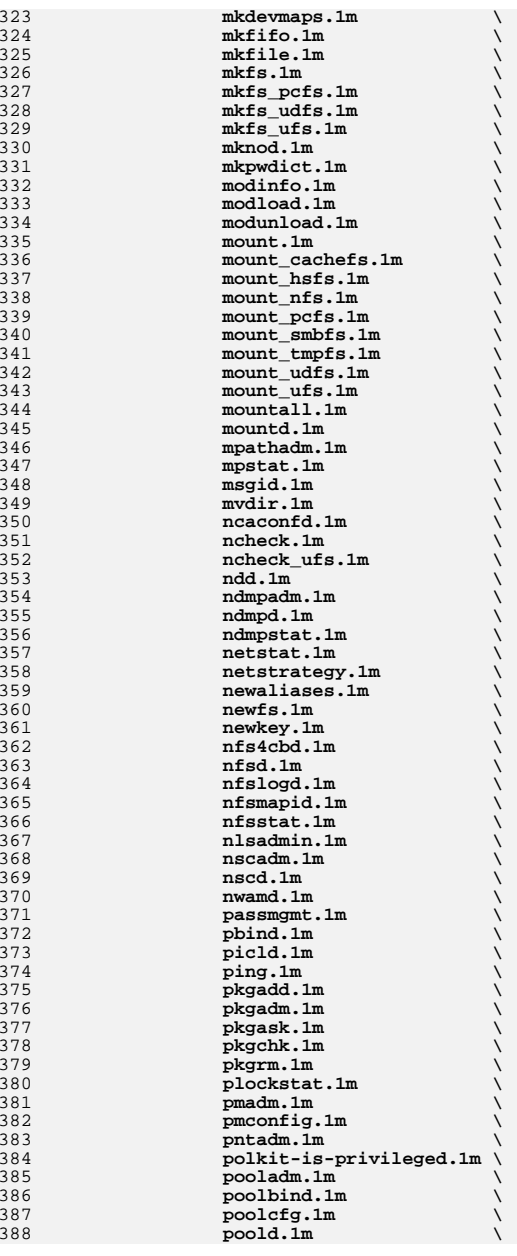

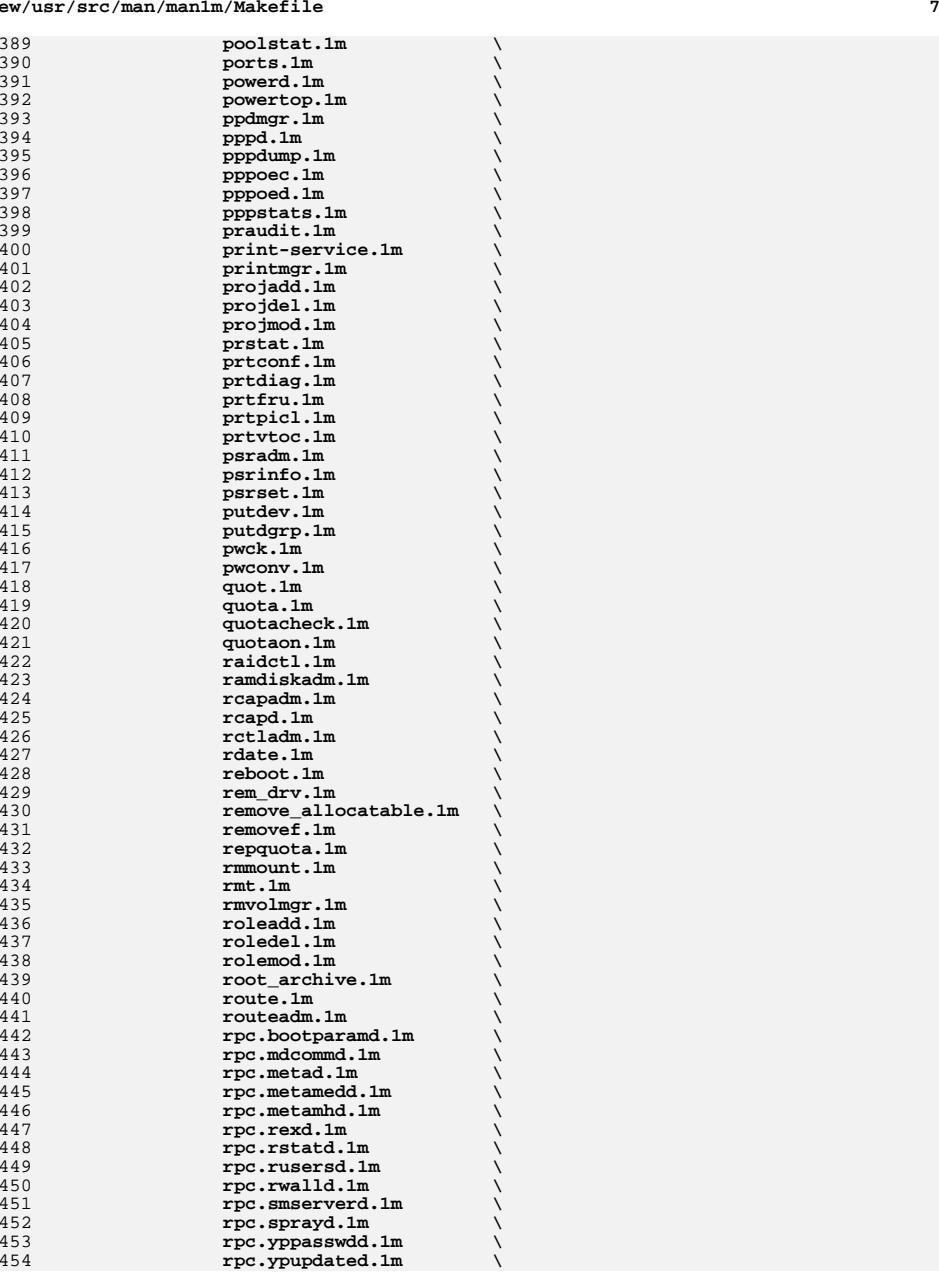

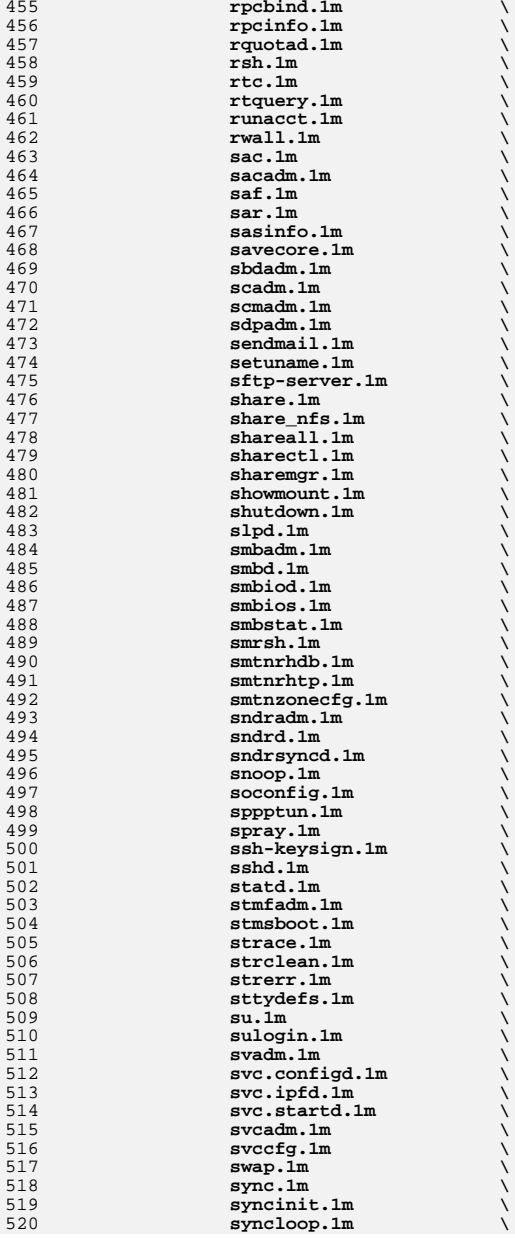

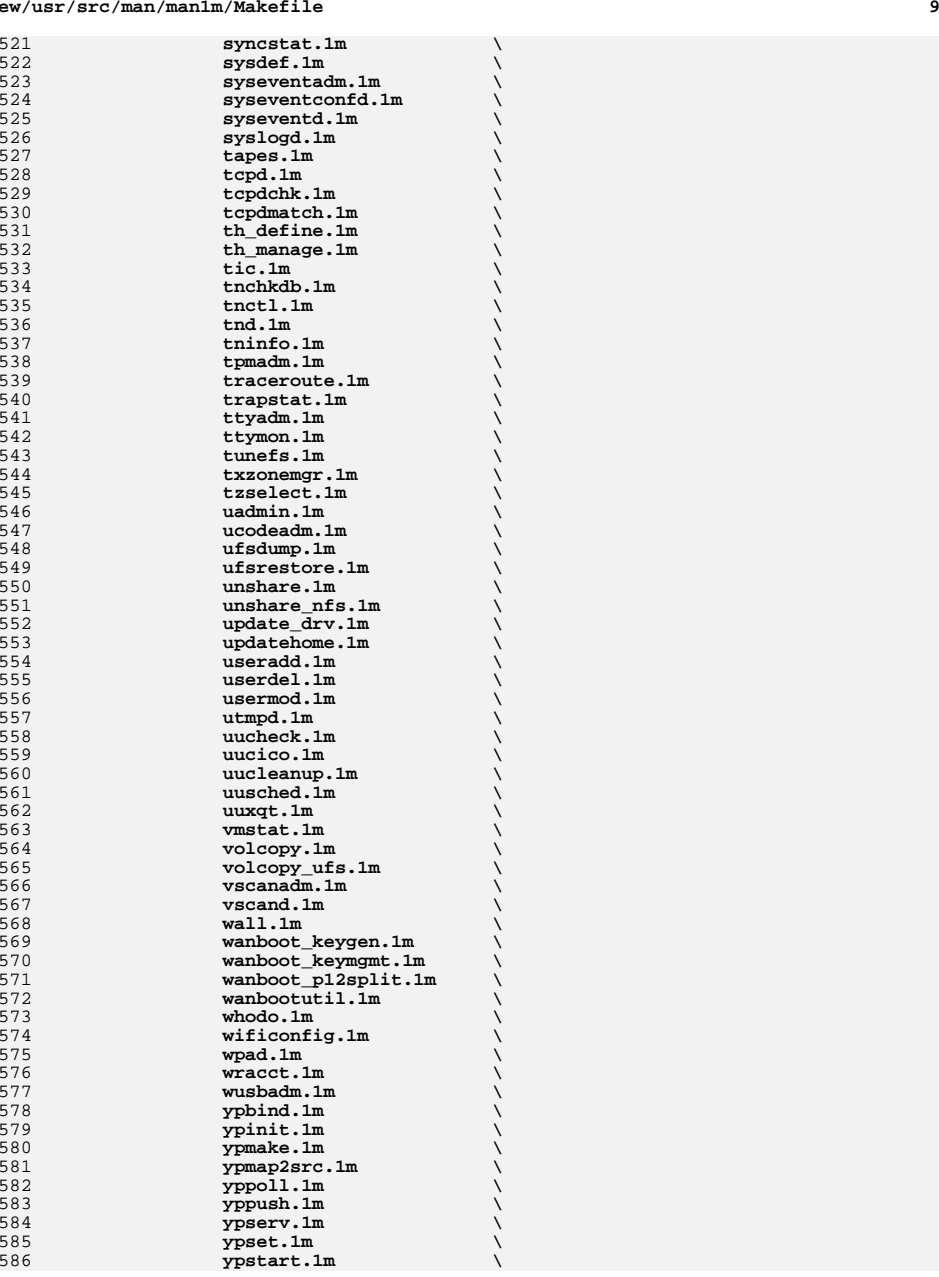

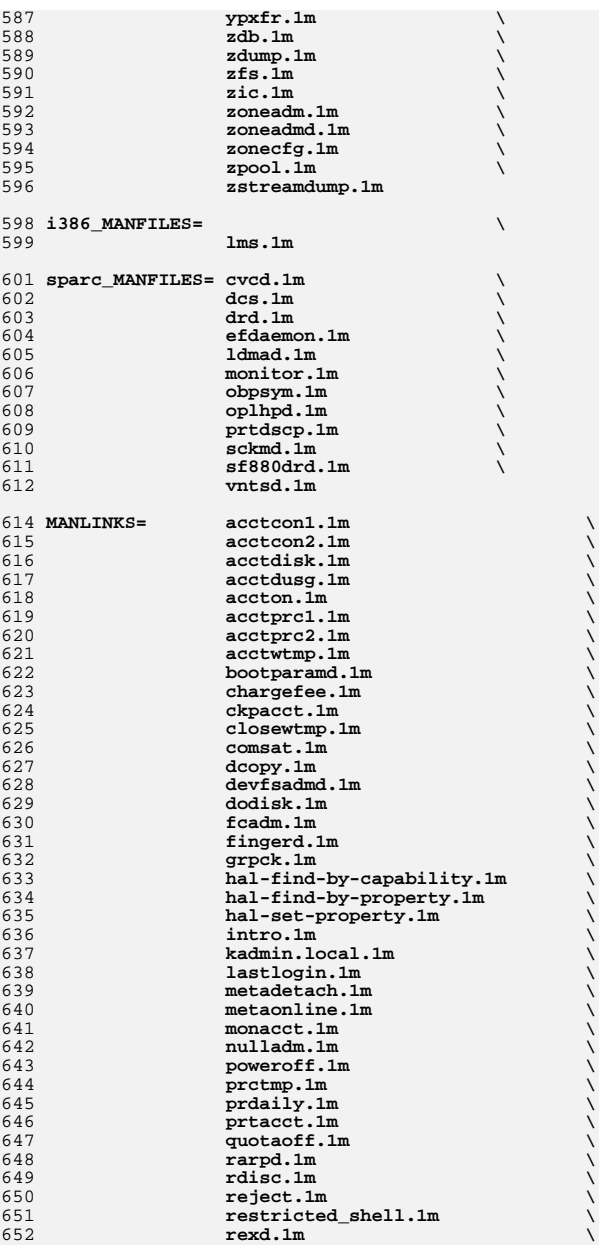

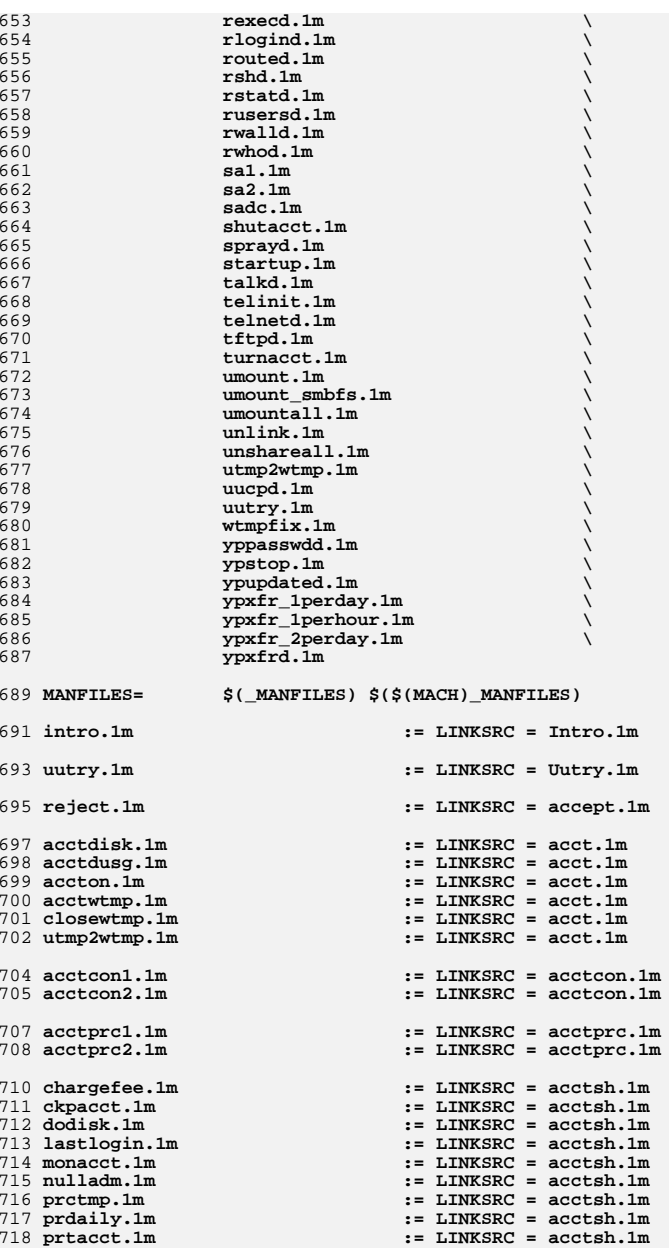

**<sup>11</sup>**

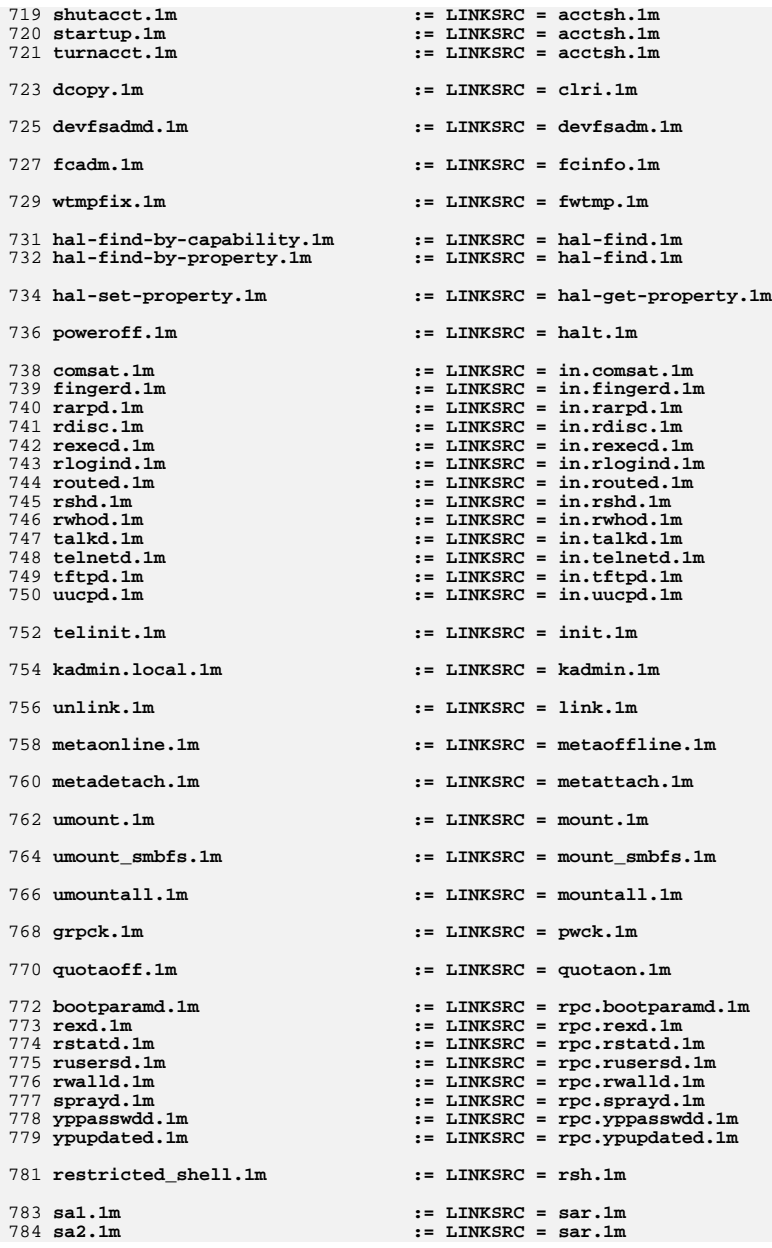

**<sup>13</sup>**

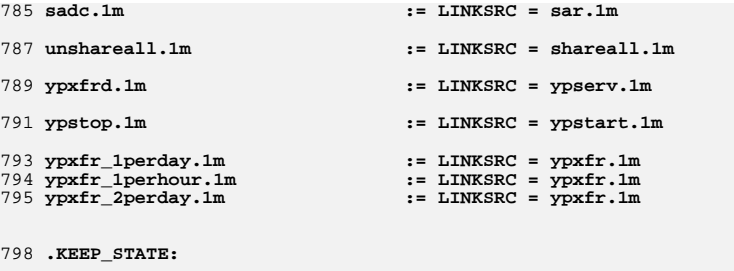

800 include **include \$(SRC)/man/Makefile.man**

802 install: **install: \$(ROOTMANFILES) \$(ROOTMANLINKS)** **new/usr/src/man/man1m/mailwrapper.1m 1 \*\*\*\*\*\*\*\*\*\*\*\*\*\*\*\*\*\*\*\*\*\*\*\*\*\*\*\*\*\*\*\*\*\*\*\*\*\*\*\*\*\*\*\*\*\*\*\*\*\*\*\*\*\*\*\*\*\* 4561 Fri Sep 26 15:52:06 2014 new/usr/src/man/man1m/mailwrapper.1m 5166 sendmail package should be replaceable Reviewed by: Hans Rosenfeld <hans.rosenfeld@nexenta.com> Reviewed by: Josef 'Jeff' Sipek <josef.sipek@nexenta.com>Reviewed by: Toomas Soome <tsoome@me.com> \*\*\*\*\*\*\*\*\*\*\*\*\*\*\*\*\*\*\*\*\*\*\*\*\*\*\*\*\*\*\*\*\*\*\*\*\*\*\*\*\*\*\*\*\*\*\*\*\*\*\*\*\*\*\*\*\*\* .\" \$OpenBSD: mailwrapper.8,v 1.10 2009/02/07 16:58:23 martynas Exp \$**  $1 \cdot$  $2 \cdot 1$  **.\" \$NetBSD: mailwrapper.8,v 1.11 2002/02/08 01:38:50 ross Exp \$** 3 **.\" \$FreeBSD: releng/9.1/usr.sbin/mailwrapper/mailwrapper.8 205938 2010-03-30 21** 4 **.\"** 5 **.\" Copyright (c) 1998**  $6 \cdot 1$ Perry E. Metzger. All rights reserved. 7 **.\"** 8 **.\" Redistribution and use in source and binary forms, with or without** 9 **.\" modification, are permitted provided that the following conditions .\" are met: .\" 1. Redistributions of source code must retain the above copyright**  $12 \cdot 1$ notice, this list of conditions and the following disclaimer. **.\" 2. Redistributions in binary form must reproduce the above copyright**  $14 \cdot \sqrt{ }$  **.\" notice, this list of conditions and the following disclaimer in the** 15.1" **.\" documentation and/or other materials provided with the distribution. .\" 3. All advertising materials mentioning features or use of this software**  $17 \cdot 1$ must display the following acknowledgment:  $18.1$ " This product includes software developed for the NetBSD Project by Perry E. Metzger.  $19.1$  **.\" by Perry E. Metzger. .\" 4. The name of the author may not be used to endorse or promote products**  $21 \cdot \sqrt{2}$  **.\" derived from this software without specific prior written permission. .\" .\" THIS SOFTWARE IS PROVIDED BY THE AUTHOR ''AS IS'' AND ANY EXPRESS OR .\" IMPLIED WARRANTIES, INCLUDING, BUT NOT LIMITED TO, THE IMPLIED WARRANTIES .\" OF MERCHANTABILITY AND FITNESS FOR A PARTICULAR PURPOSE ARE DISCLAIMED. .\" IN NO EVENT SHALL THE AUTHOR BE LIABLE FOR ANY DIRECT, INDIRECT, .\" INCIDENTAL, SPECIAL, EXEMPLARY, OR CONSEQUENTIAL DAMAGES (INCLUDING, BUT .\" NOT LIMITED TO, PROCUREMENT OF SUBSTITUTE GOODS OR SERVICES; LOSS OF USE, .\" DATA, OR PROFITS; OR BUSINESS INTERRUPTION) HOWEVER CAUSED AND ON ANY .\" THEORY OF LIABILITY, WHETHER IN CONTRACT, STRICT LIABILITY, OR TORT .\" (INCLUDING NEGLIGENCE OR OTHERWISE) ARISING IN ANY WAY OUT OF THE USE OF .\" THIS SOFTWARE, EVEN IF ADVISED OF THE POSSIBILITY OF SUCH DAMAGE. .\" .Dd August 7, 2006 .Dt MAILWRAPPER 1M** 36 . Os **.Os .Sh NAME .Nm \fB/usr/lib/mailwrapper\fR .Nd invoke appropriate MTA software based on configuration file .Sh SYNOPSIS Special. See below. .Sh DESCRIPTION At one time, the only Mail Transfer Agent (MTA) software easily available** 45 was **was .Xr sendmail 1M . As a result of this, most Mail User Agents (MUAs) such as .Xr mail 1 had the path and calling conventions expected by .Xr sendmail 1M compiled in. .Pp Times have changed, however. On a modern .Ux system, the administrator may wish to use one of several**

- **available MTAs.**
- **.Pp**

**new/usr/src/man/man1m/mailwrapper.1m**

**It would be difficult to modify all MUA software typically available**

**on a system, so most of the authors of alternative MTAs have written**

**their front end message submission programs so that they use the same**

**calling conventions as**

- **.Xr sendmail 1M**
- **and may be put into place instead of**

**.Xr sendmail 1M**

- **in .Pa /usr/lib/sendmail .**
- **.Pp**
- **.Xr sendmail 1M**
- **also typically has aliases named**
- **.Xr mailq 1**
- **and**
- **.Xr newaliases 1M**
- **linked to it.**
- **The program knows to behave differently when its**
- **.Va argv[0]**
- **is**
- **.Dq mailq**
- **or**
- **.Dq newaliases**
- **and behaves appropriately.**
- **Typically, replacement MTAs provide similar**
- **functionality, either through a program that also switches behavior**
- **based on calling name, or through a set of programs that provide similar functionality.**
- 
- **.Pp**
- **Although having drop-in replacements for**
- **.Xr sendmail 1M**
- **helps in installing alternative MTAs, it essentially makes the configuration of the system depend on hand installing new programs in**
- **.Pa /usr .**
- **This leads to configuration problems for many administrators, since**
- **they may wish to install a new MTA without altering the system**
- **provided**
- **.Pa /usr .**
- **(This may be, for example, to avoid having upgrade problems when a new**
- **version of the system is installed over the old.)**
- **They may also have a shared**
- **.Pa /usr**
- **among several**
- **machines, and may wish to avoid placing implicit configuration**
- **information in a read-only**
- **.Pa /usr .**
- **.Pp**
- The
- **The .Nm**
- **utility is designed to replace**
- **.Pa /usr/lib/sendmail**
- **and to invoke an appropriate MTA instead of**
- **.Xr sendmail 1M**
- **based on configuration information placed in**
- **.Pa /etc/mailer.conf . This permits the administrator to configure which MTA is to be invoked on**
- **the system at run time.**
- 115 .Pp
- **.Pp Other configuration files may need to be altered when replacing**
- **.Xr sendmail 1M .**
- **.Sh EXIT STATUS**
- $Ex std$
- **.Ex -std .Sh DIAGNOSTICS**
- **The**
- **.Nm**
- **will print a diagnostic if its configuration file is missing or malformed,**
- **or does not contain a mapping for the name under which it was invoked.**

**<sup>2</sup>**

- 
- 
- 
- 
- 
- 
- 

#### **new/usr/src/man/man1m/mailwrapper.1m3**

**.Sh SEE ALSO** 126 **.Xr mail 1 ,**

**.Xr mailq 1 ,** 128 **.Xr newaliases 1M ,** 129 **.Xr mailer.conf 4 ,** 130 **.Xr sendmail 1M** 131 **#endif /\* ! codereview \*/**

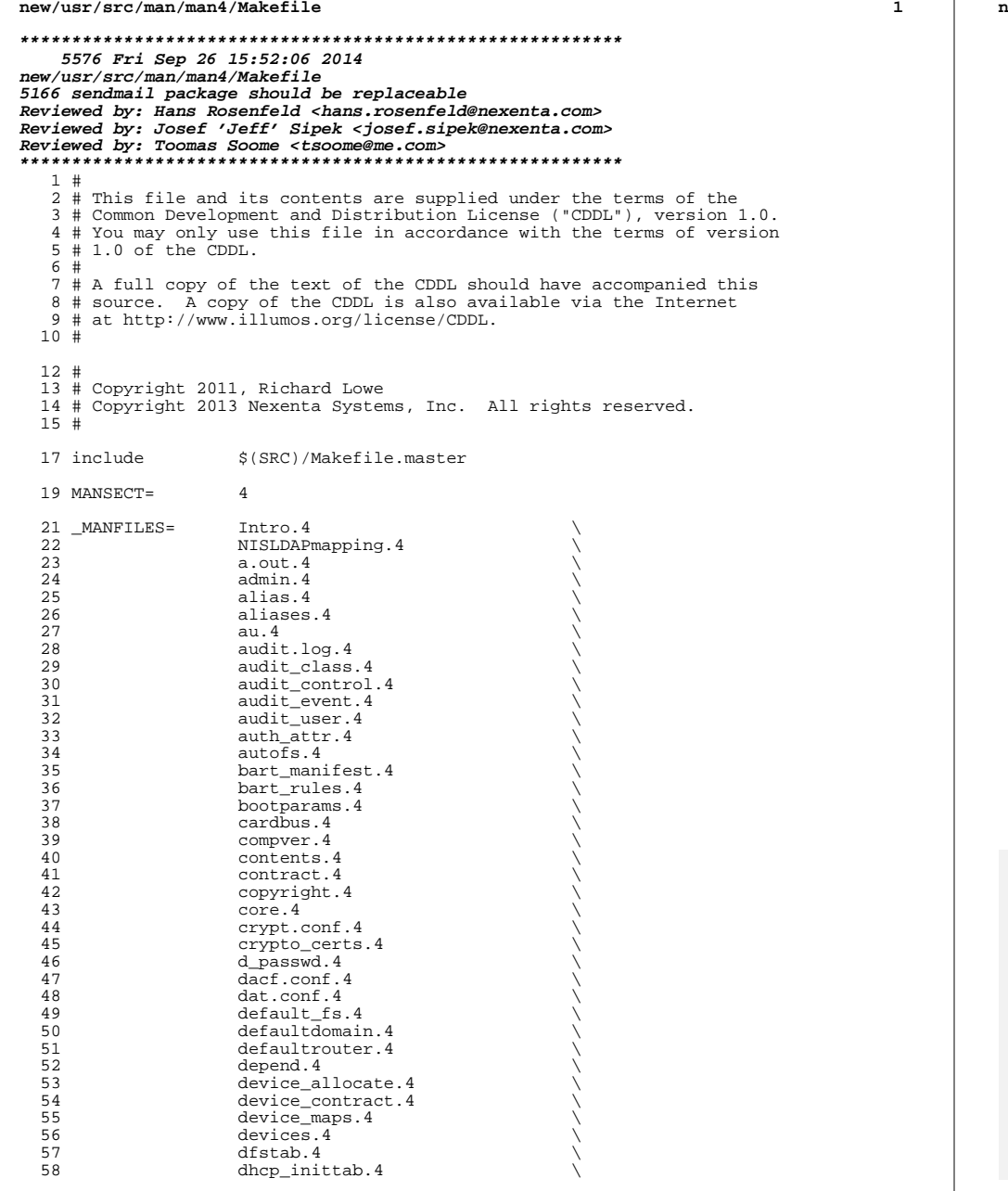

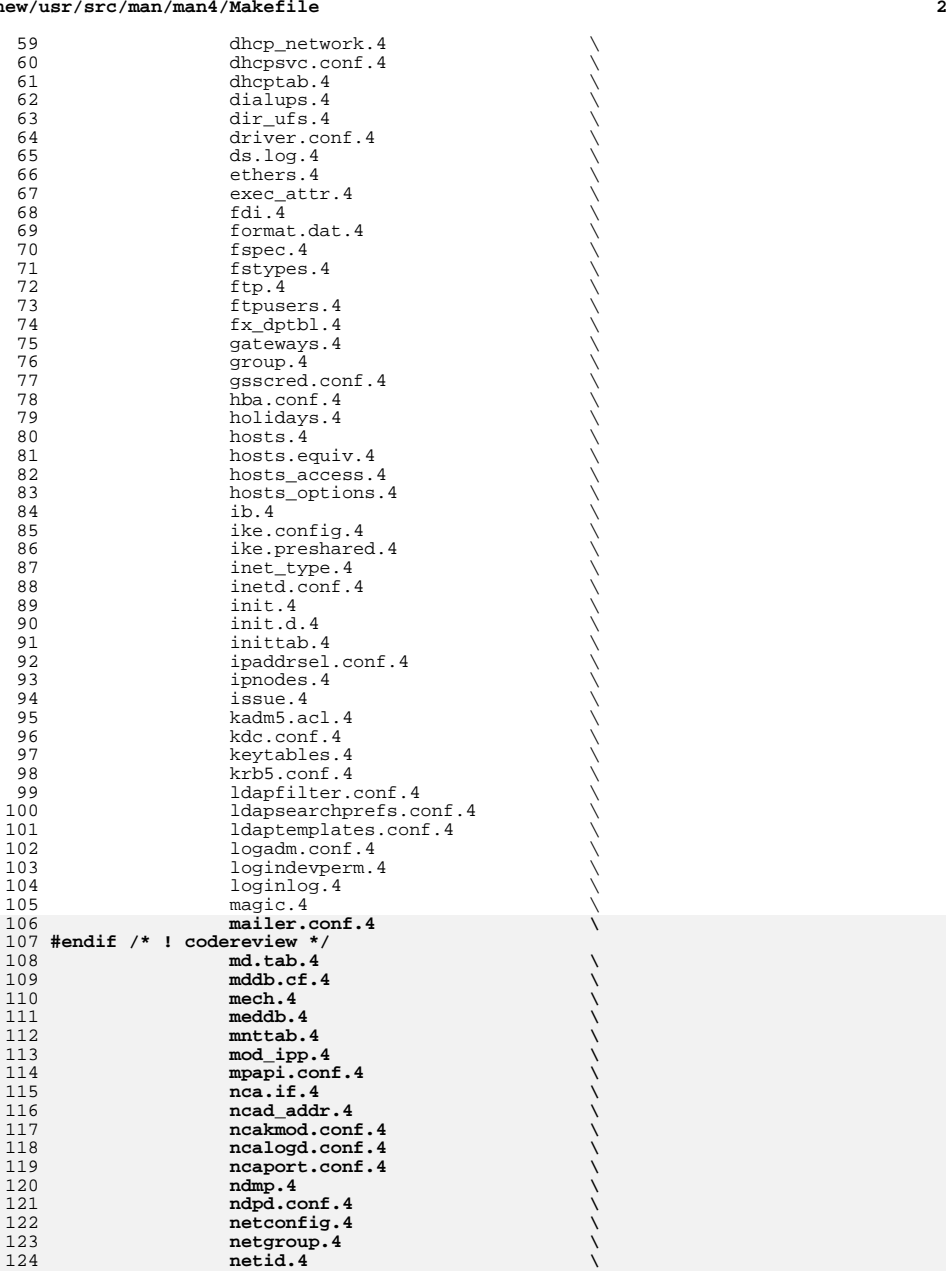

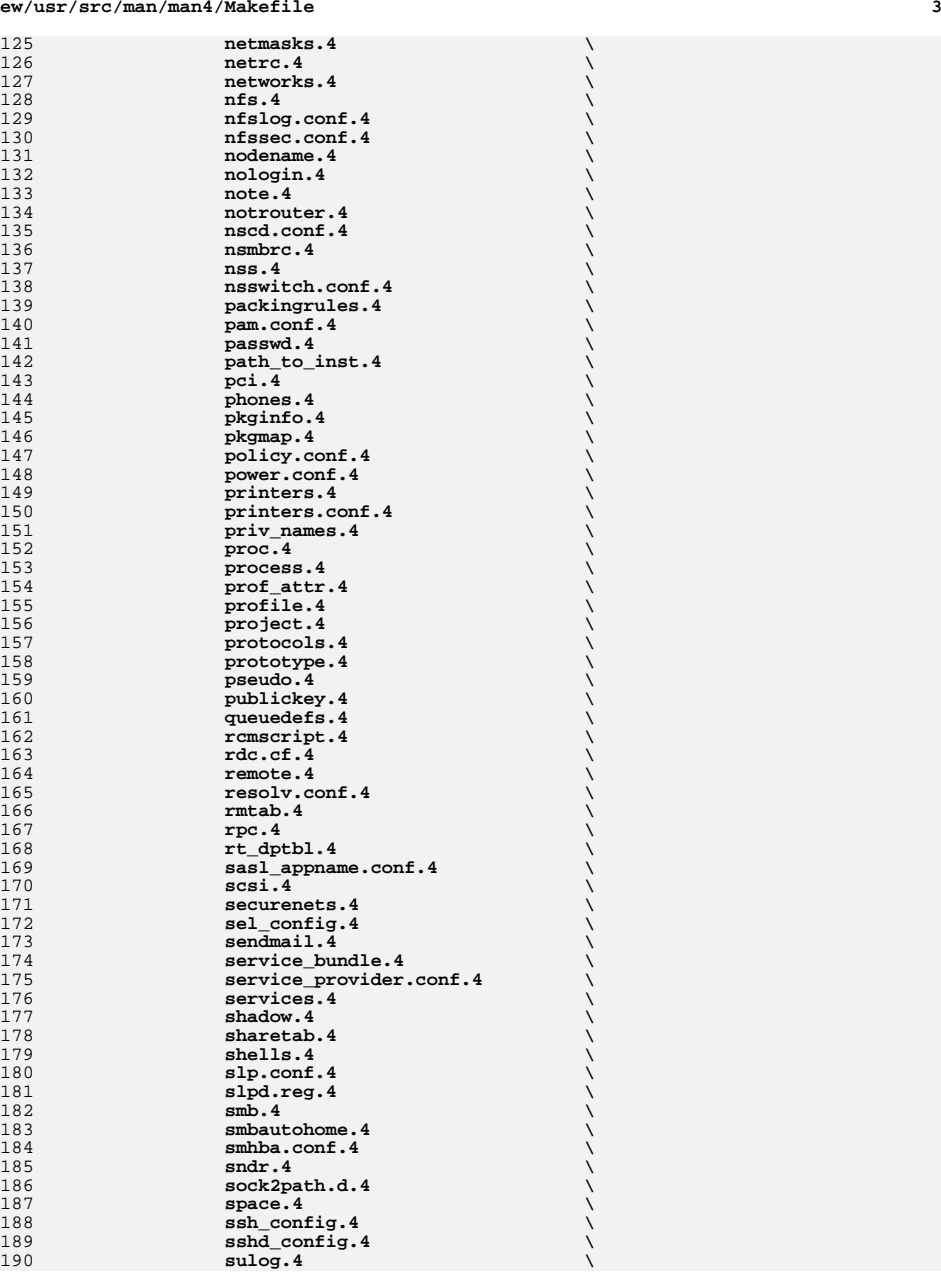

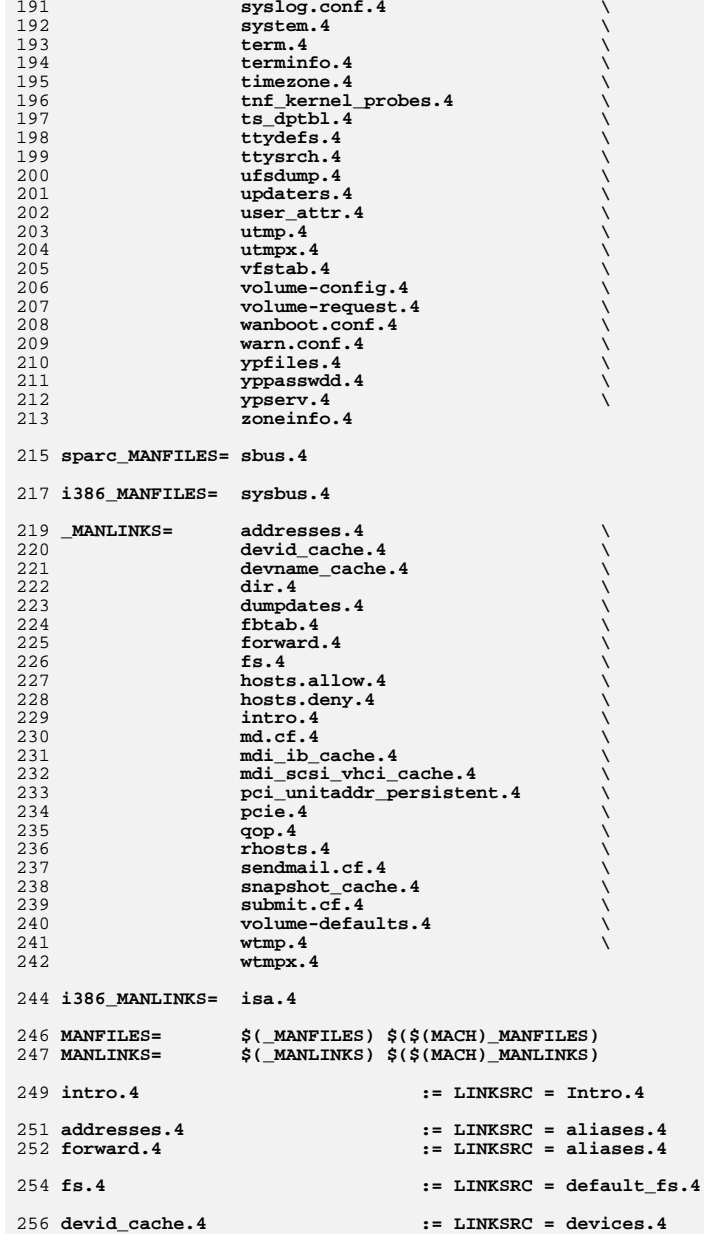

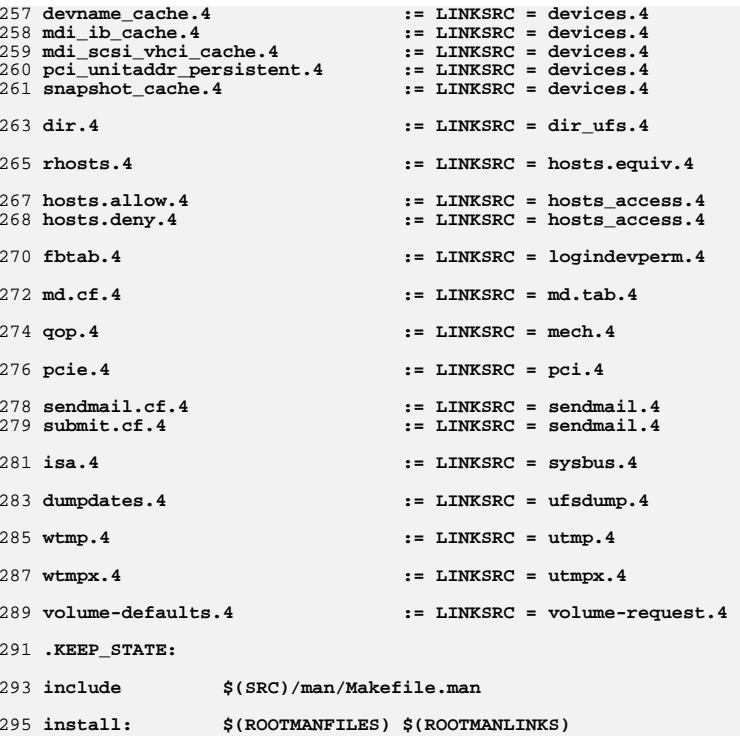

**new/usr/src/man/man4/mailer.conf.4 <sup>1</sup> \*\*\*\*\*\*\*\*\*\*\*\*\*\*\*\*\*\*\*\*\*\*\*\*\*\*\*\*\*\*\*\*\*\*\*\*\*\*\*\*\*\*\*\*\*\*\*\*\*\*\*\*\*\*\*\*\*\* 3309 Fri Sep 26 15:52:07 2014 new/usr/src/man/man4/mailer.conf.4 5166 sendmail package should be replaceable Reviewed by: Hans Rosenfeld <hans.rosenfeld@nexenta.com> Reviewed by: Josef 'Jeff' Sipek <josef.sipek@nexenta.com>Reviewed by: Toomas Soome <tsoome@me.com> \*\*\*\*\*\*\*\*\*\*\*\*\*\*\*\*\*\*\*\*\*\*\*\*\*\*\*\*\*\*\*\*\*\*\*\*\*\*\*\*\*\*\*\*\*\*\*\*\*\*\*\*\*\*\*\*\*\* .\" \$NetBSD: mailer.conf.5,v 1.2 1999/05/29 18:18:30 christos Exp \$**  $1 \cdot$ 2 **.\"** 3 **.\" Copyright (c) 1998**  $4 \cdot 1$ Perry E. Metzger. All rights reserved. 5 **.\"** 6 **.\" Redistribution and use in source and binary forms, with or without** 7 **.\" modification, are permitted provided that the following conditions** 8 **.\" are met:** 9 **.\" 1. Redistributions of source code must retain the above copyright**  $10 \cdot \sqrt{n}$  **.\" notice, this list of conditions and the following disclaimer. .\" 2. Redistributions in binary form must reproduce the above copyright**  $12 \cdot 1$  **.\" notice, this list of conditions and the following disclaimer in the**  $13 \cdot 1$  **.\" documentation and/or other materials provided with the distribution. .\" 3. All advertising materials mentioning features or use of this software**  $15.1$ must display the following acknowledgment:  $16 \cdot 10^{-1}$ This product includes software developed for the NetBSD Project by Perry E. Metzger.  $17 \cdot 1$ **17 .\"** by Perry E. Metzger.<br>18 .\" 4. The name of the author may not be used to endorse or promote products<br>18 .\" 4. The name of the authority of the second products  $19.1$  **.\" derived from this software without specific prior written permission. .\" .\" THIS SOFTWARE IS PROVIDED BY THE AUTHOR ''AS IS'' AND ANY EXPRESS OR .\" IMPLIED WARRANTIES, INCLUDING, BUT NOT LIMITED TO, THE IMPLIED WARRANTIES .\" OF MERCHANTABILITY AND FITNESS FOR A PARTICULAR PURPOSE ARE DISCLAIMED.** . TN NO EVENT SHALL THE AUTHOR BE LIABLE FOR ANY DIRECT, INDIRECT, **.\" IN NO EVENT SHALL THE AUTHOR BE LIABLE FOR ANY DIRECT, INDIRECT, .\" INCIDENTAL, SPECIAL, EXEMPLARY, OR CONSEQUENTIAL DAMAGES (INCLUDING, BUT .\" NOT LIMITED TO, PROCUREMENT OF SUBSTITUTE GOODS OR SERVICES; LOSS OF USE, .\" DATA, OR PROFITS; OR BUSINESS INTERRUPTION) HOWEVER CAUSED AND ON ANY .\" THEORY OF LIABILITY, WHETHER IN CONTRACT, STRICT LIABILITY, OR TORT .\" (INCLUDING NEGLIGENCE OR OTHERWISE) ARISING IN ANY WAY OUT OF THE USE OF .\" THIS SOFTWARE, EVEN IF ADVISED OF THE POSSIBILITY OF SUCH DAMAGE. .\" .\" \$FreeBSD: releng/9.1/share/man/man5/mailer.conf.5 213609 2010-10-08 20:13:12 .\" .Dd October 8, 2010 .Dt MAILER.CONF 4** 36 . Os **.Os .Sh NAME .Nm mailer.conf .Nd configuration file for .Xr mailwrapper 1M .Sh DESCRIPTION The file .Pa /etc/mailer.conf contains a series of lines of the form .Pp .Ar name** 47 .Ar program **.Ar program .Op Ar arguments ...** 49 Pp **.Pp The first word of each line is the .Ar name of a program invoking .Xr mailwrapper 1M . (For example, on a typical system .Pa /usr/lib/sendmail would be a symbolic link to .Xr mailwrapper 1M , as would**

**new/usr/src/man/man4/mailer.conf.4**

**.Xr newaliases 1M**

**and**

- **.Xr mailq 1 .**
- **Thus,**
- **.Ar name**
- **might be .Dq Li sendmail**
- 
- **or .Dq Li newaliases**
- **etc.)**
- **.Pp The second word of each line is the name of the**
- **.Ar program**
- **to actually execute when the first name is invoked.**
- **.Pp**
- **The further**
- **.Ar arguments ,**
- **if any, are passed to the**
- 77 .Ar program.
- **.Ar program , followed by the arguments**
- **.Xr mailwrapper 1M**
- **was called with.**
- **.Pp**
- **The file may also contain comment lines, denoted by a**
- **.Ql #**
- **mark in the first column of any line.**
- **.Sh FILES**
- **/etc/mail/mailer.conf**
- **.Sh EXAMPLES**
- **This example shows how to set up**
- **.Nm**
- **to invoke the traditional .Xr sendmail 1M**
- 92 program:
- **program: .Bd -literal -offset indent**
- **# Execute the "real" sendmail program located in**
- **# /usr/lib/smtp/sendmail/sendmail**
- 96 sendmail **sendmail /usr/lib/smtp/sendmail/sendmail**
- 97 mailq **mailq /usr/lib/smtp/sendmail/sendmail**
- 98 newaliases **newaliases /usr/lib/smtp/sendmail/sendmail**
- **.Ed**
- **.Sh SEE ALSO**
- **.Xr mail 1 ,**
- **.Xr mailq 1 ,**
- **.Xr newaliases 1M ,**
- **.Xr mailwrapper 1M ,**
- **.Xr sendmail 1M**
- **.Sh AUTHORS**
- **.An Perry E. Metzger Aq perry@piermont.com**
- **#endif /\* ! codereview \*/**

#### **\*\*\*\*\*\*\*\*\*\*\*\*\*\*\*\*\*\*\*\*\*\*\*\*\*\*\*\*\*\*\*\*\*\*\*\*\*\*\*\*\*\*\*\*\*\*\*\*\*\*\*\*\*\*\*\*\*\***

 **89821 Fri Sep 26 15:52:08 2014 new/usr/src/pkg/manifests/SUNWcs.mf 5166 sendmail package should be replaceable Reviewed by: Hans Rosenfeld <hans.rosenfeld@nexenta.com> Reviewed by: Josef 'Jeff' Sipek <josef.sipek@nexenta.com>Reviewed by: Toomas Soome <tsoome@me.com> \*\*\*\*\*\*\*\*\*\*\*\*\*\*\*\*\*\*\*\*\*\*\*\*\*\*\*\*\*\*\*\*\*\*\*\*\*\*\*\*\*\*\*\*\*\*\*\*\*\*\*\*\*\*\*\*\*\*** # <sup>2</sup> # CDDL HEADER START # # The contents of this file are subject to the terms of the # Common Development and Distribution License (the "License"). # You may not use this file except in compliance with the License. # # You can obtain a copy of the license at usr/src/OPENSOLARIS.LICENSE # or http://www.opensolaris.org/os/licensing. # See the License for the specific language governing permissions

11 # and limitations under the License.<br>12 # # <sup>13</sup> # When distributing Covered Code, include this CDDL HEADER in each # file and include the License file at usr/src/OPENSOLARIS.LICENSE. # If applicable, add the following below this CDDL HEADER, with the # fields enclosed by brackets "[]" replaced with your own identifying # information: Portions Copyright [yyyy] [name of copyright owner]

 # <sup>19</sup> # CDDL HEADER END #

- # <sup>23</sup> # Copyright (c) 2010, Oracle and/or its affiliates. All rights reserved.
- # Copyright 2012 Nexenta Systems, Inc. All rights reserved.
- # Copyright (c) 2013 Gary Mills
- #
- 
- <include SUNWcs.man1.inc> <include SUNWcs.man1m.inc>
- <include SUNWcs.man4.inc>
- <include SUNWcs.man5.inc>
- <include SUNWcs.man7d.inc>
- <include SUNWcs.man7fs.inc>
- set name=pkg.fmri value=pkg:/SUNWcs@\$(PKGVERS)
- 
- 35 set name=pkg.description  $\sqrt{36}$  value="core software f
- value="core software for a specific instruction-set architecture"

set name=pkg.summary value="Core Solaris"

- set name=info.classification value=org.opensolaris.category.2008:System/Core
- set name=variant.arch value=\$(ARCH)
- dir path=dev group=sys
- dir path=etc group=sys
- dir path=etc/cron.d group=sys
- dir path=etc/crypto group=sys
- dir path=etc/crypto/certs group=sys
- dir path=etc/crypto/crls group=sys
- dir path=etc/default group=sys
- dir path=etc/dev group=sys
- dir path=etc/devices group=sys
- dir path=etc/dfs group=sys
- dir path=etc/dhcp group=sys
- dir path=etc/fs group=sys
- dir path=etc/fs/dev group=sys
- dir path=etc/fs/hsfs group=sys
- dir path=etc/fs/ufs group=sys
- dir path=etc/ftpd group=sys
- dir path=etc/inet group=sys
- dir path=etc/init.d group=sys
- dir path=etc/lib group=sys

 **<sup>2</sup>** dir path=etc/logadm.d group=sys dir path=etc/mail group=mail dir path=etc/net group=sys dir path=etc/net/ticlts group=sys dir path=etc/net/ticots group=sys dir path=etc/net/ticotsord group=sys dir path=etc/opt group=sys dir path=etc/rc0.d group=sys dir path=etc/rc1.d group=sys dir path=etc/rc2.d group=sys dir path=etc/rc3.d group=sys dir path=etc/rcS.d group=sys dir path=etc/rpcsec group=sys dir path=etc/saf dir path=etc/saf/zsmon group=sys dir path=etc/sasl group=sys dir path=etc/security group=sys dir path=etc/security/audit group=sys dir path=etc/security/audit/localhost group=sys dir path=etc/security/auth\_attr.d group=sys dir path=etc/security/dev group=sys dir path=etc/security/exec\_attr.d group=sys dir path=etc/security/lib group=sys dir path=etc/security/prof\_attr.d group=sys dir path=etc/skel group=sys dir path=etc/svc group=sys dir path=etc/svc/profile group=sys dir path=etc/svc/profile/site group=sys dir path=etc/svc/volatile group=sys dir path=etc/sysevent group=sys dir path=etc/sysevent/config group=sys dir path=etc/tm group=sys 91 dir path=etc/user\_attr.d group=sys 92 dir path=export group=sys dir path=home group=root mode=0555 dir path=lib dir path=lib/crypto dir path=lib/inet dir path=lib/svc dir path=lib/svc/bin dir path=lib/svc/capture dir path=lib/svc/manifest group=sys dir path=lib/svc/manifest/application group=sys dir path=lib/svc/manifest/application/management group=sys dir path=lib/svc/manifest/application/security group=sys dir path=lib/svc/manifest/device group=sys dir path=lib/svc/manifest/milestone group=sys dir path=lib/svc/manifest/network group=sys dir path=lib/svc/manifest/network/dns group=sys dir path=lib/svc/manifest/network/ipsec group=sys dir path=lib/svc/manifest/network/ldap group=sys dir path=lib/svc/manifest/network/routing group=sys dir path=lib/svc/manifest/network/rpc group=sys dir path=lib/svc/manifest/network/shares group=sys dir path=lib/svc/manifest/network/ssl group=sys dir path=lib/svc/manifest/platform group=sys \$(sparc\_ONLY)dir path=lib/svc/manifest/platform/sun4u group=sys dir path=lib/svc/manifest/site group=sys dir path=lib/svc/manifest/system group=sys dir path=lib/svc/manifest/system/device group=sys dir path=lib/svc/manifest/system/filesystem group=sys dir path=lib/svc/manifest/system/security group=sys dir path=lib/svc/manifest/system/svc group=sys dir path=lib/svc/method

- dir path=lib/svc/monitor
- 
- 
- 
- 
- 
- 
- 
- 
- 
- 
- 
- 
- 

**new/usr/src/pkg/manifests/SUNWcs.mf**

- 
- dir path=lib/svc/seed

 **<sup>3</sup>** dir path=lib/svc/share dir path=mnt group=sys dir path=opt group=sys dir path=proc group=root mode=0555 dir path=root group=root mode=0700 dir path=sbin group=sys dir path=system group=root dir path=system/contract group=root mode=0555 dir path=system/object group=root mode=0555 dir path=tmp group=sys mode=1777 dir path=usr group=sys dir path=usr/bin dir path=usr/bin/\$(ARCH32) dir path=usr/bin/\$(ARCH64) dir path=usr/ccs dir path=usr/ccs/bin dir path=usr/demo dir path=usr/games dir path=usr/has dir path=usr/has/bin dir path=usr/has/lib dir path=usr/has/man dir path=usr/has/man/man1has dir path=usr/kernel group=sys dir path=usr/kernel/drv group=sys dir path=usr/kernel/drv/\$(ARCH64) group=sys dir path=usr/kernel/exec group=sys dir path=usr/kernel/exec/\$(ARCH64) group=sys dir path=usr/kernel/fs group=sys dir path=usr/kernel/fs/\$(ARCH64) group=sys dir path=usr/kernel/pcbe group=sys dir path=usr/kernel/pcbe/\$(ARCH64) group=sys dir path=usr/kernel/sched group=sys dir path=usr/kernel/sched/\$(ARCH64) group=sys dir path=usr/kernel/strmod group=sys dir path=usr/kernel/strmod/\$(ARCH64) group=sys dir path=usr/kernel/sys group=sys dir path=usr/kernel/sys/\$(ARCH64) group=sys dir path=usr/kvm dir path=usr/lib dir path=usr/lib/\$(ARCH64) dir path=usr/lib/audit dir path=usr/lib/class dir path=usr/lib/class/FX dir path=usr/lib/class/IA dir path=usr/lib/class/RT dir path=usr/lib/class/SDC dir path=usr/lib/class/TS dir path=usr/lib/crypto dir path=usr/lib/devfsadm group=sys dir path=usr/lib/devfsadm/linkmod group=sys dir path=usr/lib/fs group=sys dir path=usr/lib/fs/autofs group=sys dir path=usr/lib/fs/autofs/\$(ARCH64) group=sys dir path=usr/lib/fs/cachefs group=sys dir path=usr/lib/fs/ctfs group=sys dir path=usr/lib/fs/dev group=sys dir path=usr/lib/fs/fd group=sys dir path=usr/lib/fs/hsfs group=sys 184 dir path=usr/lib/fs/lofs group=sys<br>185 dir path=usr/lib/fs/mntfs group=sys dir path=usr/lib/fs/mntfs group=sys <sup>186</sup> dir path=usr/lib/fs/nfs group=sys dir path=usr/lib/fs/nfs/\$(ARCH64) group=sys dir path=usr/lib/fs/objfs group=sys dir path=usr/lib/fs/proc group=sys dir path=usr/lib/fs/sharefs group=sys

#### **new/usr/src/pkg/manifests/SUNWcs.mf<sup>4</sup>**

 dir path=usr/lib/fs/tmpfs group=sys dir path=usr/lib/fs/ufs group=sys dir path=usr/lib/help dir path=usr/lib/help/auths dir path=usr/lib/help/auths/locale dir path=usr/lib/help/auths/locale/C dir path=usr/lib/help/profiles dir path=usr/lib/help/profiles/locale dir path=usr/lib/help/profiles/locale/C dir path=usr/lib/iconv dir path=usr/lib/inet dir path=usr/lib/inet/\$(ARCH32) dir path=usr/lib/inet/\$(ARCH64) dir path=usr/lib/inet/dhcp dir path=usr/lib/inet/dhcp/nsu dir path=usr/lib/inet/dhcp/svc dir path=usr/lib/locale dir path=usr/lib/locale/C dir path=usr/lib/locale/C/LC\_COLLATE dir path=usr/lib/locale/C/LC\_CTYPE dir path=usr/lib/locale/C/LC\_MESSAGES dir path=usr/lib/locale/C/LC\_MONETARY dir path=usr/lib/locale/C/LC\_NUMERIC dir path=usr/lib/locale/C/LC\_TIME dir path=usr/lib/netsvc group=sys dir path=usr/lib/pci dir path=usr/lib/rcm dir path=usr/lib/rcm/modules dir path=usr/lib/rcm/scripts dir path=usr/lib/reparse dir path=usr/lib/saf dir path=usr/lib/secure dir path=usr/lib/secure/\$(ARCH64) dir path=usr/lib/security dir path=usr/lib/sysevent dir path=usr/lib/sysevent/modules dir path=usr/net group=sys dir path=usr/net/nls group=sys dir path=usr/net/servers group=sys dir path=usr/old dir path=usr/platform group=sys dir path=usr/sadm dir path=usr/sadm/bin dir path=usr/sadm/install dir path=usr/sadm/install/scripts dir path=usr/sbin \$(i386\_ONLY)dir path=usr/sbin/\$(ARCH32) dir path=usr/sbin/\$(ARCH64) dir path=usr/share dir path=usr/share/doc group=other dir path=usr/share/doc/ksh dir path=usr/share/doc/ksh/images dir path=usr/share/doc/ksh/images/callouts dir path=usr/share/lib dir path=usr/share/lib/mailx dir path=usr/share/lib/pub dir path=usr/share/lib/tabset dir path=usr/share/lib/xml group=sys dir path=usr/share/lib/xml/dtd group=sys dir path=usr/share/lib/xml/style group=sys dir path=usr/share/man dir path=usr/share/man/man1 dir path=usr/share/man/man1m dir path=usr/share/man/man4 dir path=usr/share/man/man5 dir path=usr/share/man/man7d

 dir path=usr/share/man/man7fs dir path=usr/share/src group=sys dir path=var group=sys dir path=var/adm group=sys mode=0775 dir path=var/adm/exacct group=adm owner=adm dir path=var/adm/log group=adm owner=adm dir path=var/adm/streams group=sys dir path=var/audit group=sys dir path=var/cores group=sys dir path=var/cron group=sys dir path=var/games dir path=var/idmap group=daemon owner=daemon dir path=var/inet group=sys dir path=var/ld dir path=var/ld/\$(ARCH64) dir path=var/log group=sys dir path=var/logadm dir path=var/mail group=mail mode=1777 <sup>275</sup> dir path=var/mail/:saved group=mail mode=0775 dir path=var/news dir path=var/opt group=sys dir path=var/preserve mode=1777 dir path=var/run group=sys dir path=var/sadm group=sys dir path=var/sadm/system group=sys dir path=var/sadm/system/admin group=sys dir path=var/saf dir path=var/saf/zsmon group=sys dir path=var/spool dir path=var/spool/cron group=sys dir path=var/spool/cron/atjobs group=sys dir path=var/spool/cron/crontabs group=sys dir path=var/spool/locks group=uucp owner=uucp dir path=var/svc group=sys dir path=var/svc/log group=sys dir path=var/svc/manifest group=sys dir path=var/svc/manifest/application group=sys dir path=var/svc/manifest/application/management group=sys dir path=var/svc/manifest/application/print group=sys dir path=var/svc/manifest/application/security group=sys dir path=var/svc/manifest/device group=sys dir path=var/svc/manifest/milestone group=sys dir path=var/svc/manifest/network group=sys dir path=var/svc/manifest/network/dns group=sys dir path=var/svc/manifest/network/ipsec group=sys dir path=var/svc/manifest/network/ldap group=sys dir path=var/svc/manifest/network/nfs group=sys dir path=var/svc/manifest/network/nis group=sys dir path=var/svc/manifest/network/routing group=sys dir path=var/svc/manifest/network/rpc group=sys dir path=var/svc/manifest/network/security group=sys dir path=var/svc/manifest/network/shares group=sys dir path=var/svc/manifest/network/ssl group=sys dir path=var/svc/manifest/platform group=sys \$(sparc\_ONLY)dir path=var/svc/manifest/platform/sun4u group=sys \$(sparc\_ONLY)dir path=var/svc/manifest/platform/sun4v group=sys dir path=var/svc/manifest/site group=sys dir path=var/svc/manifest/system group=sys dir path=var/svc/manifest/system/device group=sys dir path=var/svc/manifest/system/filesystem group=sys dir path=var/svc/manifest/system/security group=sys dir path=var/svc/manifest/system/svc group=sys dir path=var/svc/profile group=sys dir path=var/tmp group=sys mode=1777 driver name=dump perms="dump 0660 root sys" driver name=fssnap \

**new/usr/src/pkg/manifests/SUNWcs.mf <sup>6</sup>** 323 policy="ctl read\_priv\_set=sys\_config write\_priv\_set=sys\_config" \<br>324 perms="\* 0640 root sys" perms="ctl 0666 root sys" perms="\* 0640 root sys" perms="ctl 0666 root sys" driver name=kstat perms="\* 0666 root sys" driver name=ksyms perms="\* 0666 root sys" driver name=logindmux driver name=ptm clone\_perms="ptmx 0666 root sys" 329 driver name=pts perms="\* root sys" perms="0 0620 root tty" \\ 330 perms="1 0620 root tty" perms="1 0620 perms="1 0620 root tty" perms="2 0620 root tty" perms="3 0620 root tty" file path=etc/.login group=sys preserve=renamenew file path=etc/cron.d/.proto group=sys mode=0744 file path=etc/cron.d/at.deny group=sys preserve=true file path=etc/cron.d/cron.deny group=sys preserve=true file path=etc/cron.d/queuedefs group=sys file path=etc/crypto/kmf.conf group=sys preserve=true file path=etc/crypto/pkcs11.conf group=sys preserve=true file path=etc/datemsk group=sys mode=0444 file path=etc/default/cron group=sys preserve=true file path=etc/default/devfsadm group=sys preserve=true file path=etc/default/fs group=sys preserve=true file path=etc/default/init group=sys preserve=true file path=etc/default/keyserv group=sys preserve=true file path=etc/default/login group=sys preserve=true file path=etc/default/nss group=sys preserve=true file path=etc/default/passwd group=sys preserve=true file path=etc/default/su group=sys preserve=true file path=etc/default/syslogd group=sys preserve=true file path=etc/default/tar group=sys preserve=true file path=etc/default/useradd group=sys preserve=true file path=etc/default/utmpd group=sys preserve=true file path=etc/dev/reserved\_devnames group=sys preserve=true file path=etc/device.tab group=root mode=0444 preserve=true file path=etc/dfs/dfstab group=sys preserve=true file path=etc/dfs/fstypes group=root preserve=true file path=etc/dfs/sharetab group=root mode=0444 preserve=true file path=etc/dgroup.tab group=sys mode=0444 preserve=true file path=etc/dhcp/inittab group=sys preserve=true file path=etc/dhcp/inittab6 group=sys preserve=true file path=etc/dumpdates group=sys mode=0664 preserve=true file path=etc/format.dat group=sys preserve=true file path=etc/fs/dev/mount mode=0555 file path=etc/fs/hsfs/mount mode=0555 file path=etc/fs/ufs/mount mode=0555 file path=etc/ftpd/ftpusers group=sys preserve=true file path=etc/group group=sys preserve=true file path=etc/inet/hosts group=sys preserve=true file path=etc/inet/inetd.conf group=sys preserve=true file path=etc/inet/ipaddrsel.conf group=sys preserve=true file path=etc/inet/netmasks group=sys preserve=true file path=etc/inet/networks group=sys preserve=true file path=etc/inet/protocols group=sys preserve=true file path=etc/inet/services group=sys preserve=true file path=etc/inet/wanboot.conf.sample group=sys mode=0444 file path=etc/init.d/PRESERVE group=sys mode=0744 preserve=true file path=etc/init.d/README group=sys preserve=true file path=etc/init.d/cachefs.daemon group=sys mode=0744 preserve=true file path=etc/init.d/ldap.client group=sys mode=0744 file path=etc/init.d/nscd group=sys mode=0744 file path=etc/init.d/sysetup group=sys mode=0744 preserve=true file path=etc/init.d/ufs\_quota group=sys mode=0744 preserve=true file path=etc/inittab group=sys preserve=true file path=etc/ioctl.syscon group=sys preserve=true file path=etc/ksh.kshrc group=sys preserve=renameold file path=etc/logadm.conf group=sys preserve=true timestamp=19700101T000000Z file path=etc/logindevperm group=sys preserve=true file path=etc/magic mode=0444 file path=etc/mail/mailx.rc preserve=true

**new/usr/src/pkg/manifests/SUNWcs.mf <sup>7</sup>** file path=etc/mailcap preserve=true file path=etc/mime.types preserve=true file path=etc/mnttab group=root mode=0444 preserve=true file path=etc/motd group=sys preserve=true file path=etc/net/ticlts/hosts group=sys file path=etc/net/ticlts/services group=sys preserve=true file path=etc/net/ticots/hosts group=sys file path=etc/net/ticots/services group=sys preserve=true file path=etc/net/ticotsord/hosts group=sys file path=etc/net/ticotsord/services group=sys preserve=true file path=etc/netconfig group=sys preserve=true file path=etc/nscd.conf group=sys preserve=true file path=etc/nsswitch.ad group=sys file path=etc/nsswitch.conf group=sys preserve=true file path=etc/nsswitch.dns group=sys file path=etc/nsswitch.files group=sys file path=etc/nsswitch.ldap group=sys file path=etc/pam.conf group=sys preserve=true file path=etc/passwd group=sys preserve=true file path=etc/profile group=sys preserve=true file path=etc/project group=sys preserve=true file path=etc/rc2.d/README group=sys file path=etc/rc3.d/README group=sys file path=etc/rcS.d/README group=sys file path=etc/remote preserve=true file path=etc/rpc group=sys preserve=true file path=etc/saf/\_sactab group=sys preserve=true file path=etc/saf/\_sysconfig group=sys preserve=true file path=etc/saf/zsmon/\_pmtab group=sys preserve=true file path=etc/security/audit\_class group=sys preserve=renamenew file path=etc/security/audit\_event group=sys preserve=renamenew file path=etc/security/audit\_warn group=sys mode=0740 preserve=renamenew 421 file path=etc/security/auth\_attr group=sys preserve=true  $\backslash$  422 timestamp=19700101T0000007  $\tt$ imestamp=19700101T0000002 file path=etc/security/auth\_attr.d/SUNWcs group=sys file path=etc/security/crypt.conf group=sys preserve=renamenew file path=etc/security/dev/audio mode=0400 file path=etc/security/dev/fd0 mode=0400 file path=etc/security/dev/sr0 mode=0400 file path=etc/security/dev/st0 mode=0400 file path=etc/security/dev/st1 mode=0400 430 file path=etc/security/exec\_attr group=sys preserve=true \<br>431 timestamp=19700101T0000002 timestamp=19700101T000000Z <sup>432</sup> file path=etc/security/exec\_attr.d/SUNWcs group=sys file path=etc/security/kmfpolicy.xml file path=etc/security/lib/audio\_clean group=sys mode=0555 file path=etc/security/lib/fd\_clean group=sys mode=0555 file path=etc/security/lib/sr\_clean group=sys mode=0555 file path=etc/security/lib/st\_clean group=sys mode=0555 file path=etc/security/policy.conf group=sys preserve=true file path=etc/security/priv\_names group=sys preserve=renameold 440 file path=etc/security/prof\_attr group=sys preserve=true  $\setminus$  441 timestamp=19700101T0000007  $timestamp=19700101T0000000Z$  file path=etc/security/prof\_attr.d/SUNWcs group=sys file path=etc/shadow group=sys mode=0400 preserve=true file path=etc/skel/.profile group=other preserve=true file path=etc/skel/local.cshrc group=sys preserve=true file path=etc/skel/local.login group=sys preserve=true file path=etc/skel/local.profile group=sys preserve=true file path=etc/svc/profile/generic\_limited\_net.xml group=sys mode=0444 file path=etc/svc/profile/generic\_open.xml group=sys mode=0444 file path=etc/svc/profile/inetd\_generic.xml group=sys mode=0444 file path=etc/svc/profile/inetd\_upgrade.xml group=sys mode=0444 file path=etc/svc/profile/ns\_dns.xml group=sys mode=0444

 file path=etc/svc/profile/ns\_files.xml group=sys mode=0444 file path=etc/svc/profile/ns\_ldap.xml group=sys mode=0444

### **new/usr/src/pkg/manifests/SUNWcs.mf<sup>8</sup>**

file path=etc/svc/profile/ns\_nis.xml group=sys mode=0444

 file path=etc/svc/profile/ns\_none.xml group=sys mode=0444 457 \$(sparc\_ONLY)file path=etc/svc/profile/platform\_SUNW,SPARC-Enterprise.xml \ 458 croup=sys mode=0444 group=sys mode=0444 <sup>459</sup> \$(sparc\_ONLY)file path=etc/svc/profile/platform\_SUNW,Sun-Fire-15000.xml \ group=sys mode=0444 <sup>461</sup> \$(sparc\_ONLY)file path=etc/svc/profile/platform\_SUNW,Sun-Fire-880.xml \ group=sys mode=0444 <sup>463</sup> \$(sparc\_ONLY)file path=etc/svc/profile/platform\_SUNW,Sun-Fire.xml group=sys \ mode=0444 <sup>465</sup> \$(sparc\_ONLY)file \ 466 path=etc/svc/profile/platform\_SUNW,Ultra-Enterprise-10000.xml group=sys \n \, and = 0444 mode=0444 <sup>468</sup> \$(sparc\_ONLY)file \ 469 path=etc/svc/profile/platform\_SUNW,UltraSPARC-IIi-Netract.xml group=sys \n \, and e=0444 mode=0444 <sup>471</sup> file path=etc/svc/profile/platform\_none.xml group=sys mode=0444 \$(sparc\_ONLY)file path=etc/svc/profile/platform\_sun4v.xml group=sys mode=0444 file path=etc/sysevent/config/README group=sys mode=0444 file path=etc/sysevent/config/SUNW,EC\_dr,ESC\_dr\_req,sysevent.conf group=sys file path=etc/syslog.conf group=sys preserve=true file path=etc/ttydefs group=sys preserve=true file path=etc/ttysrch group=sys preserve=true file path=etc/user\_attr group=sys preserve=true timestamp=19700101T000000Z file path=etc/user\_attr.d/SUNWcs group=sys file path=etc/vfstab group=sys preserve=true file path=lib/inet/in.mpathd mode=0555 file path=lib/inet/ipmgmtd mode=0555 file path=lib/inet/netcfgd mode=0555 file path=lib/inet/nwamd mode=0555 file path=lib/svc/bin/lsvcrun group=sys mode=0555 file path=lib/svc/bin/mfstscan group=sys mode=0555 file path=lib/svc/bin/restore\_repository group=sys mode=0555 file path=lib/svc/bin/sqlite group=sys mode=0555 file path=lib/svc/bin/svc.configd group=sys mode=0555 file path=lib/svc/bin/svc.ipfd group=sys mode=0555 file path=lib/svc/bin/svc.startd group=sys mode=0555 file path=lib/svc/manifest/milestone/multi-user-server.xml group=sys mode=0444 file path=lib/svc/manifest/milestone/multi-user.xml group=sys mode=0444 file path=lib/svc/manifest/milestone/name-services.xml group=sys mode=0444 file path=lib/svc/manifest/milestone/network.xml group=sys mode=0444 file path=lib/svc/manifest/milestone/single-user.xml group=sys mode=0444 file path=lib/svc/manifest/milestone/sysconfig.xml group=sys mode=0444 file path=lib/svc/manifest/network/dlmgmt.xml group=sys mode=0444 file path=lib/svc/manifest/network/dns/client.xml group=sys mode=0444 file path=lib/svc/manifest/network/dns/install.xml group=sys mode=0444 file path=lib/svc/manifest/network/forwarding.xml group=sys mode=0444 file path=lib/svc/manifest/network/inetd-upgrade.xml group=sys mode=0444 file path=lib/svc/manifest/network/inetd.xml group=sys mode=0444 file path=lib/svc/manifest/network/ipsec/ike.xml group=sys mode=0444 file path=lib/svc/manifest/network/ipsec/ipsecalgs.xml group=sys mode=0444 file path=lib/svc/manifest/network/ipsec/manual-key.xml group=sys mode=0444 file path=lib/svc/manifest/network/ipsec/policy.xml group=sys mode=0444 file path=lib/svc/manifest/network/ldap/client.xml group=sys mode=0444 file path=lib/svc/manifest/network/network-initial.xml group=sys mode=0444 file path=lib/svc/manifest/network/network-install.xml group=sys mode=0444 file path=lib/svc/manifest/network/network-ipmgmt.xml group=sys mode=0444 file path=lib/svc/manifest/network/network-ipqos.xml group=sys mode=0444 file path=lib/svc/manifest/network/network-iptun.xml group=sys mode=0444 file path=lib/svc/manifest/network/network-location.xml group=sys mode=0444 file path=lib/svc/manifest/network/network-loopback.xml group=sys mode=0444 file path=lib/svc/manifest/network/network-netcfg.xml group=sys mode=0444 file path=lib/svc/manifest/network/network-netmask.xml group=sys mode=0444 file path=lib/svc/manifest/network/network-physical.xml group=sys mode=0444 519 file path=lib/svc/manifest/network/network-routing-setup.xml group=sys  $\setminus$  520 mode=0444

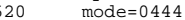

**<sup>9</sup>**

 file path=lib/svc/manifest/network/network-service.xml group=sys mode=0444 522 file path=lib/svc/manifest/network/routing/legacy-routing.xml group=sys  $\setminus$  523 mode=0444 mode=0444 <sup>524</sup> file path=lib/svc/manifest/network/rpc/bind.xml group=sys mode=0444 file path=lib/svc/manifest/network/rpc/keyserv.xml group=sys mode=0444 file path=lib/svc/manifest/network/shares/group.xml group=sys mode=0444 file path=lib/svc/manifest/network/shares/reparsed.xml group=sys mode=0444 file path=lib/svc/manifest/network/socket-filter-kssl.xml group=sys mode=0444 file path=lib/svc/manifest/network/ssl/kssl-proxy.xml group=sys mode=0444 file path=lib/svc/manifest/system/auditd.xml group=sys mode=0444 file path=lib/svc/manifest/system/auditset.xml group=sys mode=0444 file path=lib/svc/manifest/system/boot-archive-update.xml group=sys mode=0444 file path=lib/svc/manifest/system/boot-archive.xml group=sys mode=0444 file path=lib/svc/manifest/system/boot-config.xml group=sys mode=0444 file path=lib/svc/manifest/system/consadm.xml group=sys mode=0444 file path=lib/svc/manifest/system/console-login.xml group=sys mode=0444 file path=lib/svc/manifest/system/coreadm.xml group=sys mode=0444 file path=lib/svc/manifest/system/cron.xml group=sys mode=0444 file path=lib/svc/manifest/system/cryptosvc.xml group=sys mode=0444 file path=lib/svc/manifest/system/device/allocate.xml group=sys mode=0444 file path=lib/svc/manifest/system/device/devices-audio.xml group=sys mode=0444 file path=lib/svc/manifest/system/device/devices-local.xml group=sys mode=0444 file path=lib/svc/manifest/system/device/mpxio-upgrade.xml group=sys mode=0444 544 file path=lib/svc/manifest/system/early-manifest-import.xml group=sys \<br>545 mode=0444 mode=0444 <sup>546</sup> file path=lib/svc/manifest/system/extended-accounting.xml group=sys mode=0444 file path=lib/svc/manifest/system/filesystem/local-fs.xml group=sys mode=0444 548 file path=lib/svc/manifest/system/filesystem/minimal-fs.xml group=sys \<br>549 mode=0444 mode=0444 <sup>550</sup> file path=lib/svc/manifest/system/filesystem/root-fs.xml group=sys mode=0444 file path=lib/svc/manifest/system/filesystem/usr-fs.xml group=sys mode=0444 \$(i386\_ONLY)file path=lib/svc/manifest/system/hostid.xml group=sys mode=0444 file path=lib/svc/manifest/system/hotplug.xml group=sys mode=0444 file path=lib/svc/manifest/system/identity.xml group=sys mode=0444 file path=lib/svc/manifest/system/idmap.xml group=sys mode=0444 file path=lib/svc/manifest/system/keymap.xml group=sys mode=0444 file path=lib/svc/manifest/system/logadm-upgrade.xml group=sys mode=0444 file path=lib/svc/manifest/system/manifest-import.xml group=sys mode=0444 file path=lib/svc/manifest/system/name-service-cache.xml group=sys mode=0444 file path=lib/svc/manifest/system/pfexecd.xml group=sys mode=0444 file path=lib/svc/manifest/system/rbac.xml group=sys mode=0444 file path=lib/svc/manifest/system/rmtmpfiles.xml group=sys mode=0444 file path=lib/svc/manifest/system/sac.xml group=sys mode=0444 file path=lib/svc/manifest/system/svc/global.xml group=sys mode=0444 file path=lib/svc/manifest/system/svc/restarter.xml group=sys mode=0444 file path=lib/svc/manifest/system/system-log.xml group=sys mode=0444 file path=lib/svc/manifest/system/utmp.xml group=sys mode=0444 file path=lib/svc/manifest/system/vtdaemon.xml group=sys mode=0444 file path=lib/svc/method/boot-archive mode=0555 file path=lib/svc/method/boot-archive-update mode=0555 file path=lib/svc/method/console-login mode=0555 file path=lib/svc/method/devices-audio mode=0555 file path=lib/svc/method/devices-local mode=0555 file path=lib/svc/method/dns-install mode=0555 file path=lib/svc/method/fs-local mode=0555 file path=lib/svc/method/fs-minimal mode=0555 file path=lib/svc/method/fs-root mode=0555 file path=lib/svc/method/fs-usr mode=0555 file path=lib/svc/method/identity-domain mode=0555 file path=lib/svc/method/identity-node mode=0555 file path=lib/svc/method/inetd-upgrade mode=0555 file path=lib/svc/method/keymap mode=0555 file path=lib/svc/method/ldap-client mode=0555 file path=lib/svc/method/logadm-upgrade mode=0555 file path=lib/svc/method/manifest-import mode=0555 file path=lib/svc/method/mpxio-upgrade mode=0555

#### **new/usr/src/pkg/manifests/SUNWcs.mf**

 file path=lib/svc/method/net-init mode=0555 file path=lib/svc/method/net-install mode=0555 file path=lib/svc/method/net-ipmgmt mode=0555 file path=lib/svc/method/net-ipqos mode=0555 file path=lib/svc/method/net-iptun mode=0555 file path=lib/svc/method/net-loc mode=0555 file path=lib/svc/method/net-loopback mode=0555 file path=lib/svc/method/net-netmask mode=0555 file path=lib/svc/method/net-nwam mode=0555 file path=lib/svc/method/net-physical mode=0555 file path=lib/svc/method/net-routing-setup mode=0555 file path=lib/svc/method/net-svc mode=0555 file path=lib/svc/method/rmtmpfiles mode=0555 file path=lib/svc/method/rpc-bind mode=0555 file path=lib/svc/method/svc-allocate mode=0555 file path=lib/svc/method/svc-auditd mode=0555 file path=lib/svc/method/svc-auditset mode=0555 file path=lib/svc/method/svc-boot-config mode=0555 file path=lib/svc/method/svc-consadm mode=0555 file path=lib/svc/method/svc-cron mode=0555 file path=lib/svc/method/svc-dlmgmtd mode=0555 file path=lib/svc/method/svc-forwarding mode=0555 \$(i386\_ONLY)file path=lib/svc/method/svc-hostid mode=0555 file path=lib/svc/method/svc-hotplug mode=0555 file path=lib/svc/method/svc-legacy-routing mode=0555 file path=lib/svc/method/svc-nscd mode=0555 file path=lib/svc/method/svc-rbac mode=0555 file path=lib/svc/method/svc-sockfilter mode=0555 file path=lib/svc/method/svc-utmpd mode=0555 file path=lib/svc/method/system-log mode=0555 file path=lib/svc/method/vtdaemon mode=0555 file path=lib/svc/method/yp mode=0555 # global.db is not needed in non-global zones, and it's pretty large. 620 file path=lib/svc/seed/global.db group=sys mode=0444 \ 621 variant opensolaris zone=global variant.opensolaris.zone=global # symmetrically, nonglobal.db is not needed in global zones. 623 file path=lib/svc/seed/nonglobal.db group=sys mode=0444 \ 624 variant opensolaris zone=nonglobal variant.opensolaris.zone=nonglobal file path=lib/svc/share/README mode=0444 file path=lib/svc/share/fs\_include.sh mode=0444 file path=lib/svc/share/ipf\_include.sh mode=0444 file path=lib/svc/share/mfsthistory mode=0444 file path=lib/svc/share/net\_include.sh mode=0444 file path=lib/svc/share/routing\_include.sh mode=0444 file path=lib/svc/share/smf\_include.sh mode=0444 file path=root/.bashrc group=root preserve=true file path=root/.profile group=root preserve=true file path=sbin/autopush mode=0555 \$(i386\_ONLY)file path=sbin/biosdev mode=0555 file path=sbin/bootadm mode=0555 file path=sbin/cryptoadm mode=0555 file path=sbin/devprop mode=0555 file path=sbin/dhcpagent mode=0555 file path=sbin/dhcpinfo mode=0555 file path=sbin/dlmgmtd mode=0555 file path=sbin/fdisk mode=0555 file path=sbin/fiocompress mode=0555 file path=sbin/hostconfig mode=0555 file path=sbin/ifconfig mode=0555 file path=sbin/ifparse mode=0555 file path=sbin/init group=sys mode=0555 \$(i386\_ONLY)file path=sbin/installgrub group=sys mode=0555 file path=sbin/ipmpstat mode=0555 file path=sbin/mount mode=0555 file path=sbin/mountall group=sys mode=0555

file path=sbin/netstrategy mode=0555

 file path=sbin/rc0 group=sys mode=0744 file path=sbin/rc1 group=sys mode=0744 file path=sbin/rc2 group=sys mode=0744 file path=sbin/rc3 group=sys mode=0744 file path=sbin/rcS group=sys mode=0744 file path=sbin/route mode=0555 file path=sbin/routeadm mode=0555 file path=sbin/soconfig mode=0555 file path=sbin/su.static group=sys mode=0555 file path=sbin/sulogin mode=0555 file path=sbin/swapadd group=sys mode=0744 file path=sbin/sync mode=0555 file path=sbin/tzreload mode=0555 file path=sbin/uadmin group=sys mode=0555 file path=sbin/umount mode=0555 file path=sbin/umountall group=sys mode=0555 file path=sbin/uname mode=0555 file path=sbin/wusbadm mode=0555 file path=sbin/zonename mode=0555 \$(i386\_ONLY)file path=usr/bin/\$(ARCH32)/amt mode=0555 file path=usr/bin/\$(ARCH32)/decrypt mode=0555 file path=usr/bin/\$(ARCH32)/digest mode=0555 file path=usr/bin/\$(ARCH32)/ksh93 mode=0555 \$(i386\_ONLY)file path=usr/bin/\$(ARCH32)/newtask group=sys mode=4555 \$(i386\_ONLY)file path=usr/bin/\$(ARCH32)/nohup mode=0555 \$(i386\_ONLY)file path=usr/bin/\$(ARCH32)/prctl mode=0555 \$(i386\_ONLY)file path=usr/bin/\$(ARCH32)/prstat mode=0555 \$(i386\_ONLY)file path=usr/bin/\$(ARCH32)/ps mode=0555 file path=usr/bin/\$(ARCH32)/savecore mode=0555 \$(i386\_ONLY)file path=usr/bin/\$(ARCH32)/setuname mode=0555 \$(i386\_ONLY)file path=usr/bin/\$(ARCH32)/uptime mode=4555 file path=usr/bin/\$(ARCH64)/amt mode=0555 file path=usr/bin/\$(ARCH64)/crle mode=0555 file path=usr/bin/\$(ARCH64)/decrypt mode=0555 file path=usr/bin/\$(ARCH64)/digest mode=0555 file path=usr/bin/\$(ARCH64)/ksh93 mode=0555 file path=usr/bin/\$(ARCH64)/ls mode=0555 file path=usr/bin/\$(ARCH64)/moe mode=0555 file path=usr/bin/\$(ARCH64)/newtask group=sys mode=4555 file path=usr/bin/\$(ARCH64)/nohup mode=0555 file path=usr/bin/\$(ARCH64)/prctl mode=0555 file path=usr/bin/\$(ARCH64)/prstat mode=0555 file path=usr/bin/\$(ARCH64)/ps mode=0555 file path=usr/bin/\$(ARCH64)/savecore mode=0555 file path=usr/bin/\$(ARCH64)/setuname mode=0555 file path=usr/bin/\$(ARCH64)/uptime mode=4555 \$(i386\_ONLY)file path=usr/bin/addbadsec mode=0555 file path=usr/bin/alias mode=0555 file path=usr/bin/amt mode=0555 file path=usr/bin/arch mode=0555 file path=usr/bin/at group=sys mode=4755 file path=usr/bin/atq group=sys mode=4755 file path=usr/bin/atrm group=sys mode=4755 file path=usr/bin/auths mode=0555 file path=usr/bin/basename mode=0555 file path=usr/bin/busstat mode=0555 file path=usr/bin/captoinfo mode=0555 file path=usr/bin/cat mode=0555 file path=usr/bin/chgrp mode=0555 file path=usr/bin/chmod mode=0555 file path=usr/bin/chown mode=0555 file path=usr/bin/ckdate mode=0555 file path=usr/bin/ckgid mode=0555 file path=usr/bin/ckint mode=0555 file path=usr/bin/ckitem mode=0555 file path=usr/bin/ckkeywd mode=0555

**<sup>11</sup>**

 file path=usr/bin/ckpath mode=0555 file path=usr/bin/ckrange mode=0555 file path=usr/bin/ckstr mode=0555 file path=usr/bin/cktime mode=0555 file path=usr/bin/ckuid mode=0555 file path=usr/bin/ckyorn mode=0555 file path=usr/bin/clear mode=0555 file path=usr/bin/coreadm mode=0555 file path=usr/bin/cp mode=0555 file path=usr/bin/cpio mode=0555 file path=usr/bin/crle mode=0555 file path=usr/bin/crontab mode=4555 file path=usr/bin/crypt mode=0555 file path=usr/bin/csh mode=0555 file path=usr/bin/ctrun mode=0555 file path=usr/bin/ctstat mode=0555 file path=usr/bin/ctwatch mode=0555 file path=usr/bin/date mode=0555 file path=usr/bin/dd mode=0555 file path=usr/bin/devattr mode=0555 file path=usr/bin/devfree mode=0555 file path=usr/bin/devreserv mode=0555 file path=usr/bin/dirname mode=0555 \$(i386\_ONLY)file path=usr/bin/diskscan mode=0555 file path=usr/bin/domainname mode=0555 file path=usr/bin/du mode=0555 file path=usr/bin/dumpcs mode=0555 file path=usr/bin/dumpkeys mode=0555 file path=usr/bin/echo mode=0555 file path=usr/bin/ed mode=0555 file path=usr/bin/egrep mode=0555 file path=usr/bin/eject mode=0555 file path=usr/bin/env mode=0555 file path=usr/bin/expr mode=0555 file path=usr/bin/false mode=0555 file path=usr/bin/fdetach mode=0555 file path=usr/bin/fdformat mode=4555 file path=usr/bin/fgrep mode=0555 file path=usr/bin/file mode=0555 file path=usr/bin/find mode=0555 file path=usr/bin/fmt mode=0555 file path=usr/bin/fmtmsg mode=0555 file path=usr/bin/fold mode=0555 file path=usr/bin/fsstat mode=0555 file path=usr/bin/geniconvtbl mode=0555 file path=usr/bin/getconf mode=0555 file path=usr/bin/getdev mode=0555 file path=usr/bin/getdgrp mode=0555 file path=usr/bin/getent mode=0555 file path=usr/bin/getfacl mode=0555 file path=usr/bin/getopt mode=0555 file path=usr/bin/gettext mode=0555 file path=usr/bin/getvol mode=0555 file path=usr/bin/grep mode=0555 file path=usr/bin/groups mode=0555 file path=usr/bin/head mode=0555 file path=usr/bin/hostid mode=0555 file path=usr/bin/hostname mode=0555 file path=usr/bin/i286 mode=0555 file path=usr/bin/iconv mode=0555 file path=usr/bin/id mode=0555 file path=usr/bin/infocmp mode=0555 file path=usr/bin/iostat mode=0555 file path=usr/bin/isainfo mode=0555 file path=usr/bin/isalist mode=0555 file path=usr/bin/kbd mode=0555

**new/usr/src/pkg/manifests/SUNWcs.mf**

 file path=usr/bin/keylogin mode=0555 file path=usr/bin/keylogout mode=0555 file path=usr/bin/kmfcfg mode=0555 file path=usr/bin/kvmstat mode=0555 file path=usr/bin/line mode=0555 file path=usr/bin/listdgrp mode=0555 file path=usr/bin/listusers mode=0555 file path=usr/bin/loadkeys mode=0555 file path=usr/bin/logger mode=0555 file path=usr/bin/login mode=4555 file path=usr/bin/logins mode=0750 file path=usr/bin/ls mode=0555 file path=usr/bin/m4 mode=0555 file path=usr/bin/mach mode=0555 file path=usr/bin/mail group=mail mode=2511 file path=usr/bin/mailx group=mail mode=2511 file path=usr/bin/makedev mode=0555 file path=usr/bin/mesg mode=0555 file path=usr/bin/mkdir mode=0555 file path=usr/bin/mkpwdict mode=0555 file path=usr/bin/mktemp mode=0555 file path=usr/bin/moe mode=0555 file path=usr/bin/more mode=0555 file path=usr/bin/mpstat mode=0555 file path=usr/bin/mt mode=0555 file path=usr/bin/netstat mode=0555 file path=usr/bin/newgrp group=sys mode=4755 file path=usr/bin/nice mode=0555 file path=usr/bin/optisa mode=0555 file path=usr/bin/pagesize mode=0555 file path=usr/bin/passwd group=sys mode=6555 file path=usr/bin/pathchk mode=0555 file path=usr/bin/pax mode=0555 file path=usr/bin/pfexec mode=0555 file path=usr/bin/pg mode=0555 file path=usr/bin/pgrep mode=0555 file path=usr/bin/pktool mode=0555 file path=usr/bin/pr mode=0555 file path=usr/bin/printf mode=0555 file path=usr/bin/priocntl mode=0555 file path=usr/bin/profiles mode=0555 file path=usr/bin/projects mode=0555 file path=usr/bin/putdev mode=0555 file path=usr/bin/putdgrp mode=0555 file path=usr/bin/pwd mode=0555 file path=usr/bin/renice mode=0555 file path=usr/bin/rm mode=0555 file path=usr/bin/rmdir mode=0555 file path=usr/bin/roles mode=0555 file path=usr/bin/rpcinfo mode=0555 file path=usr/bin/runat mode=0555 file path=usr/bin/script mode=0555 file path=usr/bin/sed mode=0555 file path=usr/bin/setfacl mode=0555 file path=usr/bin/setpgrp group=sys mode=0555 file path=usr/bin/settime mode=0555 file path=usr/bin/shcomp mode=0555 file path=usr/bin/strchg group=root mode=0555 file path=usr/bin/strconf group=root mode=0555 file path=usr/bin/stty mode=0555 file path=usr/bin/su group=sys mode=4555 file path=usr/bin/svcprop mode=0555 file path=usr/bin/svcs mode=0555 file path=usr/bin/tabs mode=0555 file path=usr/bin/tail mode=0555 file path=usr/bin/tic mode=0555

**<sup>13</sup>**

#### **new/usr/src/pkg/manifests/SUNWcs.mf**

 file path=usr/bin/time mode=0555 file path=usr/bin/tip mode=4511 owner=uucp file path=usr/bin/tpmadm mode=0555 file path=usr/bin/tput mode=0555 file path=usr/bin/tr mode=0555 file path=usr/bin/true mode=0555 file path=usr/bin/tty mode=0555 file path=usr/bin/tzselect mode=0555 file path=usr/bin/userattr mode=0555 file path=usr/bin/vmstat mode=0555 file path=usr/bin/which mode=0555 file path=usr/bin/who mode=0555 file path=usr/bin/wracct mode=0555 file path=usr/bin/write group=tty mode=2555 file path=usr/bin/xargs mode=0555 file path=usr/bin/xstr mode=0555 file path=usr/has/bin/edit mode=0555 file path=usr/has/bin/sh mode=0555 file path=usr/has/man/man1has/edit.1has file path=usr/has/man/man1has/ex.1has file path=usr/has/man/man1has/sh.1has file path=usr/has/man/man1has/vi.1has file path=usr/kernel/drv/\$(ARCH64)/dump group=sys file path=usr/kernel/drv/\$(ARCH64)/fssnap group=sys file path=usr/kernel/drv/\$(ARCH64)/kstat group=sys file path=usr/kernel/drv/\$(ARCH64)/ksyms group=sys file path=usr/kernel/drv/\$(ARCH64)/logindmux group=sys file path=usr/kernel/drv/\$(ARCH64)/ptm group=sys file path=usr/kernel/drv/\$(ARCH64)/pts group=sys \$(i386\_ONLY)file path=usr/kernel/drv/dump group=sys file path=usr/kernel/drv/dump.conf group=sys \$(i386\_ONLY)file path=usr/kernel/drv/fssnap group=sys file path=usr/kernel/drv/fssnap.conf group=sys \$(i386\_ONLY)file path=usr/kernel/drv/kstat group=sys file path=usr/kernel/drv/kstat.conf group=sys \$(i386\_ONLY)file path=usr/kernel/drv/ksyms group=sys file path=usr/kernel/drv/ksyms.conf group=sys \$(i386\_ONLY)file path=usr/kernel/drv/logindmux group=sys file path=usr/kernel/drv/logindmux.conf group=sys \$(i386\_ONLY)file path=usr/kernel/drv/ptm group=sys file path=usr/kernel/drv/ptm.conf group=sys \$(i386\_ONLY)file path=usr/kernel/drv/pts group=sys file path=usr/kernel/drv/pts.conf group=sys file path=usr/kernel/exec/\$(ARCH64)/javaexec group=sys mode=0755 file path=usr/kernel/exec/\$(ARCH64)/shbinexec group=sys mode=0755 \$(i386\_ONLY)file path=usr/kernel/exec/javaexec group=sys mode=0755 \$(i386\_ONLY)file path=usr/kernel/exec/shbinexec group=sys mode=0755 file path=usr/kernel/fs/\$(ARCH64)/fdfs group=sys mode=0755 file path=usr/kernel/fs/\$(ARCH64)/pcfs group=sys mode=0755 \$(i386\_ONLY)file path=usr/kernel/fs/fdfs group=sys mode=0755 \$(i386\_ONLY)file path=usr/kernel/fs/pcfs group=sys mode=0755 file path=usr/kernel/sched/\$(ARCH64)/FX group=sys mode=0755 file path=usr/kernel/sched/\$(ARCH64)/FX\_DPTBL group=sys mode=0755 file path=usr/kernel/sched/\$(ARCH64)/IA group=sys mode=0755 file path=usr/kernel/sched/\$(ARCH64)/RT group=sys mode=0755 file path=usr/kernel/sched/\$(ARCH64)/RT\_DPTBL group=sys mode=0755 \$(i386\_ONLY)file path=usr/kernel/sched/FX group=sys mode=0755 \$(i386\_ONLY)file path=usr/kernel/sched/FX\_DPTBL group=sys mode=0755 \$(i386\_ONLY)file path=usr/kernel/sched/IA group=sys mode=0755 \$(i386\_ONLY)file path=usr/kernel/sched/RT group=sys mode=0755 \$(i386\_ONLY)file path=usr/kernel/sched/RT\_DPTBL group=sys mode=0755 file path=usr/kernel/strmod/\$(ARCH64)/cryptmod group=sys mode=0755 file path=usr/kernel/strmod/\$(ARCH64)/rlmod group=sys mode=0755 file path=usr/kernel/strmod/\$(ARCH64)/telmod group=sys mode=0755 \$(i386\_ONLY)file path=usr/kernel/strmod/cryptmod group=sys mode=0755 \$(i386\_ONLY)file path=usr/kernel/strmod/rlmod group=sys mode=0755

 file path=usr/lib/fs/hsfs/labelit mode=0555 file path=usr/lib/fs/lofs/mount mode=0555 file path=usr/lib/fs/mntfs/mount mode=0555 file path=usr/lib/fs/objfs/mount mode=0555 file path=usr/lib/fs/proc/mount mode=0555 file path=usr/lib/fs/sharefs/mount mode=0555 file path=usr/lib/fs/tmpfs/mount mode=0555 file path=usr/lib/fs/ufs/clri mode=0555 file path=usr/lib/fs/ufs/df mode=0555

 **<sup>15</sup>** \$(i386\_ONLY)file path=usr/kernel/strmod/telmod group=sys mode=0755 file path=usr/kernel/sys/\$(ARCH64)/acctctl group=sys mode=0755 file path=usr/kernel/sys/\$(ARCH64)/exacctsys group=sys mode=0755 file path=usr/kernel/sys/\$(ARCH64)/sysacct group=sys mode=0755 \$(i386\_ONLY)file path=usr/kernel/sys/acctctl group=sys mode=0755 \$(i386\_ONLY)file path=usr/kernel/sys/exacctsys group=sys mode=0755 \$(i386\_ONLY)file path=usr/kernel/sys/sysacct group=sys mode=0755 file path=usr/kvm/README group=sys file path=usr/lib/\$(ARCH64)/libshare.so.1 file path=usr/lib/audit/audit\_record\_attr mode=0444 file path=usr/lib/calprog mode=0555 928 file path=usr/lib/class/FX/FXdispadmin mode=0555 file path=usr/lib/class/FX/FXpriocntl mode=0555 file path=usr/lib/class/IA/IAdispadmin mode=0555 file path=usr/lib/class/IA/IApriocntl mode=0555 file path=usr/lib/class/RT/RTdispadmin mode=0555 file path=usr/lib/class/RT/RTpriocntl mode=0555 934 file path=usr/lib/class/SDC/SDCdispadmin mode=0555 file path=usr/lib/class/SDC/SDCpriocntl mode=0555 file path=usr/lib/class/TS/TSdispadmin mode=0555 file path=usr/lib/class/TS/TSpriocntl mode=0555 file path=usr/lib/devfsadm/linkmod/SUNW\_audio\_link.so group=sys 939 file path=usr/lib/devfsadm/linkmod/SUNW\_cfg\_link.so group=sys file path=usr/lib/devfsadm/linkmod/SUNW\_disk\_link.so group=sys file path=usr/lib/devfsadm/linkmod/SUNW\_fssnap\_link.so group=sys file path=usr/lib/devfsadm/linkmod/SUNW\_ieee1394\_link.so group=sys file path=usr/lib/devfsadm/linkmod/SUNW\_lofi\_link.so group=sys file path=usr/lib/devfsadm/linkmod/SUNW\_md\_link.so group=sys file path=usr/lib/devfsadm/linkmod/SUNW\_misc\_link.so group=sys file path=usr/lib/devfsadm/linkmod/SUNW\_misc\_link\_\$(ARCH).so group=sys file path=usr/lib/devfsadm/linkmod/SUNW\_port\_link.so group=sys file path=usr/lib/devfsadm/linkmod/SUNW\_ramdisk\_link.so group=sys file path=usr/lib/devfsadm/linkmod/SUNW\_sgen\_link.so group=sys file path=usr/lib/devfsadm/linkmod/SUNW\_smp\_link.so group=sys file path=usr/lib/devfsadm/linkmod/SUNW\_tape\_link.so group=sys file path=usr/lib/devfsadm/linkmod/SUNW\_usb\_link.so group=sys \$(i386\_ONLY)file path=usr/lib/devfsadm/linkmod/SUNW\_xen\_link.so group=sys file path=usr/lib/diffh mode=0555 file path=usr/lib/expreserve mode=0555 file path=usr/lib/exrecover mode=0555 file path=usr/lib/fs/cachefs/cachefsd mode=0555 file path=usr/lib/fs/cachefs/cachefslog mode=0555 file path=usr/lib/fs/cachefs/cachefspack mode=0555 file path=usr/lib/fs/cachefs/cachefsstat mode=0555 961 file path=usr/lib/fs/cachefs/cachefswssize mode=0555 file path=usr/lib/fs/cachefs/cfsadmin mode=0555 file path=usr/lib/fs/cachefs/cfsfstype mode=0555 file path=usr/lib/fs/cachefs/cfstagchk mode=0555 file path=usr/lib/fs/cachefs/dfshares mode=0555 file path=usr/lib/fs/cachefs/fsck mode=0555 file path=usr/lib/fs/cachefs/mount mode=0555 file path=usr/lib/fs/cachefs/share mode=0555 file path=usr/lib/fs/cachefs/umount mode=0555 file path=usr/lib/fs/cachefs/unshare mode=0555 file path=usr/lib/fs/ctfs/mount mode=0555 file path=usr/lib/fs/fd/mount mode=0555 file path=usr/lib/fs/hsfs/fstyp.so.1 mode=0555

#### **new/usr/src/pkg/manifests/SUNWcs.mf<sup>16</sup>**

 file path=usr/lib/fs/ufs/edquota mode=0555 file path=usr/lib/fs/ufs/ff mode=0555 file path=usr/lib/fs/ufs/fsck mode=0555 file path=usr/lib/fs/ufs/fsckall mode=0555 file path=usr/lib/fs/ufs/fsdb mode=0555 file path=usr/lib/fs/ufs/fsirand mode=0555 file path=usr/lib/fs/ufs/fssnap mode=0555 file path=usr/lib/fs/ufs/fstyp.so.1 mode=0555 file path=usr/lib/fs/ufs/labelit mode=0555 file path=usr/lib/fs/ufs/lockfs mode=0555 file path=usr/lib/fs/ufs/mkfs mode=0555 file path=usr/lib/fs/ufs/ncheck mode=0555 file path=usr/lib/fs/ufs/newfs mode=0555 file path=usr/lib/fs/ufs/quot mode=0555 file path=usr/lib/fs/ufs/quota mode=4555 file path=usr/lib/fs/ufs/quotacheck mode=0555 file path=usr/lib/fs/ufs/quotaoff mode=0555 file path=usr/lib/fs/ufs/repquota mode=0555 file path=usr/lib/fs/ufs/tunefs mode=0555 file path=usr/lib/fs/ufs/ufsdump mode=4555 file path=usr/lib/fs/ufs/ufsrestore mode=4555 file path=usr/lib/fs/ufs/volcopy mode=0555 file path=usr/lib/getoptcvt mode=0555 file path=usr/lib/help/auths/locale/C/AllSolAuthsHeader.html file path=usr/lib/help/auths/locale/C/AuditHeader.html file path=usr/lib/help/auths/locale/C/AuthJobsAdmin.html file path=usr/lib/help/auths/locale/C/AuthJobsUser.html file path=usr/lib/help/auths/locale/C/AuthProfmgrAssign.html file path=usr/lib/help/auths/locale/C/AuthProfmgrDelegate.html file path=usr/lib/help/auths/locale/C/AuthProfmgrExecattrWrite.html file path=usr/lib/help/auths/locale/C/AuthProfmgrRead.html file path=usr/lib/help/auths/locale/C/AuthProfmgrWrite.html file path=usr/lib/help/auths/locale/C/AuthReadNDMP.html file path=usr/lib/help/auths/locale/C/AuthReadSMB.html file path=usr/lib/help/auths/locale/C/AuthRoleAssign.html file path=usr/lib/help/auths/locale/C/AuthRoleDelegate.html file path=usr/lib/help/auths/locale/C/AuthRoleWrite.html file path=usr/lib/help/auths/locale/C/BindStates.html file path=usr/lib/help/auths/locale/C/DevAllocHeader.html file path=usr/lib/help/auths/locale/C/DevAllocate.html file path=usr/lib/help/auths/locale/C/DevConfig.html file path=usr/lib/help/auths/locale/C/DevGrant.html file path=usr/lib/help/auths/locale/C/DevRevoke.html file path=usr/lib/help/auths/locale/C/DhcpmgrHeader.html file path=usr/lib/help/auths/locale/C/DhcpmgrWrite.html file path=usr/lib/help/auths/locale/C/HotplugHeader.html file path=usr/lib/help/auths/locale/C/HotplugModify.html file path=usr/lib/help/auths/locale/C/IdmapRules.html file path=usr/lib/help/auths/locale/C/JobHeader.html file path=usr/lib/help/auths/locale/C/JobsGrant.html file path=usr/lib/help/auths/locale/C/LinkSecurity.html file path=usr/lib/help/auths/locale/C/LoginEnable.html file path=usr/lib/help/auths/locale/C/LoginHeader.html file path=usr/lib/help/auths/locale/C/LoginRemote.html file path=usr/lib/help/auths/locale/C/NetworkAutoconfRead.html file path=usr/lib/help/auths/locale/C/NetworkAutoconfSelect.html file path=usr/lib/help/auths/locale/C/NetworkAutoconfWlan.html file path=usr/lib/help/auths/locale/C/NetworkAutoconfWrite.html file path=usr/lib/help/auths/locale/C/NetworkHeader.html file path=usr/lib/help/auths/locale/C/NetworkILBconf.html file path=usr/lib/help/auths/locale/C/NetworkILBenable.html file path=usr/lib/help/auths/locale/C/NetworkInterfaceConfig.html file path=usr/lib/help/auths/locale/C/NetworkVRRP.html file path=usr/lib/help/auths/locale/C/PriAdmin.html file path=usr/lib/help/auths/locale/C/ProfmgrHeader.html

file path=usr/lib/help/auths/locale/C/RoleHeader.html

 file path=usr/lib/help/auths/locale/C/SmfAllocate.html file path=usr/lib/help/auths/locale/C/SmfAutofsStates.html file path=usr/lib/help/auths/locale/C/SmfCoreadmStates.html file path=usr/lib/help/auths/locale/C/SmfCronStates.html file path=usr/lib/help/auths/locale/C/SmfExAcctFlowStates.html file path=usr/lib/help/auths/locale/C/SmfExAcctNetStates.html file path=usr/lib/help/auths/locale/C/SmfExAcctProcessStates.html file path=usr/lib/help/auths/locale/C/SmfExAcctTaskStates.html file path=usr/lib/help/auths/locale/C/SmfHeader.html file path=usr/lib/help/auths/locale/C/SmfILBStates.html file path=usr/lib/help/auths/locale/C/SmfIPsecStates.html file path=usr/lib/help/auths/locale/C/SmfIdmapStates.html file path=usr/lib/help/auths/locale/C/SmfInetdStates.html file path=usr/lib/help/auths/locale/C/SmfLocationStates.html file path=usr/lib/help/auths/locale/C/SmfMDNSStates.html file path=usr/lib/help/auths/locale/C/SmfManageAudit.html file path=usr/lib/help/auths/locale/C/SmfManageHeader.html file path=usr/lib/help/auths/locale/C/SmfManageHotplug.html file path=usr/lib/help/auths/locale/C/SmfManageZFSSnap.html file path=usr/lib/help/auths/locale/C/SmfModifyAppl.html file path=usr/lib/help/auths/locale/C/SmfModifyDepend.html file path=usr/lib/help/auths/locale/C/SmfModifyFramework.html file path=usr/lib/help/auths/locale/C/SmfModifyHeader.html file path=usr/lib/help/auths/locale/C/SmfModifyMethod.html file path=usr/lib/help/auths/locale/C/SmfNADDStates.html file path=usr/lib/help/auths/locale/C/SmfNDMPStates.html file path=usr/lib/help/auths/locale/C/SmfNWAMStates.html file path=usr/lib/help/auths/locale/C/SmfNscdStates.html file path=usr/lib/help/auths/locale/C/SmfPowerStates.html file path=usr/lib/help/auths/locale/C/SmfReparseStates.html file path=usr/lib/help/auths/locale/C/SmfRoutingStates.html file path=usr/lib/help/auths/locale/C/SmfSMBFSStates.html file path=usr/lib/help/auths/locale/C/SmfSMBStates.html file path=usr/lib/help/auths/locale/C/SmfSendmailStates.html file path=usr/lib/help/auths/locale/C/SmfSshStates.html file path=usr/lib/help/auths/locale/C/SmfSyslogStates.html file path=usr/lib/help/auths/locale/C/SmfVRRPStates.html file path=usr/lib/help/auths/locale/C/SmfValueAudit.html file path=usr/lib/help/auths/locale/C/SmfValueCoreadm.html file path=usr/lib/help/auths/locale/C/SmfValueExAcctFlow.html file path=usr/lib/help/auths/locale/C/SmfValueExAcctNet.html file path=usr/lib/help/auths/locale/C/SmfValueExAcctProcess.html file path=usr/lib/help/auths/locale/C/SmfValueExAcctTask.html file path=usr/lib/help/auths/locale/C/SmfValueFirewall.html file path=usr/lib/help/auths/locale/C/SmfValueHeader.html file path=usr/lib/help/auths/locale/C/SmfValueIPsec.html file path=usr/lib/help/auths/locale/C/SmfValueIdmap.html file path=usr/lib/help/auths/locale/C/SmfValueInetd.html file path=usr/lib/help/auths/locale/C/SmfValueMDNS.html file path=usr/lib/help/auths/locale/C/SmfValueNADD.html file path=usr/lib/help/auths/locale/C/SmfValueNDMP.html file path=usr/lib/help/auths/locale/C/SmfValueNWAM.html file path=usr/lib/help/auths/locale/C/SmfValueRouting.html file path=usr/lib/help/auths/locale/C/SmfValueSMB.html file path=usr/lib/help/auths/locale/C/SmfValueVscan.html file path=usr/lib/help/auths/locale/C/SmfValueVt.html file path=usr/lib/help/auths/locale/C/SmfVscanStates.html file path=usr/lib/help/auths/locale/C/SmfVtStates.html file path=usr/lib/help/auths/locale/C/SmfWpaStates.html file path=usr/lib/help/auths/locale/C/SysCpuPowerMgmt.html file path=usr/lib/help/auths/locale/C/SysDate.html file path=usr/lib/help/auths/locale/C/SysHeader.html file path=usr/lib/help/auths/locale/C/SysMaintenance.html file path=usr/lib/help/auths/locale/C/SysPowerMgmtBrightness.html file path=usr/lib/help/auths/locale/C/SysPowerMgmtHeader.html file path=usr/lib/help/auths/locale/C/SysPowerMgmtSuspend.html

**<sup>17</sup>**

#### **new/usr/src/pkg/manifests/SUNWcs.mf**

 file path=usr/lib/help/auths/locale/C/SysPowerMgmtSuspendtoDisk.html file path=usr/lib/help/auths/locale/C/SysPowerMgmtSuspendtoRAM.html file path=usr/lib/help/auths/locale/C/SysShutdown.html file path=usr/lib/help/auths/locale/C/SysSyseventRead.html file path=usr/lib/help/auths/locale/C/SysSyseventWrite.html file path=usr/lib/help/auths/locale/C/WifiConfig.html file path=usr/lib/help/auths/locale/C/WifiWep.html file path=usr/lib/help/auths/locale/C/ZoneCloneFrom.html file path=usr/lib/help/auths/locale/C/ZoneHeader.html file path=usr/lib/help/auths/locale/C/ZoneLogin.html file path=usr/lib/help/auths/locale/C/ZoneManage.html file path=usr/lib/help/profiles/locale/C/RtAcctadm.html file path=usr/lib/help/profiles/locale/C/RtAll.html file path=usr/lib/help/profiles/locale/C/RtAuditCfg.html file path=usr/lib/help/profiles/locale/C/RtAuditCtrl.html file path=usr/lib/help/profiles/locale/C/RtAuditReview.html file path=usr/lib/help/profiles/locale/C/RtCPUPowerManagement.html file path=usr/lib/help/profiles/locale/C/RtConsUser.html file path=usr/lib/help/profiles/locale/C/RtContractObserver.html file path=usr/lib/help/profiles/locale/C/RtCronMngmnt.html file path=usr/lib/help/profiles/locale/C/RtCryptoMngmnt.html file path=usr/lib/help/profiles/locale/C/RtDHCPMngmnt.html file path=usr/lib/help/profiles/locale/C/RtDatAdmin.html file path=usr/lib/help/profiles/locale/C/RtDefault.html file path=usr/lib/help/profiles/locale/C/RtDeviceMngmnt.html file path=usr/lib/help/profiles/locale/C/RtDeviceSecurity.html file path=usr/lib/help/profiles/locale/C/RtExAcctFlow.html file path=usr/lib/help/profiles/locale/C/RtExAcctNet.html file path=usr/lib/help/profiles/locale/C/RtExAcctProcess.html file path=usr/lib/help/profiles/locale/C/RtExAcctTask.html file path=usr/lib/help/profiles/locale/C/RtFTPMngmnt.html file path=usr/lib/help/profiles/locale/C/RtFileSysMngmnt.html file path=usr/lib/help/profiles/locale/C/RtFileSysSecurity.html file path=usr/lib/help/profiles/locale/C/RtHotplugMngmnt.html file path=usr/lib/help/profiles/locale/C/RtIPFilterMngmnt.html file path=usr/lib/help/profiles/locale/C/RtIdmapMngmnt.html file path=usr/lib/help/profiles/locale/C/RtIdmapNameRulesMngmnt.html file path=usr/lib/help/profiles/locale/C/RtInetdMngmnt.html file path=usr/lib/help/profiles/locale/C/RtKerberosClntMngmnt.html file path=usr/lib/help/profiles/locale/C/RtKerberosSrvrMngmnt.html file path=usr/lib/help/profiles/locale/C/RtLogMngmnt.html file path=usr/lib/help/profiles/locale/C/RtMailMngmnt.html file path=usr/lib/help/profiles/locale/C/RtMaintAndRepair.html file path=usr/lib/help/profiles/locale/C/RtMediaBkup.html file path=usr/lib/help/profiles/locale/C/RtMediaCtlg.html file path=usr/lib/help/profiles/locale/C/RtMediaRestore.html file path=usr/lib/help/profiles/locale/C/RtNDMPMngmnt.html file path=usr/lib/help/profiles/locale/C/RtNameServiceAdmin.html file path=usr/lib/help/profiles/locale/C/RtNameServiceSecure.html file path=usr/lib/help/profiles/locale/C/RtNetAutoconfAdmin.html file path=usr/lib/help/profiles/locale/C/RtNetAutoconfUser.html file path=usr/lib/help/profiles/locale/C/RtNetILB.html file path=usr/lib/help/profiles/locale/C/RtNetIPsec.html file path=usr/lib/help/profiles/locale/C/RtNetLinkSecure.html file path=usr/lib/help/profiles/locale/C/RtNetMngmnt.html file path=usr/lib/help/profiles/locale/C/RtNetObservability.html file path=usr/lib/help/profiles/locale/C/RtNetSecure.html file path=usr/lib/help/profiles/locale/C/RtNetVRRP.html file path=usr/lib/help/profiles/locale/C/RtNetWifiMngmnt.html file path=usr/lib/help/profiles/locale/C/RtNetWifiSecure.html file path=usr/lib/help/profiles/locale/C/RtObAccessMngmnt.html file path=usr/lib/help/profiles/locale/C/RtOperator.html file path=usr/lib/help/profiles/locale/C/RtPriAdmin.html file path=usr/lib/help/profiles/locale/C/RtPrntAdmin.html file path=usr/lib/help/profiles/locale/C/RtProcManagement.html file path=usr/lib/help/profiles/locale/C/RtReparseMngmnt.html

 file path=usr/lib/help/profiles/locale/C/RtReservedProfile.html file path=usr/lib/help/profiles/locale/C/RtRightsDelegate.html file path=usr/lib/help/profiles/locale/C/RtSMBFSMngmnt.html file path=usr/lib/help/profiles/locale/C/RtSMBMngmnt.html file path=usr/lib/help/profiles/locale/C/RtSoftwareInstall.html file path=usr/lib/help/profiles/locale/C/RtSysAdmin.html file path=usr/lib/help/profiles/locale/C/RtSysEvMngmnt.html file path=usr/lib/help/profiles/locale/C/RtSysPowerMgmt.html file path=usr/lib/help/profiles/locale/C/RtSysPowerMgmtBrightness.html file path=usr/lib/help/profiles/locale/C/RtSysPowerMgmtSuspend.html file path=usr/lib/help/profiles/locale/C/RtSysPowerMgmtSuspendtoDisk.html file path=usr/lib/help/profiles/locale/C/RtSysPowerMgmtSuspendtoRAM.html file path=usr/lib/help/profiles/locale/C/RtUserMngmnt.html file path=usr/lib/help/profiles/locale/C/RtUserSecurity.html file path=usr/lib/help/profiles/locale/C/RtVscanMngmnt.html file path=usr/lib/help/profiles/locale/C/RtZFSFileSysMngmnt.html file path=usr/lib/help/profiles/locale/C/RtZFSStorageMngmnt.html file path=usr/lib/help/profiles/locale/C/RtZoneMngmnt.html file path=usr/lib/help/profiles/locale/C/RtZoneSecurity.html file path=usr/lib/hotplugd mode=0555 file path=usr/lib/iconv/646da.8859.t mode=0444 file path=usr/lib/iconv/646de.8859.t mode=0444 file path=usr/lib/iconv/646en.8859.t mode=0444 file path=usr/lib/iconv/646es.8859.t mode=0444 file path=usr/lib/iconv/646fr.8859.t mode=0444 file path=usr/lib/iconv/646it.8859.t mode=0444 file path=usr/lib/iconv/646sv.8859.t mode=0444 file path=usr/lib/iconv/8859.646.t mode=0444 file path=usr/lib/iconv/8859.646da.t mode=0444 file path=usr/lib/iconv/8859.646de.t mode=0444 file path=usr/lib/iconv/8859.646en.t mode=0444 file path=usr/lib/iconv/8859.646es.t mode=0444 file path=usr/lib/iconv/8859.646fr.t mode=0444 file path=usr/lib/iconv/8859.646it.t mode=0444 file path=usr/lib/iconv/8859.646sv.t mode=0444 file path=usr/lib/iconv/iconv\_data mode=0444 file path=usr/lib/idmapd mode=0555 file path=usr/lib/inet/\$(ARCH32)/in.iked mode=0555 file path=usr/lib/inet/\$(ARCH64)/in.iked mode=0555 file path=usr/lib/inet/certdb mode=0555 file path=usr/lib/inet/certlocal mode=0555 file path=usr/lib/inet/certrldb mode=0555 file path=usr/lib/inet/inetd mode=0555 file path=usr/lib/intrd mode=0555 file path=usr/lib/isaexec mode=0555 file path=usr/lib/kssladm mode=0555 \$(sparc\_ONLY)file path=usr/lib/ld.so file path=usr/lib/libshare.so.1 file path=usr/lib/makekey mode=0555 file path=usr/lib/more.help file path=usr/lib/newsyslog group=sys mode=0555 file path=usr/lib/passmgmt group=sys mode=0555 file path=usr/lib/pci/pcidr mode=0555 file path=usr/lib/pci/pcidr\_plugin.so file path=usr/lib/pfexecd mode=0555 file path=usr/lib/platexec mode=0555 file path=usr/lib/rcm/modules/SUNW\_aggr\_rcm.so mode=0555 file path=usr/lib/rcm/modules/SUNW\_cluster\_rcm.so mode=0555 file path=usr/lib/rcm/modules/SUNW\_dump\_rcm.so mode=0555 file path=usr/lib/rcm/modules/SUNW\_filesys\_rcm.so mode=0555 file path=usr/lib/rcm/modules/SUNW\_ibpart\_rcm.so mode=0555 file path=usr/lib/rcm/modules/SUNW\_ip\_anon\_rcm.so mode=0555 file path=usr/lib/rcm/modules/SUNW\_ip\_rcm.so mode=0555 file path=usr/lib/rcm/modules/SUNW\_mpxio\_rcm.so mode=0555 file path=usr/lib/rcm/modules/SUNW\_network\_rcm.so mode=0555

file path=usr/lib/rcm/modules/SUNW\_swap\_rcm.so mode=0555

**<sup>19</sup>**

# **new/usr/src/pkg/manifests/SUNWcs.mf <sup>20</sup>** \$(sparc\_ONLY)file path=usr/lib/rcm/modules/SUNW\_ttymux\_rcm.so mode=0555 file path=usr/lib/rcm/modules/SUNW\_vlan\_rcm.so mode=0555

 file path=usr/lib/rcm/modules/SUNW\_vnic\_rcm.so mode=0555 file path=usr/lib/rcm/rcm\_daemon mode=0555 file path=usr/lib/reparse/reparsed group=sys mode=0555 file path=usr/lib/saf/listen group=sys mode=0755 file path=usr/lib/saf/nlps\_server group=sys mode=0755 file path=usr/lib/saf/sac group=sys mode=0555 file path=usr/lib/saf/ttymon group=sys mode=0555 file path=usr/lib/sysevent/modules/datalink\_mod.so file path=usr/lib/sysevent/modules/devfsadmd\_mod.so file path=usr/lib/sysevent/modules/sysevent\_conf\_mod.so file path=usr/lib/sysevent/modules/sysevent\_reg\_mod.so file path=usr/lib/sysevent/syseventconfd mode=0555 file path=usr/lib/sysevent/syseventd mode=0555 file path=usr/lib/utmp\_update mode=4555 file path=usr/lib/utmpd mode=0555 file path=usr/lib/vtdaemon mode=0555 file path=usr/lib/vtinfo mode=0555 file path=usr/lib/vtxlock mode=0555 file path=usr/sadm/bin/puttext mode=0555 file path=usr/sadm/install/miniroot.db group=sys mode=0444 file path=usr/sadm/install/scripts/i.ipsecalgs group=sys mode=0555 file path=usr/sadm/install/scripts/i.kcfconf group=sys mode=0555 file path=usr/sadm/install/scripts/i.kmfconf group=sys mode=0555 file path=usr/sadm/install/scripts/i.manifest group=sys mode=0555 file path=usr/sadm/install/scripts/i.pkcs11conf group=sys mode=0555 file path=usr/sadm/install/scripts/i.rbac group=sys mode=0555 file path=usr/sadm/install/scripts/r.ipsecalgs group=sys mode=0555 file path=usr/sadm/install/scripts/r.kcfconf group=sys mode=0555 file path=usr/sadm/install/scripts/r.kmfconf group=sys mode=0555 file path=usr/sadm/install/scripts/r.manifest group=sys mode=0555 file path=usr/sadm/install/scripts/r.pkcs11conf group=sys mode=0555 file path=usr/sadm/install/scripts/r.rbac group=sys mode=0555 file path=usr/sadm/ugdates mode=0444 \$(i386\_ONLY)file path=usr/sbin/\$(ARCH32)/add\_drv group=sys mode=0555 \$(i386\_ONLY)file path=usr/sbin/\$(ARCH32)/modinfo group=sys mode=0555 \$(i386\_ONLY)file path=usr/sbin/\$(ARCH32)/modload group=sys mode=0555 \$(i386\_ONLY)file path=usr/sbin/\$(ARCH32)/modunload group=sys mode=0555 \$(i386\_ONLY)file path=usr/sbin/\$(ARCH32)/pbind group=sys mode=0555 \$(i386\_ONLY)file path=usr/sbin/\$(ARCH32)/prtconf group=sys mode=2555 \$(i386\_ONLY)file path=usr/sbin/\$(ARCH32)/psrset group=sys mode=0555 \$(i386\_ONLY)file path=usr/sbin/\$(ARCH32)/rem\_drv group=sys mode=0555 \$(i386\_ONLY)file path=usr/sbin/\$(ARCH32)/swap group=sys mode=2555 \$(i386\_ONLY)file path=usr/sbin/\$(ARCH32)/sysdef group=sys mode=2555 \$(i386\_ONLY)file path=usr/sbin/\$(ARCH32)/update\_drv group=sys mode=0555 \$(i386\_ONLY)file path=usr/sbin/\$(ARCH32)/whodo mode=4555 file path=usr/sbin/\$(ARCH64)/add\_drv group=sys mode=0555 file path=usr/sbin/\$(ARCH64)/modinfo group=sys mode=0555 file path=usr/sbin/\$(ARCH64)/modload group=sys mode=0555 file path=usr/sbin/\$(ARCH64)/modunload group=sys mode=0555 file path=usr/sbin/\$(ARCH64)/pbind group=sys mode=0555 file path=usr/sbin/\$(ARCH64)/prtconf group=sys mode=2555 file path=usr/sbin/\$(ARCH64)/psrset group=sys mode=0555 file path=usr/sbin/\$(ARCH64)/rem\_drv group=sys mode=0555 file path=usr/sbin/\$(ARCH64)/swap group=sys mode=2555 file path=usr/sbin/\$(ARCH64)/sysdef group=sys mode=2555 file path=usr/sbin/\$(ARCH64)/update\_drv group=sys mode=0555 file path=usr/sbin/\$(ARCH64)/whodo mode=4555 file path=usr/sbin/6to4relay mode=0555 file path=usr/sbin/acctadm mode=0555 file path=usr/sbin/allocate mode=4555 file path=usr/sbin/arp mode=0555 file path=usr/sbin/audit mode=0555 file path=usr/sbin/auditconfig mode=0555

file path=usr/sbin/auditd mode=0555

 file path=usr/sbin/auditrecord mode=0555 file path=usr/sbin/auditreduce mode=0555 file path=usr/sbin/auditstat mode=0555 file path=usr/sbin/cfgadm mode=0555 file path=usr/sbin/chroot mode=0555 file path=usr/sbin/clear\_locks mode=0555 file path=usr/sbin/clinfo mode=0555 file path=usr/sbin/clri mode=0555 file path=usr/sbin/consadm group=sys mode=0555 file path=usr/sbin/cron group=sys mode=0555 file path=usr/sbin/devfsadm group=sys mode=0755 file path=usr/sbin/devinfo mode=0555 file path=usr/sbin/df mode=0555 file path=usr/sbin/dfmounts mode=0555 file path=usr/sbin/dispadmin mode=0555 file path=usr/sbin/dminfo mode=0555 file path=usr/sbin/dumpadm mode=0555 file path=usr/sbin/eeprom group=sys mode=2555 file path=usr/sbin/ff mode=0555 file path=usr/sbin/fmthard group=sys mode=0555 file path=usr/sbin/format mode=0555 file path=usr/sbin/fsck mode=0555 file path=usr/sbin/fstyp group=sys mode=0555 file path=usr/sbin/fuser mode=0555 file path=usr/sbin/getdevpolicy group=sys mode=0555 file path=usr/sbin/getmajor group=sys mode=0755 file path=usr/sbin/groupadd group=sys mode=0555 file path=usr/sbin/groupdel group=sys mode=0555 file path=usr/sbin/groupmod group=sys mode=0555 file path=usr/sbin/grpck mode=0555 file path=usr/sbin/halt mode=0755 file path=usr/sbin/hotplug mode=0555 file path=usr/sbin/idmap mode=0555 file path=usr/sbin/if\_mpadm mode=0555 file path=usr/sbin/ikeadm mode=0555 file path=usr/sbin/ikecert mode=0555 file path=usr/sbin/inetadm mode=0555 file path=usr/sbin/inetconv mode=0555 file path=usr/sbin/install mode=0555 file path=usr/sbin/installboot group=sys mode=0555 file path=usr/sbin/ipaddrsel mode=0555 file path=usr/sbin/ipsecalgs mode=0555 file path=usr/sbin/ipsecconf mode=0555 file path=usr/sbin/ipseckey mode=0555 file path=usr/sbin/keyserv group=sys mode=0555 file path=usr/sbin/killall mode=0555 file path=usr/sbin/ksslcfg mode=0555 file path=usr/sbin/link mode=0555 file path=usr/sbin/locator mode=0555 file path=usr/sbin/lofiadm mode=0555 file path=usr/sbin/logadm mode=0555 file path=usr/sbin/makedbm mode=0555 file path=usr/sbin/mkdevalloc mode=0555 file path=usr/sbin/mkfile mode=0555 file path=usr/sbin/mknod mode=0555 file path=usr/sbin/mountall group=sys mode=0555 file path=usr/sbin/msgid mode=0555 file path=usr/sbin/mvdir mode=0555 file path=usr/sbin/ndd mode=0555 file path=usr/sbin/nlsadmin group=adm mode=0755 file path=usr/sbin/nscd mode=0555 file path=usr/sbin/nwamadm mode=0555 file path=usr/sbin/nwamcfg mode=0555 file path=usr/sbin/pmadm group=sys mode=0555 file path=usr/sbin/praudit mode=0555 \$(i386\_ONLY)file path=usr/sbin/prtdiag group=sys mode=2755

**<sup>21</sup>**

#### **new/usr/src/pkg/manifests/SUNWcs.mf**

 file path=usr/sbin/prtvtoc group=sys mode=0555 file path=usr/sbin/psradm group=sys mode=0555 file path=usr/sbin/psrinfo group=sys mode=0555 file path=usr/sbin/pwck mode=0555 file path=usr/sbin/pwconv group=sys mode=0555 file path=usr/sbin/raidctl mode=0555 file path=usr/sbin/ramdiskadm mode=0555 file path=usr/sbin/rctladm mode=0555 file path=usr/sbin/root\_archive group=sys mode=0555 file path=usr/sbin/rpcbind mode=0555 \$(i386\_ONLY)file path=usr/sbin/rtc mode=0555 file path=usr/sbin/sacadm group=sys mode=4755 file path=usr/sbin/setmnt mode=0555 file path=usr/sbin/shareall mode=0555 file path=usr/sbin/sharectl mode=0555 file path=usr/sbin/sharemgr mode=0555 file path=usr/sbin/shutdown group=sys mode=0755 file path=usr/sbin/smbios mode=0555 file path=usr/sbin/stmsboot mode=0555 file path=usr/sbin/strace group=sys mode=0555 file path=usr/sbin/strclean group=sys mode=0555 file path=usr/sbin/strerr group=sys mode=0555 file path=usr/sbin/sttydefs group=sys mode=0755 file path=usr/sbin/svcadm mode=0555 file path=usr/sbin/svccfg mode=0555 file path=usr/sbin/syncinit mode=0555 file path=usr/sbin/syncloop mode=0555 file path=usr/sbin/syncstat mode=0555 file path=usr/sbin/syseventadm group=sys mode=0555 file path=usr/sbin/syslogd group=sys mode=0555 file path=usr/sbin/tar mode=0555 file path=usr/sbin/traceroute mode=4555 1411 file path=usr/sbin/trapstat mode=0555<br>1412 file path=usr/sbin/ttyadm group=sys mode=0755 file path=usr/sbin/ttyadm group=sys mode=0755 <sup>1413</sup> \$(i386\_ONLY)file path=usr/sbin/ucodeadm mode=0555 file path=usr/sbin/umountall group=sys mode=0555 file path=usr/sbin/unlink mode=0555 file path=usr/sbin/unshareall mode=0555 file path=usr/sbin/useradd group=sys mode=0555 file path=usr/sbin/userdel group=sys mode=0555 file path=usr/sbin/usermod group=sys mode=0555 \$(sparc\_ONLY)file path=usr/sbin/virtinfo mode=0555 file path=usr/sbin/volcopy mode=0555 file path=usr/sbin/wall group=tty mode=2555 file path=usr/sbin/zdump mode=0555 file path=usr/sbin/zic mode=0555 file path=usr/share/doc/ksh/COMPATIBILITY file path=usr/share/doc/ksh/DESIGN file path=usr/share/doc/ksh/OBSOLETE file path=usr/share/doc/ksh/README file path=usr/share/doc/ksh/RELEASE file path=usr/share/doc/ksh/TYPES file path=usr/share/doc/ksh/images/callouts/1.png file path=usr/share/doc/ksh/images/callouts/10.png file path=usr/share/doc/ksh/images/callouts/2.png file path=usr/share/doc/ksh/images/callouts/3.png file path=usr/share/doc/ksh/images/callouts/4.png file path=usr/share/doc/ksh/images/callouts/5.png file path=usr/share/doc/ksh/images/callouts/6.png file path=usr/share/doc/ksh/images/callouts/7.png file path=usr/share/doc/ksh/images/callouts/8.png file path=usr/share/doc/ksh/images/callouts/9.png file path=usr/share/doc/ksh/images/tag\_bourne.png file path=usr/share/doc/ksh/images/tag\_i18n.png file path=usr/share/doc/ksh/images/tag\_ksh.png

 file path=usr/share/doc/ksh/images/tag\_ksh93.png file path=usr/share/doc/ksh/images/tag\_l10n.png file path=usr/share/doc/ksh/images/tag\_perf.png file path=usr/share/doc/ksh/shell\_styleguide.docbook file path=usr/share/doc/ksh/shell\_styleguide.html file path=usr/share/lib/mailx/mailx.help file path=usr/share/lib/mailx/mailx.help.~ file path=usr/share/lib/tabset/3101 file path=usr/share/lib/tabset/beehive file path=usr/share/lib/tabset/hds file path=usr/share/lib/tabset/hds3 file path=usr/share/lib/tabset/std file path=usr/share/lib/tabset/stdcrt file path=usr/share/lib/tabset/teleray file path=usr/share/lib/tabset/vt100 file path=usr/share/lib/tabset/wyse-adds file path=usr/share/lib/tabset/xerox1720 file path=usr/share/lib/termcap file path=usr/share/lib/unittab file path=usr/share/lib/xml/dtd/adt\_record.dtd.1 file path=usr/share/lib/xml/dtd/kmfpolicy.dtd file path=usr/share/lib/xml/dtd/service\_bundle.dtd.1 group=sys file path=usr/share/lib/xml/style/adt\_record.xsl.1 file path=var/adm/aculog mode=0600 owner=uucp preserve=true file path=var/adm/spellhist mode=0666 preserve=true file path=var/adm/utmpx preserve=true file path=var/adm/wtmpx group=adm owner=adm preserve=true file path=var/log/authlog group=sys mode=0600 preserve=true file path=var/log/syslog group=sys preserve=true file path=var/sadm/system/admin/default\_java group=sys mode=0444 file path=var/saf/zsmon/log group=sys preserve=true file path=var/spool/cron/crontabs/adm group=sys mode=0600 preserve=true file path=var/spool/cron/crontabs/root group=sys mode=0600 preserve=true hardlink path=etc/rc2.d/S20sysetup target=../../etc/init.d/sysetup 1479 hardlink path=etc/rc2.d/S73cachefs.daemon \<br>1480 target=../../etc/init.d/cachefs.daemon target=../../etc/init.d/cachefs.daemon hardlink path=etc/rc2.d/S89PRESERVE target=../../etc/init.d/PRESERVE 1482 \$(sparc\_ONLY)hardlink path=etc/svc/profile/platform\_SUNW,Sun-Fire-V890.xml \<br>1483 target=./platform SUNW.Sun-Fire-880.xml target=./platform\_SUNW,Sun-Fire-880.xml  $1484 \t$ (space\_ONLY) hardlink \t1485 \t2485$ 1485 path=etc/svc/profile/platform\_SUNW,UltraSPARC-IIe-NetraCT-40.xml \<br>1486 target=./platform SUNW.UltraSPARC-IIi-Netract.xml target=./platform\_SUNW,UltraSPARC-IIi-Netract.xml  $\frac{1487}{9}$  (sparc\_ONLY) hardlink \ 1488 path=etc/svc/profile/platform\_SUNW,UltraSPARC-IIe-NetraCT-60.xml \<br>1489 target= /platform SUNW.UltraSPARC-IIi-Netract xml target=./platform\_SUNW,UltraSPARC-IIi-Netract.xml hardlink path=sbin/rc5 target=../sbin/rc0 hardlink path=sbin/rc6 target=../sbin/rc0 hardlink path=usr/bin/\$(ARCH32)/encrypt target=decrypt hardlink path=usr/bin/\$(ARCH32)/ksh target=ksh93 hardlink path=usr/bin/\$(ARCH32)/mac target=digest hardlink path=usr/bin/\$(ARCH32)/rksh target=ksh93 hardlink path=usr/bin/\$(ARCH32)/rksh93 target=ksh93 \$(i386\_ONLY)hardlink path=usr/bin/\$(ARCH32)/w target=uptime hardlink path=usr/bin/\$(ARCH64)/encrypt target=decrypt hardlink path=usr/bin/\$(ARCH64)/ksh target=ksh93 hardlink path=usr/bin/\$(ARCH64)/mac target=digest hardlink path=usr/bin/\$(ARCH64)/rksh target=ksh93 hardlink path=usr/bin/\$(ARCH64)/rksh93 target=ksh93 hardlink path=usr/bin/\$(ARCH64)/w target=uptime hardlink path=usr/bin/bg target=../../usr/bin/alias hardlink path=usr/bin/cd target=../../usr/bin/alias hardlink path=usr/bin/cksum target=../../usr/bin/alias hardlink path=usr/bin/cmp target=../../usr/bin/alias hardlink path=usr/bin/comm target=../../usr/bin/alias hardlink path=usr/bin/command target=../../usr/bin/alias hardlink path=usr/bin/cut target=../../usr/bin/alias

## **new/usr/src/pkg/manifests/SUNWcs.mf**

 hardlink path=usr/bin/decrypt target=../../usr/lib/isaexec hardlink path=usr/bin/digest target=../../usr/lib/isaexec hardlink path=usr/bin/dispgid target=../../usr/bin/ckgid hardlink path=usr/bin/dispuid target=../../usr/bin/ckuid hardlink path=usr/bin/edit target=../has/bin/edit hardlink path=usr/bin/encrypt target=../../usr/lib/isaexec hardlink path=usr/bin/fc target=../../usr/bin/alias hardlink path=usr/bin/fg target=../../usr/bin/alias hardlink path=usr/bin/getopts target=../../usr/bin/alias hardlink path=usr/bin/hash target=../../usr/bin/alias hardlink path=usr/bin/i386 target=../../usr/bin/i286 hardlink path=usr/bin/i486 target=../../usr/bin/i286 hardlink path=usr/bin/i860 target=../../usr/bin/i286 hardlink path=usr/bin/i86pc target=../../usr/bin/i286 hardlink path=usr/bin/iAPX286 target=../../usr/bin/i286 hardlink path=usr/bin/jobs target=../../usr/bin/alias hardlink path=usr/bin/join target=../../usr/bin/alias hardlink path=usr/bin/kill target=../../usr/bin/alias hardlink path=usr/bin/ksh target=../../usr/lib/isaexec hardlink path=usr/bin/ksh93 target=../../usr/lib/isaexec hardlink path=usr/bin/ln target=../../usr/bin/cp hardlink path=usr/bin/logname target=../../usr/bin/alias hardlink path=usr/bin/m68k target=../../usr/bin/i286 hardlink path=usr/bin/mac target=../../usr/lib/isaexec hardlink path=usr/bin/mc68000 target=../../usr/bin/i286 hardlink path=usr/bin/mc68010 target=../../usr/bin/i286 hardlink path=usr/bin/mc68020 target=../../usr/bin/i286 hardlink path=usr/bin/mc68030 target=../../usr/bin/i286 hardlink path=usr/bin/mc68040 target=../../usr/bin/i286 hardlink path=usr/bin/mv target=../../usr/bin/cp hardlink path=usr/bin/newtask target=../../usr/lib/isaexec hardlink path=usr/bin/nohup target=../../usr/lib/isaexec hardlink path=usr/bin/page target=../../usr/bin/more hardlink path=usr/bin/paste target=../../usr/bin/alias hardlink path=usr/bin/pdp11 target=../../usr/bin/i286 hardlink path=usr/bin/pfbash target=../../usr/bin/pfexec hardlink path=usr/bin/pfcsh target=../../usr/bin/pfexec hardlink path=usr/bin/pfksh target=../../usr/bin/pfexec hardlink path=usr/bin/pfksh93 target=../../usr/bin/pfexec hardlink path=usr/bin/pfrksh target=../../usr/bin/pfexec hardlink path=usr/bin/pfrksh93 target=../../usr/bin/pfexec hardlink path=usr/bin/pfsh target=../../usr/bin/pfexec hardlink path=usr/bin/pftcsh target=../../usr/bin/pfexec hardlink path=usr/bin/pfzsh target=../../usr/bin/pfexec hardlink path=usr/bin/pkill target=../../usr/bin/pgrep hardlink path=usr/bin/prctl target=../../usr/lib/isaexec hardlink path=usr/bin/print target=../../usr/bin/alias hardlink path=usr/bin/prstat target=../../usr/lib/isaexec hardlink path=usr/bin/ps target=../../usr/lib/isaexec hardlink path=usr/bin/read target=../../usr/bin/alias hardlink path=usr/bin/red target=../../usr/bin/ed hardlink path=usr/bin/rev target=../../usr/bin/alias hardlink path=usr/bin/rksh target=../../usr/lib/isaexec hardlink path=usr/bin/rksh93 target=../../usr/lib/isaexec hardlink path=usr/bin/savecore target=../../usr/lib/isaexec hardlink path=usr/bin/setuname target=../../usr/lib/isaexec hardlink path=usr/bin/sleep target=../../usr/bin/alias hardlink path=usr/bin/sparc target=../../usr/bin/i286 hardlink path=usr/bin/sum target=../../usr/bin/alias hardlink path=usr/bin/sun target=../../usr/bin/i286 hardlink path=usr/bin/sun2 target=../../usr/bin/i286 hardlink path=usr/bin/sun3 target=../../usr/bin/i286 hardlink path=usr/bin/sun3x target=../../usr/bin/i286 hardlink path=usr/bin/sun4 target=../../usr/bin/i286 hardlink path=usr/bin/sun4c target=../../usr/bin/i286 hardlink path=usr/bin/sun4d target=../../usr/bin/i286

 hardlink path=usr/bin/sun4e target=../../usr/bin/i286 hardlink path=usr/bin/sun4m target=../../usr/bin/i286 hardlink path=usr/bin/tee target=../../usr/bin/alias hardlink path=usr/bin/test target=../../usr/bin/alias hardlink path=usr/bin/touch target=../../usr/bin/settime hardlink path=usr/bin/type target=../../usr/bin/alias hardlink path=usr/bin/u370 target=../../usr/bin/i286 hardlink path=usr/bin/u3b target=../../usr/bin/i286 hardlink path=usr/bin/u3b15 target=../../usr/bin/i286 hardlink path=usr/bin/u3b2 target=../../usr/bin/i286 hardlink path=usr/bin/u3b5 target=../../usr/bin/i286 hardlink path=usr/bin/ulimit target=../../usr/bin/alias hardlink path=usr/bin/umask target=../../usr/bin/alias hardlink path=usr/bin/unalias target=../../usr/bin/alias hardlink path=usr/bin/uniq target=../../usr/bin/alias hardlink path=usr/bin/uptime target=../../usr/lib/isaexec hardlink path=usr/bin/vax target=../../usr/bin/i286 hardlink path=usr/bin/vedit target=../has/bin/edit hardlink path=usr/bin/w target=../../usr/lib/isaexec hardlink path=usr/bin/wait target=../../usr/bin/alias hardlink path=usr/bin/wc target=../../usr/bin/alias hardlink path=usr/has/bin/ex target=edit hardlink path=usr/has/bin/pfsh target=../../bin/pfexec hardlink path=usr/has/bin/vedit target=edit hardlink path=usr/has/bin/vi target=edit hardlink path=usr/has/bin/view target=edit hardlink path=usr/lib/fs/hsfs/fstyp target=../../../sbin/fstyp hardlink path=usr/lib/fs/ufs/dcopy target=../../../../usr/lib/fs/ufs/clri hardlink path=usr/lib/fs/ufs/fstyp target=../../../sbin/fstyp 1606 hardlink path=usr/lib/fs/ufs/quotaon \[1607 target= / / / /usr/lib/fs/ufs/ target=../../../../usr/lib/fs/ufs/quotaoff hardlink path=usr/lib/inet/in.iked target=../../../usr/lib/isaexec hardlink path=usr/sadm/bin/dispgid target=../../../usr/bin/ckgid hardlink path=usr/sadm/bin/dispuid target=../../../usr/bin/ckuid hardlink path=usr/sadm/bin/errange target=../../../usr/bin/ckrange hardlink path=usr/sadm/bin/errdate target=../../../usr/bin/ckdate hardlink path=usr/sadm/bin/errgid target=../../../usr/bin/ckgid hardlink path=usr/sadm/bin/errint target=../../../usr/bin/ckint hardlink path=usr/sadm/bin/erritem target=../../../usr/bin/ckitem hardlink path=usr/sadm/bin/errpath target=../../../usr/bin/ckpath hardlink path=usr/sadm/bin/errstr target=../../../usr/bin/ckstr hardlink path=usr/sadm/bin/errtime target=../../../usr/bin/cktime hardlink path=usr/sadm/bin/erruid target=../../../usr/bin/ckuid hardlink path=usr/sadm/bin/erryorn target=../../../usr/bin/ckyorn hardlink path=usr/sadm/bin/helpdate target=../../../usr/bin/ckdate hardlink path=usr/sadm/bin/helpgid target=../../../usr/bin/ckgid hardlink path=usr/sadm/bin/helpint target=../../../usr/bin/ckint hardlink path=usr/sadm/bin/helpitem target=../../../usr/bin/ckitem hardlink path=usr/sadm/bin/helppath target=../../../usr/bin/ckpath hardlink path=usr/sadm/bin/helprange target=../../../usr/bin/ckrange hardlink path=usr/sadm/bin/helpstr target=../../../usr/bin/ckstr hardlink path=usr/sadm/bin/helptime target=../../../usr/bin/cktime hardlink path=usr/sadm/bin/helpuid target=../../../usr/bin/ckuid hardlink path=usr/sadm/bin/helpyorn target=../../../usr/bin/ckyorn hardlink path=usr/sadm/bin/valdate target=../../../usr/bin/ckdate hardlink path=usr/sadm/bin/valgid target=../../../usr/bin/ckgid hardlink path=usr/sadm/bin/valint target=../../../usr/bin/ckint hardlink path=usr/sadm/bin/valpath target=../../../usr/bin/ckpath hardlink path=usr/sadm/bin/valrange target=../../../usr/bin/ckrange hardlink path=usr/sadm/bin/valstr target=../../../usr/bin/ckstr hardlink path=usr/sadm/bin/valtime target=../../../usr/bin/cktime hardlink path=usr/sadm/bin/valuid target=../../../usr/bin/ckuid hardlink path=usr/sadm/bin/valyorn target=../../../usr/bin/ckyorn hardlink path=usr/sbin/add\_drv target=../../usr/lib/isaexec hardlink path=usr/sbin/audlinks target=./devfsadm hardlink path=usr/sbin/consadmd target=../../usr/sbin/consadm

# **new/usr/src/pkg/manifests/SUNWcs.mf<sup>26</sup>**

 hardlink path=usr/sbin/deallocate target=../../usr/sbin/allocate hardlink path=usr/sbin/devlinks target=./devfsadm hardlink path=usr/sbin/dfshares target=../../usr/sbin/dfmounts hardlink path=usr/sbin/disks target=./devfsadm hardlink path=usr/sbin/drvconfig target=./devfsadm hardlink path=usr/sbin/list\_devices target=../../usr/sbin/allocate hardlink path=usr/sbin/mkdevmaps target=../../usr/sbin/mkdevalloc hardlink path=usr/sbin/modinfo target=../../usr/lib/isaexec hardlink path=usr/sbin/modload target=../../usr/lib/isaexec hardlink path=usr/sbin/modunload target=../../usr/lib/isaexec hardlink path=usr/sbin/pbind target=../../usr/lib/isaexec hardlink path=usr/sbin/ports target=./devfsadm hardlink path=usr/sbin/poweroff target=./halt hardlink path=usr/sbin/prtconf target=../../usr/lib/isaexec \$(sparc\_ONLY)hardlink path=usr/sbin/prtdiag target=../../usr/lib/platexec hardlink path=usr/sbin/psrset target=../../usr/lib/isaexec hardlink path=usr/sbin/reboot target=./halt hardlink path=usr/sbin/rem\_drv target=../../usr/lib/isaexec hardlink path=usr/sbin/roleadd target=../../usr/sbin/useradd hardlink path=usr/sbin/roledel target=../../usr/sbin/userdel hardlink path=usr/sbin/rolemod target=../../usr/sbin/usermod hardlink path=usr/sbin/share target=../../usr/sbin/sharemgr hardlink path=usr/sbin/swap target=../../usr/lib/isaexec hardlink path=usr/sbin/sysdef target=../../usr/lib/isaexec hardlink path=usr/sbin/tapes target=./devfsadm hardlink path=usr/sbin/unshare target=../../usr/sbin/sharemgr hardlink path=usr/sbin/update\_drv target=../../usr/lib/isaexec hardlink path=usr/sbin/whodo target=../../usr/lib/isaexec 1671 legacy pkg=SUNWcsr \<br>1672 desc="core softw 1672 desc="core software for a specific instruction-set architecture" \ 1673 name="Core Solaris, (Root)" name="Core Solaris, (Root)" 1674 legacy pkg=SUNWcsu \ desc="core software for a specific instruction-set architecture" \ name="Core Solaris, (Usr)" legacy pkg=SUNWftpr desc="FTP Server Configuration Files" \ name="FTP Server, (Root)" license cr\_Sun license=cr\_Sun license lic\_CDDL license=lic\_CDDL license usr/src/cmd/cmd-inet/sbin/ifparse/THIRDPARTYLICENSE \ license=usr/src/cmd/cmd-inet/sbin/ifparse/THIRDPARTYLICENSE license usr/src/cmd/cmd-inet/usr.lib/in.mpathd/THIRDPARTYLICENSE \ license=usr/src/cmd/cmd-inet/usr.lib/in.mpathd/THIRDPARTYLICENSE 1685 license usr/src/cmd/cmd-inet/usr.sbin/THIRDPARTYLICENSE.arp \ license=usr/src/cmd/cmd-inet/usr.sbin/THIRDPARTYLICENSE.arp 1687 license usr/src/cmd/cmd-inet/usr.sbin/THIRDPARTYLICENSE.route \<br>1688 license=usr/src/cmd/cmd-inet/usr.sbin/THIRDPARTYLICENSE.rout license=usr/src/cmd/cmd-inet/usr.sbin/THIRDPARTYLICENSE.route 1689 license usr/src/cmd/cmd-inet/usr.sbin/ifconfig/THIRDPARTYLICENSE \<br>1690 license=usr/src/cmd/cmd-inet/usr.sbin/ifconfig/THIRDPARTYLICEN license=usr/src/cmd/cmd-inet/usr.sbin/ifconfig/THIRDPARTYLICENSE 1691 license usr/src/cmd/cmd-inet/usr.sbin/traceroute/THIRDPARTYLICENSE \<br>1692 license=usr/src/cmd/cmd-inet/usr.sbin/traceroute/THIRDPARTYLICEN; license=usr/src/cmd/cmd-inet/usr.sbin/traceroute/THIRDPARTYLICENSE 1693 license usr/src/cmd/cron/THIRDPARTYLICENSE \ license=usr/src/cmd/cron/THIRDPARTYLICENSE 1695 license usr/src/cmd/csh/THIRDPARTYLICENSE \<br>1696 license=usr/src/cmd/csh/THIRDPARTYLICEN license=usr/src/cmd/csh/THIRDPARTYLICENSE 1697 license usr/src/cmd/eeprom/THIRDPARTYLICENSE \<br>1698 license=usr/src/cmd/eeprom/THIRDPARTYLICEN license=usr/src/cmd/eeprom/THIRDPARTYLICENSE 1699 license usr/src/cmd/fs.d/ufs/THIRDPARTYLICENSE \times license=usr/src/cmd/fs.d/ufs/THIRDPARTYLICEN license=usr/src/cmd/fs.d/ufs/THIRDPARTYLICENSE 1701 license usr/src/cmd/mt/THIRDPARTYLICENSE \<br>1702 license=usr/src/cmd/mt/THIRDPARTYLICEN license=usr/src/cmd/mt/THIRDPARTYLICENSE 1703 license usr/src/cmd/script/THIRDPARTYLICENSE \times license=usr/src/cmd/script/THIRDPARTYLICEN license=usr/src/cmd/script/THIRDPARTYLICENSE 1705 license usr/src/cmd/sed/THIRDPARTYLICENSE \<br>1706 license=usr/src/cmd/sed/THIRDPARTYLICENS license=usr/src/cmd/sed/THIRDPARTYLICENSE 1707 license usr/src/cmd/stat/vmstat/THIRDPARTYLICENSE license=usr/src/cmd/stat/vmstat/THIRDPARTYLICENSE

**<sup>27</sup>**

1709 license usr/src/cmd/tail/THIRDPARTYLICENSE \the license=usr/src/cmd/tail/THIRDPARTYLICEN license=usr/src/cmd/tail/THIRDPARTYLICENSE 1711 license usr/src/cmd/tip/THIRDPARTYLICENSE \ license=usr/src/cmd/tip/THIRDPARTYLICENSE 1713 license usr/src/cmd/tr/THIRDPARTYLICENSE \ license=usr/src/cmd/tr/THIRDPARTYLICENSE 1715 license usr/src/cmd/vi/THIRDPARTYLICENSE \ license=usr/src/cmd/vi/THIRDPARTYLICENSE 1717 license usr/src/cmd/which/THIRDPARTYLICENSE license=usr/src/cmd/which/THIRDPARTYLICENSE 1719 license usr/src/cmd/xstr/THIRDPARTYLICENSE \<br>1720 license=usr/src/cmd/xstr/THIRDPARTYLICEN license=usr/src/cmd/xstr/THIRDPARTYLICENSE license usr/src/common/bzip2/LICENSE license=usr/src/common/bzip2/LICENSE link path=bin target=./usr/bin link path=etc/TIMEZONE target=./default/init link path=etc/autopush target=../sbin/autopush link path=etc/cfgadm target=../usr/sbin/cfgadm link path=etc/clri target=../usr/sbin/clri link path=etc/cron target=../usr/sbin/cron link path=etc/dcopy target=../usr/sbin/dcopy link path=etc/ff target=../usr/sbin/ff link path=etc/fmthard target=../usr/sbin/fmthard link path=etc/format target=../usr/sbin/format link path=etc/fsck target=../usr/sbin/fsck link path=etc/fsdb target=../usr/sbin/fsdb link path=etc/fstyp target=../usr/sbin/fstyp link path=etc/ftpusers target=./ftpd/ftpusers link path=etc/getty target=../usr/lib/saf/ttymon link path=etc/grpck target=../usr/sbin/grpck link path=etc/halt target=../usr/sbin/halt link path=etc/hosts target=./inet/hosts link path=etc/inet/ipnodes target=./hosts link path=etc/inetd.conf target=./inet/inetd.conf link path=etc/init target=../sbin/init link path=etc/install target=../usr/sbin/install link path=etc/killall target=../usr/sbin/killall link path=etc/labelit target=../usr/sbin/labelit link path=etc/lib/ld.so.1 target=../../lib/ld.so.1 link path=etc/lib/libdl.so.1 target=../../lib/libdl.so.1 link path=etc/lib/nss\_files.so.1 target=../../lib/nss\_files.so.1 link path=etc/log target=../var/adm/log link path=etc/mkfs target=../usr/sbin/mkfs link path=etc/mknod target=../usr/sbin/mknod link path=etc/mount target=../sbin/mount link path=etc/mountall target=../sbin/mountall link path=etc/ncheck target=../usr/sbin/ncheck link path=etc/netmasks target=./inet/netmasks link path=etc/networks target=./inet/networks link path=etc/protocols target=./inet/protocols link path=etc/prtconf target=../usr/sbin/prtconf link path=etc/prtvtoc target=../usr/sbin/prtvtoc link path=etc/rc0 target=../sbin/rc0 link path=etc/rc1 target=../sbin/rc1 link path=etc/rc2 target=../sbin/rc2 link path=etc/rc3 target=../sbin/rc3 link path=etc/rc5 target=../sbin/rc5 link path=etc/rc6 target=../sbin/rc6 link path=etc/rcS target=../sbin/rcS link path=etc/reboot target=../usr/sbin/halt link path=etc/security/audit/localhost/files target=../../../../var/audit link path=etc/services target=./inet/services link path=etc/setmnt target=../usr/sbin/setmnt link path=etc/shutdown target=../usr/sbin/shutdown link path=etc/sulogin target=../sbin/sulogin link path=etc/swap target=../usr/sbin/swap link path=etc/swapadd target=../sbin/swapadd

#### **new/usr/src/pkg/manifests/SUNWcs.mf <sup>28</sup>** link path=etc/sysdef target=../usr/sbin/sysdef link path=etc/tar target=../usr/sbin/tar link path=etc/telinit target=../sbin/init link path=etc/uadmin target=../sbin/uadmin link path=etc/umount target=../sbin/umount link path=etc/umountall target=../sbin/umountall link path=etc/utmpx target=../var/adm/utmpx link path=etc/volcopy target=../usr/sbin/volcopy link path=etc/wall target=../usr/sbin/wall link path=etc/whodo target=../usr/sbin/whodo link path=etc/wtmpx target=../var/adm/wtmpx link path=sbin/in.mpathd target=../lib/inet/in.mpathd link path=sbin/jsh target=../usr/bin/ksh93 link path=sbin/pfsh target=../usr/bin/pfexec link path=sbin/sh target=../usr/bin/\$(ARCH32)/ksh93 link path=sbin/su target=../usr/bin/su link path=usr/adm target=../var/adm link path=usr/bin/cachefspack target=../lib/fs/cachefs/cachefspack link path=usr/bin/cachefsstat target=../lib/fs/cachefs/cachefsstat link path=usr/bin/df target=../sbin/df link path=usr/bin/jsh target=ksh93 link path=usr/bin/pwconv target=../sbin/pwconv link path=usr/bin/rmail target=./mail link path=usr/bin/sh target=\$(ARCH32)/ksh93 link path=usr/bin/strclean target=../sbin/strclean link path=usr/bin/strerr target=../sbin/strerr link path=usr/bin/sync target=../../sbin/sync link path=usr/bin/tar target=../sbin/tar link path=usr/bin/uname target=../../sbin/uname link path=usr/ccs/bin/m4 target=../../bin/m4 link path=usr/has/bin/jsh target=sh link path=usr/has/lib/rsh target=../bin/sh link path=usr/lib/\$(ARCH64)/ld.so.1 target=../../../lib/\$(ARCH64)/ld.so.1 link path=usr/lib/cron target=../../etc/cron.d link path=usr/lib/devfsadm/devfsadmd target=../../sbin/devfsadm link path=usr/lib/embedded\_su target=../bin/su link path=usr/lib/fs/dev/mount target=../../../../etc/fs/dev/mount link path=usr/lib/fs/hsfs/mount target=../../../../etc/fs/hsfs/mount link path=usr/lib/fs/ufs/mount target=../../../../etc/fs/ufs/mount link path=usr/lib/inet/in.mpathd target=../../../lib/inet/in.mpathd link path=usr/lib/ld.so.1 target=../../lib/ld.so.1 link path=usr/lib/locale/POSIX target=./C link path=usr/lib/rsh target=../bin/ksh93 link path=usr/lib/secure/32 target=. link path=usr/lib/secure/64 target=\$(ARCH64) link path=usr/lib/wusbd target=../../sbin/wusbadm link path=usr/mail target=../var/mail link path=usr/net/nls/listen target=../../lib/saf/listen link path=usr/net/nls/nlps\_server target=../../lib/saf/nlps\_server link path=usr/news target=../var/news link path=usr/preserve target=../var/preserve link path=usr/pub target=./share/lib/pub link path=usr/sbin/autopush target=../../sbin/autopush link path=usr/sbin/bootadm target=../../sbin/bootadm link path=usr/sbin/cachefslog target=../lib/fs/cachefs/cachefslog link path=usr/sbin/cachefswssize target=../lib/fs/cachefs/cachefswssize link path=usr/sbin/cfsadmin target=../lib/fs/cachefs/cfsadmin link path=usr/sbin/cryptoadm target=../../sbin/cryptoadm link path=usr/sbin/dcopy target=./clri link path=usr/sbin/devnm target=./df link path=usr/sbin/dladm target=../../sbin/dladm link path=usr/sbin/dlstat target=../../sbin/dlstat link path=usr/sbin/edquota target=../lib/fs/ufs/edquota link path=usr/sbin/fdisk target=../../sbin/fdisk link path=usr/sbin/fiocompress target=../../sbin/fiocompress

link path=usr/sbin/flowadm target=../../sbin/flowadm

 **<sup>29</sup>** link path=usr/sbin/flowstat target=../../sbin/flowstat link path=usr/sbin/fsdb target=./clri link path=usr/sbin/fsirand target=../lib/fs/ufs/fsirand link path=usr/sbin/fssnap target=./clri link path=usr/sbin/hostconfig target=../../sbin/hostconfig link path=usr/sbin/ifconfig target=../../sbin/ifconfig link path=usr/sbin/inetd target=../lib/inet/inetd link path=usr/sbin/init target=../../sbin/init \$(i386\_ONLY)link path=usr/sbin/installgrub target=../../sbin/installgrub link path=usr/sbin/ipadm target=../../sbin/ipadm link path=usr/sbin/ipmpstat target=../../sbin/ipmpstat link path=usr/sbin/labelit target=./clri link path=usr/sbin/lockfs target=../lib/fs/ufs/lockfs link path=usr/sbin/mkfs target=./clri link path=usr/sbin/mount target=../../sbin/mount link path=usr/sbin/ncheck target=./ff link path=usr/sbin/newfs target=../lib/fs/ufs/newfs link path=usr/sbin/quot target=../lib/fs/ufs/quot link path=usr/sbin/quota target=../lib/fs/ufs/quota link path=usr/sbin/quotacheck target=../lib/fs/ufs/quotacheck link path=usr/sbin/quotaoff target=../lib/fs/ufs/quotaoff link path=usr/sbin/quotaon target=../lib/fs/ufs/quotaon link path=usr/sbin/repquota target=../lib/fs/ufs/repquota link path=usr/sbin/route target=../../sbin/route link path=usr/sbin/routeadm target=../../sbin/routeadm link path=usr/sbin/sync target=../../sbin/sync link path=usr/sbin/tunefs target=../lib/fs/ufs/tunefs link path=usr/sbin/tzreload target=../../sbin/tzreload link path=usr/sbin/uadmin target=../../sbin/uadmin link path=usr/sbin/ufsdump target=../lib/fs/ufs/ufsdump link path=usr/sbin/ufsrestore target=../lib/fs/ufs/ufsrestore link path=usr/sbin/umount target=../../sbin/umount link path=usr/sbin/wusbadm target=../../sbin/wusbadm link path=usr/spool target=../var/spool link path=usr/src target=./share/src link path=usr/tmp target=../var/tmp link path=var/ld/32 target=. link path=var/ld/64 target=\$(ARCH64) # The bootadm binary needs the etc/release file. depend fmri=release/name type=require # <sup>1884</sup> # intrd and others use the illumos-defaulted perl interpreter

# <sup>1886</sup> depend fmri=runtime/perl\$(PERL\_PKGVERS) type=require

 # # intrd uses sun-solaris Perl modules

#

#

#

depend fmri=runtime/perl\$(PERL\_PKGVERS)/module/sun-solaris type=require

 # # The loadkeys binary needs the keytables.

#

 depend fmri=system/data/keyboard/keytables type=require #

# Depend on terminfo data.

# <sup>1898</sup> depend fmri=system/data/terminfo type=require

#

 # Depend on zoneinfo data. #

depend fmri=system/data/zoneinfo type=require

**#**

**# The mailx binary calls /usr/lib/sendmail provided by mailwrapper**

 **# depend fmri=system/network/mailwrapper type=require** **new/usr/src/pkg/manifests/SUNWcs.mf**

**#endif /\* ! codereview \*/**

**new/usr/src/pkg/manifests/developer-build-onbld.mf<sup>1</sup>**

**\*\*\*\*\*\*\*\*\*\*\*\*\*\*\*\*\*\*\*\*\*\*\*\*\*\*\*\*\*\*\*\*\*\*\*\*\*\*\*\*\*\*\*\*\*\*\*\*\*\*\*\*\*\*\*\*\*\***

 **10764 Fri Sep 26 15:52:08 2014 new/usr/src/pkg/manifests/developer-build-onbld.mf5166 sendmail package should be replaceable Reviewed by: Hans Rosenfeld <hans.rosenfeld@nexenta.com> Reviewed by: Josef 'Jeff' Sipek <josef.sipek@nexenta.com>Reviewed by: Toomas Soome <tsoome@me.com> \*\*\*\*\*\*\*\*\*\*\*\*\*\*\*\*\*\*\*\*\*\*\*\*\*\*\*\*\*\*\*\*\*\*\*\*\*\*\*\*\*\*\*\*\*\*\*\*\*\*\*\*\*\*\*\*\*\*** # # CDDL HEADER START # # The contents of this file are subject to the terms of the # Common Development and Distribution License (the "License"). # You may not use this file except in compliance with the License. # # You can obtain a copy of the license at usr/src/OPENSOLARIS.LICENSE # or http://www.opensolaris.org/os/licensing. # See the License for the specific language governing permissions 11 # and limitations under the License.<br>12 # # <sup>13</sup> # When distributing Covered Code, include this CDDL HEADER in each # file and include the License file at usr/src/OPENSOLARIS.LICENSE. # If applicable, add the following below this CDDL HEADER, with the # fields enclosed by brackets "[]" replaced with your own identifying # information: Portions Copyright [yyyy] [name of copyright owner] # <sup>19</sup> # CDDL HEADER END # # # Copyright (c) 2010, Oracle and/or its affiliates. All rights reserved. # Copyright 2010, Richard Lowe # Copyright 2012, Piotr Jasiukajtis # Copyright 2014 Garrett D'Amore <garrett@damore.org> # set name=pkg.fmri value=pkg:/developer/build/onbld@\$(PKGVERS) set name=pkg.description value="tools used to build the OS-Net consolidation" set name=pkg.summary value="OS-Net Build Tools" 32 set name=info.classification  $\sqrt{33}$  value="org opensolaris cat value="org.opensolaris.category.2008:Development/Distribution Tools" # # This package should not be incorporated. This allows the tools # to be upgraded without upgrading the entire system. # set name=org.opensolaris.noincorp value=true set name=variant.arch value=\$(ARCH) dir path=opt group=sys dir path=opt/onbld dir path=opt/onbld/bin dir path=opt/onbld/bin/\$(ARCH) dir path=opt/onbld/env dir path=opt/onbld/etc dir path=opt/onbld/etc/exception\_lists dir path=opt/onbld/gk dir path=opt/onbld/lib dir path=opt/onbld/lib/\$(ARCH) dir path=opt/onbld/lib/perl dir path=opt/onbld/lib/python2.6 dir path=opt/onbld/lib/python2.6/onbld dir path=opt/onbld/lib/python2.6/onbld/Checks dir path=opt/onbld/lib/python2.6/onbld/Scm dir path=opt/onbld/lib/python2.6/onbld/hgext dir path=opt/onbld/man dir path=opt/onbld/man/man1

**new/usr/src/pkg/manifests/developer-build-onbld.mf <sup>2</sup>** \$(i386\_ONLY)file path=opt/onbld/bin/\$(ARCH)/aw mode=0555 \$(sparc\_ONLY)file path=opt/onbld/bin/\$(ARCH)/chk4ubin mode=0555 file path=opt/onbld/bin/\$(ARCH)/codereview mode=0555 file path=opt/onbld/bin/\$(ARCH)/cscope-fast mode=0555 file path=opt/onbld/bin/\$(ARCH)/ctfconvert mode=0555 file path=opt/onbld/bin/\$(ARCH)/ctfdump mode=0555 file path=opt/onbld/bin/\$(ARCH)/ctfmerge mode=0555 file path=opt/onbld/bin/\$(ARCH)/ctfstabs mode=0555 file path=opt/onbld/bin/\$(ARCH)/ctfstrip mode=0555 file path=opt/onbld/bin/\$(ARCH)/cw mode=0555 \$(i386\_ONLY)file path=opt/onbld/bin/\$(ARCH)/elfextract mode=0555 file path=opt/onbld/bin/\$(ARCH)/findunref mode=0555 \$(sparc\_ONLY)file path=opt/onbld/bin/\$(ARCH)/forth mode=0555 \$(sparc\_ONLY)file path=opt/onbld/bin/\$(ARCH)/forth\_preload.so.1 mode=0555 file path=opt/onbld/bin/\$(ARCH)/install mode=0555 file path=opt/onbld/bin/\$(ARCH)/lintdump mode=0555 \$(i386\_ONLY)file path=opt/onbld/bin/\$(ARCH)/mbh\_patch mode=0555 file path=opt/onbld/bin/\$(ARCH)/ndrgen mode=0555 file path=opt/onbld/bin/\$(ARCH)/ndrgen1 mode=0555 file path=opt/onbld/bin/\$(ARCH)/pmodes mode=0555 file path=opt/onbld/bin/\$(ARCH)/protocmp mode=0555 file path=opt/onbld/bin/\$(ARCH)/protolist mode=0555 \$(sparc\_ONLY)file path=opt/onbld/bin/\$(ARCH)/stabs mode=0555 \$(sparc\_ONLY)file path=opt/onbld/bin/\$(ARCH)/tokenize mode=0555 \$(sparc\_ONLY)file path=opt/onbld/bin/\$(ARCH)/tokenize.exe mode=0555 file path=opt/onbld/bin/Install mode=0555 file path=opt/onbld/bin/bldenv mode=0555 file path=opt/onbld/bin/bringovercheck mode=0555 file path=opt/onbld/bin/build\_cscope mode=0555 file path=opt/onbld/bin/cddlchk mode=0555 file path=opt/onbld/bin/check\_rtime mode=0555 file path=opt/onbld/bin/checkpaths mode=0555 file path=opt/onbld/bin/checkproto mode=0555 file path=opt/onbld/bin/copyrightchk mode=0555 file path=opt/onbld/bin/cstyle mode=0555 file path=opt/onbld/bin/ctfcvtptbl mode=0555 file path=opt/onbld/bin/ctffindmod mode=0555 file path=opt/onbld/bin/elfcmp mode=0555 file path=opt/onbld/bin/elfsigncmp mode=0555 file path=opt/onbld/bin/find\_elf mode=0555 file path=opt/onbld/bin/findcrypto mode=0555 file path=opt/onbld/bin/flg.flp mode=0555 file path=opt/onbld/bin/genoffsets mode=0555 file path=opt/onbld/bin/get\_depend\_info mode=0555 file path=opt/onbld/bin/git-pbchk mode=0555 file path=opt/onbld/bin/hdrchk mode=0555 file path=opt/onbld/bin/hg-active mode=0555 file path=opt/onbld/bin/hgsetup mode=0555 file path=opt/onbld/bin/interface\_check mode=0555 file path=opt/onbld/bin/interface\_cmp mode=0555 file path=opt/onbld/bin/jstyle mode=0555 file path=opt/onbld/bin/make\_pkg\_db mode=0555 file path=opt/onbld/bin/mapfilechk mode=0555 file path=opt/onbld/bin/nightly mode=0555 file path=opt/onbld/bin/onu mode=0555 file path=opt/onbld/bin/protocmp.terse mode=0555 file path=opt/onbld/bin/sccscheck mode=0555 file path=opt/onbld/bin/signit mode=0555 file path=opt/onbld/bin/signproto mode=0555 file path=opt/onbld/bin/validate\_flg mode=0555 file path=opt/onbld/bin/validate\_paths mode=0555 file path=opt/onbld/bin/validate\_pkg mode=0555 file path=opt/onbld/bin/wdiff mode=0555 file path=opt/onbld/bin/webrev mode=0555 file path=opt/onbld/bin/which\_scm mode=0555 file path=opt/onbld/bin/ws mode=0555

### **new/usr/src/pkg/manifests/developer-build-onbld.mf**

 **<sup>3</sup>** file path=opt/onbld/bin/wsdiff mode=0555 file path=opt/onbld/bin/xref mode=0555 file path=opt/onbld/bin/xref.mk file path=opt/onbld/env/developer file path=opt/onbld/env/gatekeeper file path=opt/onbld/env/illumos file path=opt/onbld/etc/SampleLinks file path=opt/onbld/etc/SamplePkgLinks file path=opt/onbld/etc/exception\_lists/check\_rtime file path=opt/onbld/etc/exception\_lists/interface\_check file path=opt/onbld/etc/exception\_lists/interface\_cmp file path=opt/onbld/etc/hgstyle file path=opt/onbld/etc/its.conf file path=opt/onbld/etc/its.reg file path=opt/onbld/gk/.cshrc file path=opt/onbld/gk/.login file path=opt/onbld/gk/gen\_make.machines mode=0755 file path=opt/onbld/lib/\$(ARCH)/libdwarf.so.1 file path=opt/onbld/lib/perl/onbld\_elfmod.pm file path=opt/onbld/lib/perl/onbld\_elfmod\_vertype.pm file path=opt/onbld/lib/python2.6/onbld/Checks/CStyle.py mode=0444 file path=opt/onbld/lib/python2.6/onbld/Checks/CStyle.pyc mode=0444 file path=opt/onbld/lib/python2.6/onbld/Checks/Cddl.py mode=0444 file path=opt/onbld/lib/python2.6/onbld/Checks/Cddl.pyc mode=0444 file path=opt/onbld/lib/python2.6/onbld/Checks/CmtBlk.py mode=0444 file path=opt/onbld/lib/python2.6/onbld/Checks/CmtBlk.pyc mode=0444 file path=opt/onbld/lib/python2.6/onbld/Checks/Comments.py mode=0444 file path=opt/onbld/lib/python2.6/onbld/Checks/Comments.pyc mode=0444 file path=opt/onbld/lib/python2.6/onbld/Checks/Copyright.py mode=0444 file path=opt/onbld/lib/python2.6/onbld/Checks/Copyright.pyc mode=0444 file path=opt/onbld/lib/python2.6/onbld/Checks/DbLookups.py mode=0444 file path=opt/onbld/lib/python2.6/onbld/Checks/DbLookups.pyc mode=0444 file path=opt/onbld/lib/python2.6/onbld/Checks/HdrChk.py mode=0444 file path=opt/onbld/lib/python2.6/onbld/Checks/HdrChk.pyc mode=0444 file path=opt/onbld/lib/python2.6/onbld/Checks/JStyle.py mode=0444 file path=opt/onbld/lib/python2.6/onbld/Checks/JStyle.pyc mode=0444 file path=opt/onbld/lib/python2.6/onbld/Checks/Keywords.py mode=0444 file path=opt/onbld/lib/python2.6/onbld/Checks/Keywords.pyc mode=0444 163 file path=opt/onbld/lib/python2.6/onbld/Checks/ManLint.py mode=0444 file path=opt/onbld/lib/python2.6/onbld/Checks/ManLint.pyc mode=0444 file path=opt/onbld/lib/python2.6/onbld/Checks/Mapfile.py mode=0444 file path=opt/onbld/lib/python2.6/onbld/Checks/Mapfile.pyc mode=0444 file path=opt/onbld/lib/python2.6/onbld/Checks/ProcessCheck.py mode=0444 file path=opt/onbld/lib/python2.6/onbld/Checks/ProcessCheck.pyc mode=0444 file path=opt/onbld/lib/python2.6/onbld/Checks/\_\_init\_\_.py mode=0444 <sup>170</sup> file path=opt/onbld/lib/python2.6/onbld/Checks/\_\_init\_\_.pyc mode=0444 file path=opt/onbld/lib/python2.6/onbld/Scm/Backup.py mode=0444 file path=opt/onbld/lib/python2.6/onbld/Scm/Backup.pyc mode=0444 file path=opt/onbld/lib/python2.6/onbld/Scm/Version.py mode=0444 file path=opt/onbld/lib/python2.6/onbld/Scm/Version.pyc mode=0444 file path=opt/onbld/lib/python2.6/onbld/Scm/WorkSpace.py mode=0444 file path=opt/onbld/lib/python2.6/onbld/Scm/WorkSpace.pyc mode=0444 file path=opt/onbld/lib/python2.6/onbld/Scm/\_\_init\_\_.py mode=0444 file path=opt/onbld/lib/python2.6/onbld/Scm/\_\_init\_\_.pyc mode=0444 <sup>179</sup> file path=opt/onbld/lib/python2.6/onbld/\_\_init\_\_.py mode=0444 file path=opt/onbld/lib/python2.6/onbld/\_\_init\_\_.pyc mode=0444 file path=opt/onbld/lib/python2.6/onbld/hgext/\_\_init\_\_.py mode=0444 <sup>182</sup> file path=opt/onbld/lib/python2.6/onbld/hgext/\_\_init\_\_.pyc mode=0444 file path=opt/onbld/lib/python2.6/onbld/hgext/cdm.py mode=0444 file path=opt/onbld/man/man1/Install.1 file path=opt/onbld/man/man1/bldenv.1 file path=opt/onbld/man/man1/bringovercheck.1 file path=opt/onbld/man/man1/cddlchk.1 file path=opt/onbld/man/man1/check\_rtime.1 file path=opt/onbld/man/man1/checkpaths.1 file path=opt/onbld/man/man1/codereview.1

### **<sup>4</sup>** file path=opt/onbld/man/man1/cstyle.1 file path=opt/onbld/man/man1/cw.1 file path=opt/onbld/man/man1/find\_elf.1 file path=opt/onbld/man/man1/findunref.1 file path=opt/onbld/man/man1/flg.flp.1 file path=opt/onbld/man/man1/get\_depend\_info.1 file path=opt/onbld/man/man1/git-pbchk.1 file path=opt/onbld/man/man1/hdrchk.1 file path=opt/onbld/man/man1/hgsetup.1 file path=opt/onbld/man/man1/interface\_check.1 file path=opt/onbld/man/man1/interface\_cmp.1 file path=opt/onbld/man/man1/jstyle.1 file path=opt/onbld/man/man1/lintdump.1 file path=opt/onbld/man/man1/make\_pkg\_db.1 file path=opt/onbld/man/man1/mapfilechk.1 file path=opt/onbld/man/man1/ndrgen.1 file path=opt/onbld/man/man1/nightly.1 file path=opt/onbld/man/man1/onu.1 file path=opt/onbld/man/man1/sccscheck.1 file path=opt/onbld/man/man1/signit.1 file path=opt/onbld/man/man1/signproto.1 file path=opt/onbld/man/man1/webrev.1 file path=opt/onbld/man/man1/which\_scm.1 file path=opt/onbld/man/man1/ws.1 file path=opt/onbld/man/man1/wsdiff.1 file path=opt/onbld/man/man1/xref.1 hardlink path=opt/onbld/bin/\$(ARCH)/install.bin target=./install 218 legacy pkg=SUNWonbld desc="tools used to build the  $OS-Met$  consolidation" \ 219 mame=" $OS-Net$  Build Tools" version=11 11.REV=2009 10 22 name="OS-Net Build Tools" version=11.11,REV=2009.10.22 license cr\_Sun license=cr\_Sun license lic\_CDDL license=lic\_CDDL 222 license usr/src/tools/ctf/dwarf/THIRDPARTYLICENSE license=usr/src/tools/ctf/dwarf/THIRDPARTYLICENSE 224 license usr/src/tools/onbld/THIRDPARTYLICENSE \\ license=usr/src/tools/onbld/THIRDPARTYLICENSE link path=opt/onbld/bin/git-nits target=git-pbchk link path=opt/onbld/lib/python target=python2.6 link path=opt/onbld/man/man1/git-nits.1 target=git-pbchk.1 # webrev(1) requires ps2pdf depend fmri=print/filter/ghostscript type=require # hgsetup(1) uses check-hostname(1) and nightly sendmail(1M) depend fmri=service/network/smtp/sendmail type=require # nightly(1) uses wget

**new/usr/src/pkg/manifests/developer-build-onbld.mf**

depend fmri=web/wget type=require

**new/usr/src/pkg/manifests/service-network-smtp-sendmail.mf <sup>1</sup>**

**\*\*\*\*\*\*\*\*\*\*\*\*\*\*\*\*\*\*\*\*\*\*\*\*\*\*\*\*\*\*\*\*\*\*\*\*\*\*\*\*\*\*\*\*\*\*\*\*\*\*\*\*\*\*\*\*\*\* 12013 Fri Sep 26 15:52:09 2014 new/usr/src/pkg/manifests/service-network-smtp-sendmail.mf5166 sendmail package should be replaceable Reviewed by: Hans Rosenfeld <hans.rosenfeld@nexenta.com> Reviewed by: Josef 'Jeff' Sipek <josef.sipek@nexenta.com>Reviewed by: Toomas Soome <tsoome@me.com> \*\*\*\*\*\*\*\*\*\*\*\*\*\*\*\*\*\*\*\*\*\*\*\*\*\*\*\*\*\*\*\*\*\*\*\*\*\*\*\*\*\*\*\*\*\*\*\*\*\*\*\*\*\*\*\*\*\*** # # CDDL HEADER START # # The contents of this file are subject to the terms of the # Common Development and Distribution License (the "License"). # You may not use this file except in compliance with the License. # # You can obtain a copy of the license at usr/src/OPENSOLARIS.LICENSE # or http://www.opensolaris.org/os/licensing. # See the License for the specific language governing permissions 11 # and limitations under the License.<br>12 # # <sup>13</sup> # When distributing Covered Code, include this CDDL HEADER in each # file and include the License file at usr/src/OPENSOLARIS.LICENSE. # If applicable, add the following below this CDDL HEADER, with the # fields enclosed by brackets "[]" replaced with your own identifying # information: Portions Copyright [yyyy] [name of copyright owner] # <sup>19</sup> # CDDL HEADER END # # <sup>23</sup> # Copyright (c) 2010, Oracle and/or its affiliates. All rights reserved. # Copyright 2012 Nexenta Systems, Inc. All rights reserved. # 27 set name=pkg.fmri \<br>28 value=pkg:/serv value=pkg:/service/network/smtp/sendmail@8.14.4,\$(PKGVERS\_BUILTON)-\$(PKGVERS set name=pkg.description value="Sendmail Utilities" set name=pkg.summary value=Sendmail set name=info.classification value=org.opensolaris.category.2008:System/Core set name=variant.arch value=\$(ARCH) dir path=etc group=sys dir path=etc/init.d group=sys dir path=etc/mail group=mail dir path=etc/mail/cf group=mail dir path=etc/mail/cf/cf group=mail dir path=etc/mail/cf/domain group=mail dir path=etc/mail/cf/feature group=mail dir path=etc/mail/cf/m4 group=mail dir path=etc/mail/cf/mailer group=mail dir path=etc/mail/cf/ostype group=mail dir path=etc/mail/cf/sh group=mail dir path=lib dir path=lib/svc dir path=lib/svc/manifest group=sys dir path=lib/svc/manifest/network group=sys dir path=lib/svc/method dir path=lib/svc/share dir path=usr group=sys dir path=usr/bin dir path=usr/include dir path=usr/include/libmilter dir path=usr/lib dir path=usr/lib/help dir path=usr/lib/help/auths dir path=usr/lib/help/auths/locale dir path=usr/lib/help/auths/locale/C

**new/usr/src/pkg/manifests/service-network-smtp-sendmail.mf <sup>2</sup>**

**dir path=usr/lib/smtp**

- **dir path=usr/lib/smtp/sendmail**
- **#endif /\* ! codereview \*/**
- **dir path=usr/sbin**
- 63 dir path=usr/share/man
- **dir path=usr/share/man dir path=usr/share/man/man1**
- **dir path=usr/share/man/man1m**
- **dir path=usr/share/man/man4**
- **dir path=var group=sys**
- **dir path=var/adm group=sys mode=0775**
- **dir path=var/adm/sm.bin group=sys**
- **dir path=var/spool**
- **dir path=var/spool/clientmqueue group=smmsp mode=0770 owner=smmsp**
- **dir path=var/spool/mqueue mode=0750**
- 
- **file path=etc/init.d/sendmail group=sys mode=0744 \ original\_name=SUNWsndm:etc/init.d/sendmail preserve=true**
- **file path=etc/mail/aliases original\_name=SUNWsndm:etc/mail/aliases \**
- **preserve=true**
- 
- **file path=etc/mail/cf/README group=mail mode=0444**
- **file path=etc/mail/cf/cf/Makefile group=mail mode=0444**
- **file path=etc/mail/cf/cf/sendmail.cf group=mail mode=0444**
- **file path=etc/mail/cf/cf/sendmail.mc group=mail mode=0444**
- **file path=etc/mail/cf/cf/submit.cf group=mail mode=0444**
- **file path=etc/mail/cf/cf/submit.mc group=mail mode=0444**
- **file path=etc/mail/cf/domain/generic.m4 group=mail mode=0444**
- 
- **file path=etc/mail/cf/domain/solaris-antispam.m4 group=mail mode=0444**
- **file path=etc/mail/cf/domain/solaris-generic.m4 group=mail mode=0444**
- **file path=etc/mail/cf/feature/accept\_unqualified\_senders.m4 group=mail \ mode=0444**
- **file path=etc/mail/cf/feature/accept\_unresolvable\_domains.m4 group=mail \ mode=0444**
- **file path=etc/mail/cf/feature/access\_db.m4 group=mail mode=0444**
- **file path=etc/mail/cf/feature/allmasquerade.m4 group=mail mode=0444**
- **file path=etc/mail/cf/feature/always\_add\_domain.m4 group=mail mode=0444**
- **file path=etc/mail/cf/feature/badmx.m4 group=mail mode=0444**
- **file path=etc/mail/cf/feature/bestmx\_is\_local.m4 group=mail mode=0444**
- **file path=etc/mail/cf/feature/bitdomain.m4 group=mail mode=0444**
- **file path=etc/mail/cf/feature/blacklist\_recipients.m4 group=mail mode=0444**
- **file path=etc/mail/cf/feature/block\_bad\_helo.m4 group=mail mode=0444**
- **file path=etc/mail/cf/feature/compat\_check.m4 group=mail mode=0444**
- **file path=etc/mail/cf/feature/conncontrol.m4 group=mail mode=0444**
- **file path=etc/mail/cf/feature/delay\_checks.m4 group=mail mode=0444**
- **file path=etc/mail/cf/feature/dnsbl.m4 group=mail mode=0444**
- **file path=etc/mail/cf/feature/domaintable.m4 group=mail mode=0444**
- **file path=etc/mail/cf/feature/enhdnsbl.m4 group=mail mode=0444**
- **file path=etc/mail/cf/feature/generics\_entire\_domain.m4 group=mail mode=0444**
- **file path=etc/mail/cf/feature/genericstable.m4 group=mail mode=0444**
- **file path=etc/mail/cf/feature/greet\_pause.m4 group=mail mode=0444**
- **file path=etc/mail/cf/feature/ldap\_routing.m4 group=mail mode=0444**
- **file path=etc/mail/cf/feature/limited\_masquerade.m4 group=mail mode=0444**
- **file path=etc/mail/cf/feature/local\_lmtp.m4 group=mail mode=0444 file path=etc/mail/cf/feature/local\_no\_masquerade.m4 group=mail mode=0444**
- **file path=etc/mail/cf/feature/local\_procmail.m4 group=mail mode=0444**
- **file path=etc/mail/cf/feature/lookupdotdomain.m4 group=mail mode=0444**
- **file path=etc/mail/cf/feature/loose\_relay\_check.m4 group=mail mode=0444**
- **file path=etc/mail/cf/feature/mailertable.m4 group=mail mode=0444**
- **file path=etc/mail/cf/feature/masquerade\_entire\_domain.m4 group=mail mode=0444**
- **file path=etc/mail/cf/feature/masquerade\_envelope.m4 group=mail mode=0444**
- **file path=etc/mail/cf/feature/msp.m4 group=mail mode=0444 file path=etc/mail/cf/feature/mtamark.m4 group=mail mode=0444**
- **file path=etc/mail/cf/feature/no\_default\_msa.m4 group=mail mode=0444**
- **file path=etc/mail/cf/feature/nocanonify.m4 group=mail mode=0444**
- **file path=etc/mail/cf/feature/notsticky.m4 group=mail mode=0444**
- **file path=etc/mail/cf/feature/nouucp.m4 group=mail mode=0444**
- **file path=etc/mail/cf/feature/nullclient.m4 group=mail mode=0444**
- **file path=etc/mail/cf/feature/preserve\_local\_plus\_detail.m4 group=mail \**

**new/usr/src/pkg/manifests/service-network-smtp-sendmail.mf <sup>3</sup>**

 **mode=0444 file path=etc/mail/cf/feature/preserve\_luser\_host.m4 group=mail mode=0444 file path=etc/mail/cf/feature/promiscuous\_relay.m4 group=mail mode=0444 file path=etc/mail/cf/feature/queuegroup.m4 group=mail mode=0444 file path=etc/mail/cf/feature/ratecontrol.m4 group=mail mode=0444 file path=etc/mail/cf/feature/redirect.m4 group=mail mode=0444 file path=etc/mail/cf/feature/relay\_based\_on\_MX.m4 group=mail mode=0444 file path=etc/mail/cf/feature/relay\_entire\_domain.m4 group=mail mode=0444 file path=etc/mail/cf/feature/relay\_hosts\_only.m4 group=mail mode=0444 file path=etc/mail/cf/feature/relay\_local\_from.m4 group=mail mode=0444 file path=etc/mail/cf/feature/relay\_mail\_from.m4 group=mail mode=0444 file path=etc/mail/cf/feature/require\_rdns.m4 group=mail mode=0444 file path=etc/mail/cf/feature/smrsh.m4 group=mail mode=0444 file path=etc/mail/cf/feature/stickyhost.m4 group=mail mode=0444 file path=etc/mail/cf/feature/use\_client\_ptr.m4 group=mail mode=0444 file path=etc/mail/cf/feature/use\_ct\_file.m4 group=mail mode=0444 file path=etc/mail/cf/feature/use\_cw\_file.m4 group=mail mode=0444 file path=etc/mail/cf/feature/uucpdomain.m4 group=mail mode=0444 file path=etc/mail/cf/feature/virtuser\_entire\_domain.m4 group=mail mode=0444 file path=etc/mail/cf/feature/virtusertable.m4 group=mail mode=0444 file path=etc/mail/cf/m4/cf.m4 group=mail mode=0444 file path=etc/mail/cf/m4/cfhead.m4 group=mail mode=0444 file path=etc/mail/cf/m4/proto.m4 group=mail mode=0444 file path=etc/mail/cf/m4/version.m4 group=mail mode=0444 file path=etc/mail/cf/mailer/local.m4 group=mail mode=0444 file path=etc/mail/cf/mailer/procmail.m4 group=mail mode=0444 file path=etc/mail/cf/mailer/smtp.m4 group=mail mode=0444 file path=etc/mail/cf/mailer/uucp.m4 group=mail mode=0444 file path=etc/mail/cf/ostype/solaris2.m4 group=mail mode=0444 file path=etc/mail/cf/ostype/solaris2.ml.m4 group=mail mode=0444 file path=etc/mail/cf/ostype/solaris2.pre5.m4 group=mail mode=0444 file path=etc/mail/cf/ostype/solaris8.m4 group=mail mode=0444 file path=etc/mail/cf/sh/makeinfo.sh group=mail mode=0444 file path=etc/mail/helpfile file path=etc/mail/local-host-names \ original\_name=SUNWsndm:etc/mail/local-host-names preserve=true file path=etc/mail/sendmail.cf mode=0444 \ original\_name=SUNWsndm:etc/mail/sendmail.cf preserve=renameold file path=etc/mail/submit.cf mode=0444 \ original\_name=SUNWsndm:etc/mail/submit.cf preserve=renameold file path=etc/mail/trusted-users original\_name=SUNWsndm:etc/mail/trusted-users \ preserve=true file path=lib/svc/manifest/network/sendmail-client.xml group=sys mode=0444 file path=lib/svc/manifest/network/smtp-sendmail.xml group=sys mode=0444 file path=lib/svc/method/sendmail-client mode=0555 file path=lib/svc/method/smtp-sendmail mode=0555 file path=lib/svc/share/sendmail\_include.sh mode=0444 file path=usr/bin/mailcompat mode=0555** file path=usr/bin/mailq mode=4555 file path=usr/bin/mailstats mode=0555 file path=usr/bin/mconnect mode=0555 file path=usr/bin/praliases mode=0555 file path=usr/bin/vacation mode=0555 file path=usr/include/libmilter/README file path=usr/include/libmilter/mfapi.h file path=usr/include/libmilter/mfdef.h file path=usr/lib/help/auths/locale/C/MailHeader.html file path=usr/lib/help/auths/locale/C/MailQueue.html file path=usr/lib/libmilter.so.1 file path=usr/lib/llib-lmilter file path=usr/lib/llib-lmilter.ln file path=usr/lib/mail.local mode=0555 file path=usr/lib/sendmail group=smmsp mode=2555 file path=usr/lib/smrsh mode=0555

**file path=usr/lib/smtp/sendmail/mailq mode=4555**

**file path=usr/lib/smtp/sendmail/sendmail group=smmsp mode=2555**

**new/usr/src/pkg/manifests/service-network-smtp-sendmail.mf <sup>4</sup>**

 **#endif /\* ! codereview \*/ file path=usr/sbin/check-hostname group=mail mode=0555 file path=usr/sbin/check-permissions group=mail mode=0555 file path=usr/sbin/editmap mode=0555 file path=usr/sbin/etrn mode=0555 file path=usr/sbin/makemap mode=0555 file path=usr/share/man/man1/mailcompat.1 file path=usr/share/man/man1/mailq.1 file path=usr/share/man/man1/mailstats.1 file path=usr/share/man/man1/mconnect.1 file path=usr/share/man/man1/praliases.1 file path=usr/share/man/man1/vacation.1 file path=usr/share/man/man1m/check-hostname.1m file path=usr/share/man/man1m/check-permissions.1m file path=usr/share/man/man1m/editmap.1m file path=usr/share/man/man1m/etrn.1m file path=usr/share/man/man1m/makemap.1m file path=usr/share/man/man1m/newaliases.1m file path=usr/share/man/man1m/sendmail.1m file path=usr/share/man/man1m/smrsh.1m file path=usr/share/man/man4/alias.4 file path=usr/share/man/man4/aliases.4 file path=usr/share/man/man4/sendmail.4 legacy pkg=SUNWsndmr desc="Sendmail Configuration Files" \ name="Sendmail (root)" legacy pkg=SUNWsndmu desc="Sendmail Utilities" name="Sendmail (/usr)" license cr\_Sun license=cr\_Sun license lic\_CDDL license=lic\_CDDL license usr/src/cmd/sendmail/THIRDPARTYLICENSE \ license=usr/src/cmd/sendmail/THIRDPARTYLICENSE link path=etc/aliases mediator=mta mediator-implementation=sendmail \ target=./mail/aliases** link path=etc/aliases target=./mail/aliases link path=etc/mail/cf/cf/main.cf target=sendmail.cf link path=etc/mail/cf/cf/main.mc target=sendmail.mc link path=etc/mail/cf/cf/subsidiary.cf target=sendmail.cf link path=etc/mail/cf/cf/subsidiary.mc target=sendmail.mc link path=etc/mail/cf/sh/check-hostname \ target=../../../../usr/sbin/check-hostname 227 link path=etc/mail/cf/sh/check-permissions \ target=../../../../usr/sbin/check-permissions link path=etc/mail/main.cf target=sendmail.cf link path=etc/mail/sendmail.hf target=helpfile link path=etc/mail/subsidiary.cf target=sendmail.cf **link path=usr/bin/mailq mediator=mta mediator-implementation=sendmail \ target=../lib/smtp/sendmail/mailq #endif /\* ! codereview \*/ link path=usr/lib/libmilter.so target=libmilter.so.1 link path=usr/lib/mail target=../../etc/mail/cf link path=usr/lib/sendmail mediator=mta mediator-implementation=sendmail \ target=../lib/smtp/sendmail/sendmail link path=usr/lib/smtp/sendmail/newaliases target=sendmail link path=usr/sbin/newaliases mediator=mta mediator-implementation=sendmail \ target=../lib/smtp/sendmail/newaliases link path=usr/sbin/sendmail mediator=mta mediator-implementation=sendmail \ target=../lib/smtp/sendmail/sendmail** link path=usr/sbin/newaliases target=../lib/sendmail link path=usr/sbin/sendmail target=../lib/sendmail link path=usr/share/man/man4/addresses.4 target=aliases.4 link path=usr/share/man/man4/forward.4 target=aliases.4 link path=usr/share/man/man4/sendmail.cf.4 target=sendmail.4 link path=usr/share/man/man4/submit.cf.4 target=sendmail.4

- 
- depend fmri=runtime/perl\$(PERL\_PKGVERS) type=require

**new/usr/src/pkg/manifests/system-network-mailwrapper.mf <sup>1</sup> \*\*\*\*\*\*\*\*\*\*\*\*\*\*\*\*\*\*\*\*\*\*\*\*\*\*\*\*\*\*\*\*\*\*\*\*\*\*\*\*\*\*\*\*\*\*\*\*\*\*\*\*\*\*\*\*\*\* 1758 Fri Sep 26 15:52:10 2014 new/usr/src/pkg/manifests/system-network-mailwrapper.mf5166 sendmail package should be replaceable Reviewed by: Hans Rosenfeld <hans.rosenfeld@nexenta.com> Reviewed by: Josef 'Jeff' Sipek <josef.sipek@nexenta.com>Reviewed by: Toomas Soome <tsoome@me.com> \*\*\*\*\*\*\*\*\*\*\*\*\*\*\*\*\*\*\*\*\*\*\*\*\*\*\*\*\*\*\*\*\*\*\*\*\*\*\*\*\*\*\*\*\*\*\*\*\*\*\*\*\*\*\*\*\*\***1 **# # This file and its contents are supplied under the terms of the # Common Development and Distribution License ("CDDL"), version 1.0. # You may only use this file in accordance with the terms of version # 1.0 of the CDDL.** 6 **# # A full copy of the text of the CDDL should have accompanied this # source. A copy of the CDDL is also available via the Internet # at http://www.illumos.org/license/CDDL. # # # Copyright 2014, Alexander Pyhalov # set name=pkg.fmri value=pkg:/system/network/mailwrapper@\$(PKGVERS) set name=pkg.description \ value="utility to invoke appropriate MTA software based on configuration fil set name=pkg.summary value=mailwrapper set name=info.classification \ value="org.opensolaris.category.2008:System/Administration and Configuration set name=variant.arch value=\$(ARCH) dir path=etc group=sys dir path=etc/mail group=mail dir path=usr/bin dir path=usr/lib dir path=usr/sbin dir path=usr/share/man dir path=usr/share/man/man1m dir path=usr/share/man/man4 file path=etc/mailer.conf group=sys preserve=true file path=usr/lib/mailwrapper mode=0555 file path=usr/share/man/man1m/mailwrapper.1m file path=usr/share/man/man4/mailer.conf.4 license usr/src/cmd/mailwrapper/THIRDPARTYLICENSE \ license=usr/src/cmd/mailwrapper/THIRDPARTYLICENSE link path=usr/bin/mailq mediator=mta mediator-implementation=mailwrapper \ target=../lib/mailwrapper link path=usr/lib/sendmail mediator=mta mediator-implementation=mailwrapper \ target=mailwrapper link path=usr/sbin/newaliases mediator=mta mediator-implementation=mailwrapper \ target=../lib/mailwrapper link path=usr/sbin/sendmail mediator=mta mediator-implementation=mailwrapper \ target=../lib/mailwrapper depend fmri=service/network/smtp/sendmail type=require #endif /\* ! codereview \*/**

**new/usr/src/tools/scripts/hgsetup.sh\*\*\*\*\*\*\*\*\*\*\*\*\*\*\*\*\*\*\*\*\*\*\*\*\*\*\*\*\*\*\*\*\*\*\*\*\*\*\*\*\*\*\*\*\*\*\*\*\*\*\*\*\*\*\*\*\*\* 4617 Fri Sep 26 15:52:10 2014 new/usr/src/tools/scripts/hgsetup.sh 5166 sendmail package should be replaceable Reviewed by: Hans Rosenfeld <hans.rosenfeld@nexenta.com> Reviewed by: Josef 'Jeff' Sipek <josef.sipek@nexenta.com>Reviewed by: Toomas Soome <tsoome@me.com> \*\*\*\*\*\*\*\*\*\*\*\*\*\*\*\*\*\*\*\*\*\*\*\*\*\*\*\*\*\*\*\*\*\*\*\*\*\*\*\*\*\*\*\*\*\*\*\*\*\*\*\*\*\*\*\*\*\*\_\_\_\_\_\_unchanged\_portion\_omitted\_**62 while getopts c:e:fm:n:p:s: opt; do<br>63 case "Sopt" in case "\$opt" in<br> $64$  c) cdm path=\$01 64 c) cdm\_path=\$OPTARG;;<br>65 e) email=\$OPTARG;; 65 e) email= $$OPTARG;$ <br>66 f) force=1;; f) force=1;; <sup>67</sup> m) merge\_path=\$OPTARG;; 68 n) name=\$OPTARG;;<br>69 p) proxy=\$OPTARG; 69 p) proxy=\$OPTARG;;<br>70 s) style path=\$OPT 70 s) style\_path=\$OPTARG;;<br>71 \*) usage;; 71 \*) usage;;<br>72 esac esac <sup>73</sup> done if [ -f \$HGRC -a "\$force" -eq 0 ]; then 76 echo "Error: You have an existing .hgrc in \$HGRC"<br>77 echo "Please move it aside " echo "Please move it aside." exit 1 fi AWK="/usr/xpg4/bin/awk" SED="/usr/bin/sed" LDAPCLIENT="/usr/bin/ldapsearch" login=\$(/usr/bin/id -un) # # Try and determine where SUNWonbld is installed. In order of # preference, look in: # 91  $\#$  1. \$ (whence \$0), on the assumption that you want the version 92  $\#$  of SINWonbld that best matches the bosetup script you invert # of SUNWonbld that best matches the hgsetup script you invoked # <sup>94</sup> # 2. /opt/onbld, because local is generally better  $95 \#$ <br>96 # 96 # 3. /ws/onnv-tools/onbld, it's nfs and it might be slow, but it<br>97 # should resolve from most places on-SWAN 97 # should resolve from most places on-SWAN 98 # # <sup>99</sup> paths="\$(dirname \$(dirname \$(whence \$0))) /opt/onbld /ws/onnv-tools/onbld" cdmbin="lib/python/onbld/hgext/cdm.py" stylefile="etc/hgstyle" 103 for dir in \$paths; do<br>104 if  $\left[\begin{array}{cc} -f & \text{``sdi} \\ -f & \text{``sdi} \end{array}\right]$ 104 if  $\left[ \begin{array}{cc} -f & \text{``Sdir}/\text{Scdmbin''} & \& -z & \text{``Scdm-path''} \end{array} \right]$ ; then<br>105 cdm path="*Sdir*/Scdmbin" cdm\_path="\$dir/\$cdmbin" if [[ -f "\$dir/\$stylefile" && -z "\$style\_path" ]]; then style\_path="\$dir/\$stylefile" if [[ -n "\$cdm\_path" && -n "\$style\_path" ]]; then break fi <sup>115</sup> done if [[ -n \$proxy ]]; then **new/usr/src/tools/scripts/hgsetup.sh** proxyConfig="[http\_proxy] host=\$proxy  $"$  fi 123 if  $[[-z \text{ źemail }]]$ ; then<br>124 my id=S(id -un)  $mv$   $id=$(id -un)$  fi 132 if  $[$   $-z$  "\$name"  $]$ ]; then<br>133 name=\${name:=\$(get fi username="\$name <\$email>" 138 if  $[[-n \text{ $$proxy }]]$ ; then 140 fi<br>141 echo " email: Semail" 111 como camari pemair echo " username: \$name" <sup>143</sup> echo " style: \$style\_path" <sup>144</sup> echo " cadmium: \$cdm\_path" 146 if  $[[-z \mod 2, \frac{146}{147}]]$ ; then<br>147 echo "Warning: you wi fi fi cat <<EOF >\$HGRC \$proxyConfig[extensions] hgext.cdm=\$cdm\_path [email] from=\$email [paths] [merge-tools] filemerge.gui=True filemerge.priority=1 filemerge.premerge=False meld.gui=True meld.priority=0 meld.premerge=False gpyfm.gui=True gpyfm.priority=0 gpyfm.premerge=False

 **my\_hostname=\$(hostname) possible\_fqhns=\$(getent hosts \$my\_hostname | cut -f 2-) my\_fqhn='for i in \$possible\_fqhns; do case \$i in \*.\*) echo \$i; break;; e** my\_checkhostname=\$(check-hostname) 126  $\frac{m}{m}$   $fqhn=\frac{2}{m}$   $(m)$   $r$ checkhostname##\* }<br>128  $\frac{m}{m}$   $\frac{1}{2}$   $\frac{m}{m}$   $\frac{1}{2}$   $\frac{m}{m}$   $\frac{1}{2}$   $\frac{m}{m}$   $\frac{1}{2}$   $\frac{1}{2}$   $\frac{m}{m}$   $\frac{1}{2}$   $\frac{1}{2}$   $\frac{1}{2}$   $\frac{1}{2}$   $\frac{1}{2}$   $\frac{1}{2}$   $\frac$ 128 email="\$my\_id@\$my\_fqhn"<br>129 echo "No e-mail address echo "No e-mail address provided, defaulting to \$email"  $name=\s{name:=\s{getent password $login | awk -F: '{print $5}}')\}$  echo "Configured the following:" echo " proxy: \$proxy" 147 echo "Warning: you will need to edit your .hgrc file\n" \times =  $\frac{1}{4}$  =  $\frac{1}{4}$  =  $\frac{1}{4}$  =  $\frac{1}{4}$  =  $\frac{1}{4}$  =  $\frac{1}{4}$  =  $\frac{1}{4}$  =  $\frac{1}{4}$  =  $\frac{1}{4}$  =  $\frac{1}{4}$  =  $\frac{1}{4}$  =  $\frac{1}{4}$  =  $\frac{1}{4}$ "to specify a path for cadmium." if [[ -n \$merge\_path ]]; then <sup>152</sup> echo " merge: \$merge\_path" onnv-gate=ssh://anon@hg.opensolaris.org//hg/onnv/onnv-gate illumos-gate=ssh://anonhg@hg.illumos.org/illumos-gate filemerge.args=-a \\$base \\$local \\$other \\$output

**1 2 2** 

[ui] <sup>181</sup> username=\$username
## **new/usr/src/tools/scripts/hgsetup.shh** 3

style=\$style\_path <sup>183</sup> EOF

 if [[ -n \$merge\_path ]]; then <sup>186</sup> echo "merge=\$merge\_path" >> \$HGRC fi

echo "Please check \$HGRC and verify everything looks correct"